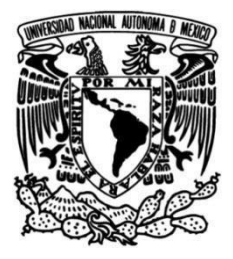

# **UNIVERSIDAD NACIONAL AUTÓNOMA DE MÉXICO**

# **FACULTAD DE INGENIERÍA**

# **ESTUDIO EN TÚNEL DE VIENTO DEL TABLERO DE UN PUENTE ATIRANTADO**

**TESIS** Que para obtener el título de **Ingeniero Civil**

# **P R E S E N T A**

Eduardo Hernández Moreno

## **DIRECTOR DE TESIS**

Dr. Roberto Gómez Martínez

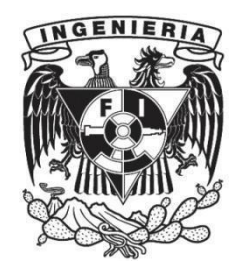

**Ciudad Universitaria, Cd. Mx., 2024**

### **Agradecimientos**

*Deseo expresar una enorme gratitud a mi madre Gregoria y a mi Padre Amando, que durante todo este tiempo me han apoyado. En los momentos difíciles nunca me han faltado, y les agradezco su apoyo incondicional para terminar esta etapa. También a mis hermanos y hermanas con los que he compartido este logro.*

*A mis compañeros de la facultad que estuvieron en este proceso, con los cuales compartí experiencias, conocimiento y desarrollé una amistad.*

*A los profesores que tuve en mi travesía por la universidad, los cuales me brindaron las herramientas para el complejo mundo profesional. Pero en particular expreso mi gratitud al Dr. Gómez Martínez y Dr. Sánchez García, que me dieron la posibilidad de realizar esta Tesis, con la cual emprendí el camino de la investigación, y me ayudo obtener el grado de ingeniero.*

*¡Gracias!*

# **JURADO ASIGNADO:**

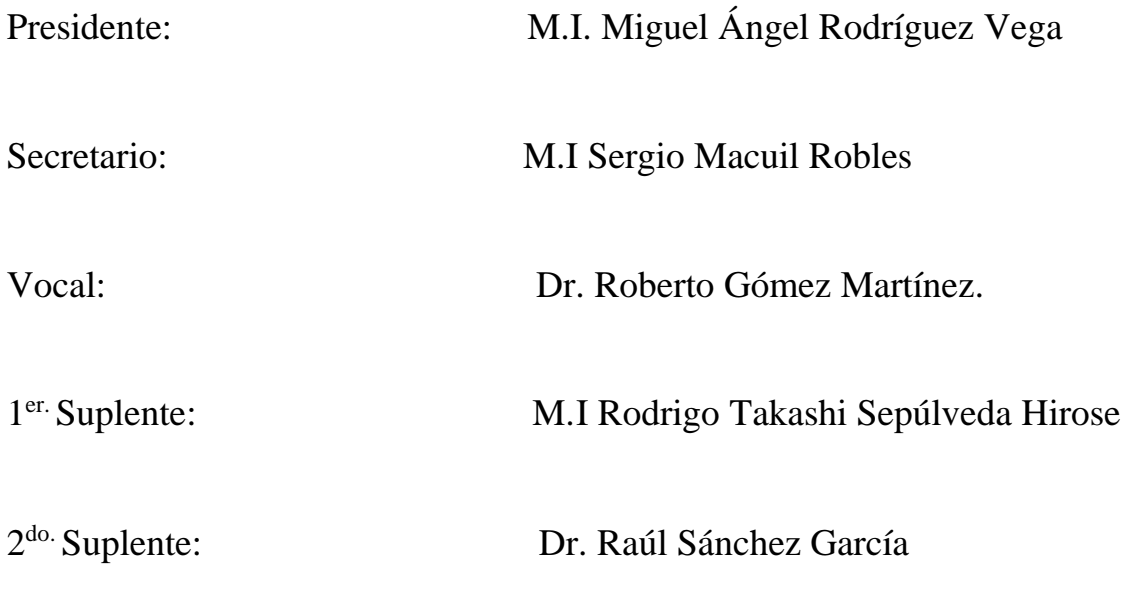

Lugar donde se realizó la tesis:

INSTITUTO DE INGENIERIA, UNAM.

TUTOR DE TESIS:

DR. Roberto Gómez Martínez

### **Resumen**

La siguiente investigación presenta experimentalmente los efectos del viento sobre el tablero de un puente atirantado ferroviario, con la elaboración de un modelo de sección. El cual forma parte del tablero del Viaducto atirantado Manantial Santa Fe. El modelo de sección tiene las propiedades geométricas y dinámicas más representativas del Viaducto, como son las formas modales y las frecuencias fundamentales a flexión y torsión del tablero, con esta información se calibro el sistema de suspensión para realizar las pruebas en el túnel de viento.

Las pruebas en túnel de viento tienen el propósito de investigar las fuerzas aerodinámicas de Arrastre, Sustentación y Momento de volteo (*Lift, Drag y Momento)* del tablero expresados mediante coeficientes adimensionales. La importancia de calcular los coeficientes de fuerza para una estructura especial nos ayuda a observar la influencia de la sección del tablero, para vencer la resistencia al viento.

También se busca identificar el fenómeno del desprendimiento de vórtices a bajas velocidades del viento y la posible ocurrencia de inestabilidades aerolásticas a altas velocidades del viento. Con el objetivo de obtener las velocidades críticas del viento a las cuales ocurre el desprendimiento de vórtices e inestabilidades aerolásticas. Ambos fenómenos son estudiados con dos tipos de flujo, "viento Suave", viento Turbulento"; y en dos etapas diferentes de avance, tanto en construcción como en servicio. Con la finalidad de analizar la susceptibilidad del tablero ante las cargas del viento. Con el objetivo de brindar algunas recomendaciones y mejorar el desempeño del tablero antes los fenómenos aerodinámicos.

# Índice general

<span id="page-7-0"></span>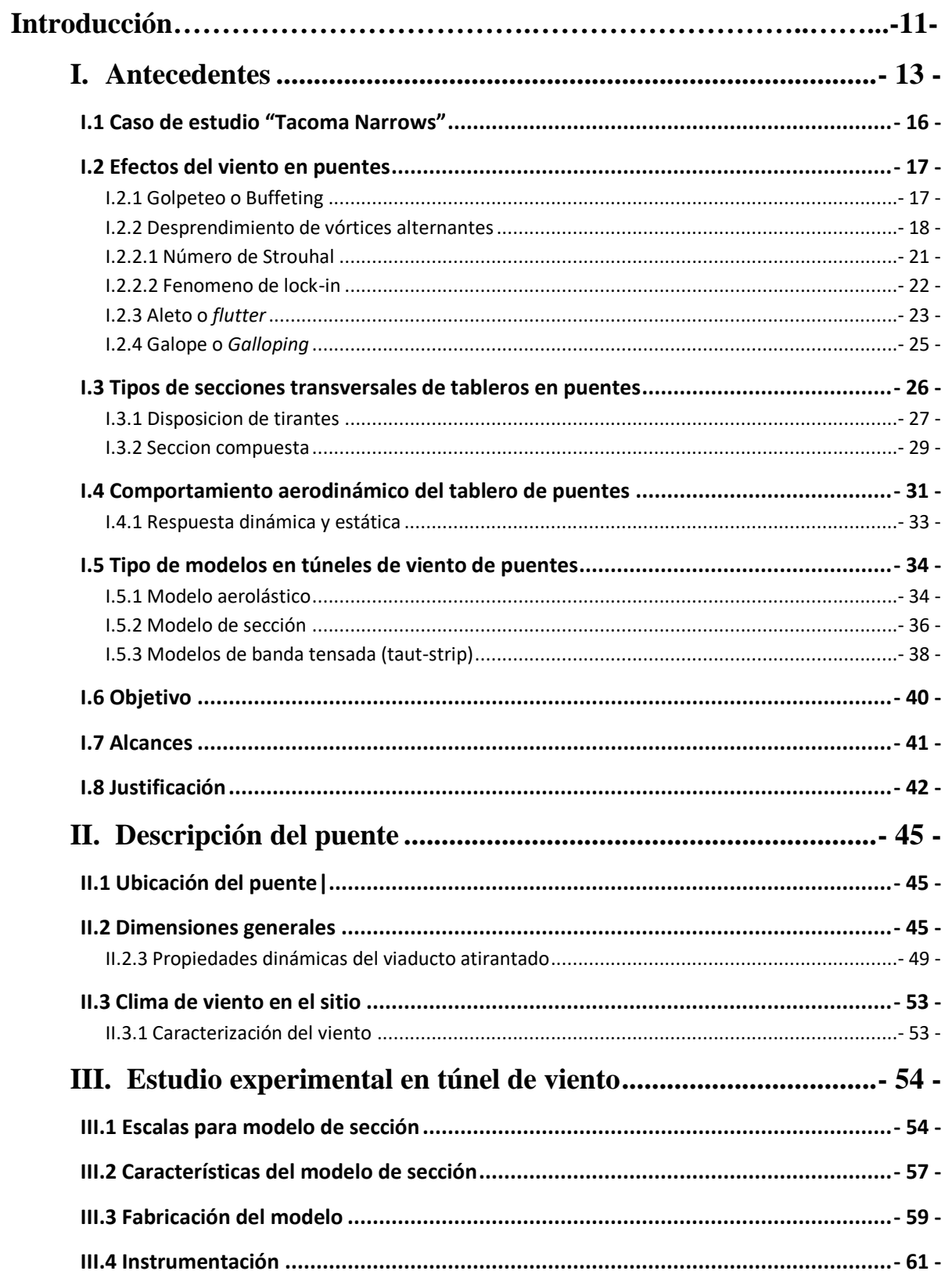

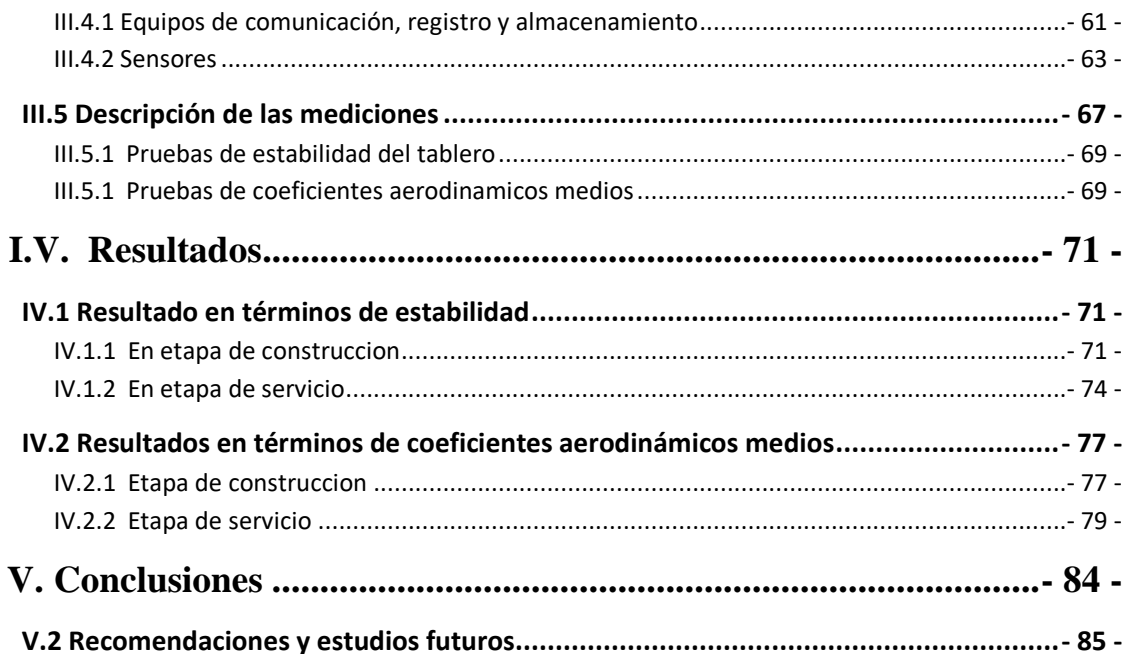

### <span id="page-9-0"></span>**[Introducción](#page-7-0)**

La siguiente investigación presenta experimentalmente los efectos del viento sobre el tablero de un puente atirantado ferroviario, con la elaboración de un modelo de sección. En el Capítulo I se hace mención sobre uno de los eventos precursores, que inició con la investigación de los fenómenos aerolásticos en estructuras sensibles a las cargas de viento. Se explican los principales fenómenos aerodinámicos producidos por el embate del viento en los elementos de las estructuras, generando modelos muy complejos de estudiar. De los fenómenos aerodinámicos mencionados en el Capítulo I, se retoma el estudio del desprendimiento de vórtices y la posible incurrencia de inestabilidades aerolásticas a grandes velocidades del viento, aplicadas en el modelo de sección.

También en el Capítulo I, se explican los diferentes modelos de investigación creados para estudiar los fenómenos aerodinámicos en puentes. Cada modelo implica un grado de complejidad diferente, pero para un análisis más completo de la estructura y su interacción con el viento, se recomienda un modelo completo(aerolástico), escalando la geometría y propiedades dinámicas más importantes del puente real. En este trabajo se estudió un modelo de sección por la sencilles de manufacturar el tablero. Además, de que la información proporcionada por las pruebas en el túnel de viento es importante, ya que se corrobora los efectos del viento en el tablero del puente. También nos sirve para ajustar modelos numéricos, donde los coeficientes aerodinámicos medios son importantes para cargas de viento.

El Capitulo II, nos da la ubicación del proyecto y una descripción a detalle de los elementos que componen el Viaducto Atirantado Manantial CONAGUA. Con la información de los planos y un modelo numérico se obtuvieron las propiedades dinámicas del claro central, donde se encuentra la zona más crítica. Además, se compara la velocidad de diseño hecha por el Manual de Obras Civiles de la CFE y un estudio estadístico. Se realizo lo anterior con intención de proporcionar los valores necesarios para conocer los coeficientes requeridos de escala para ajustar geometría y velocidad del viento. En el Capítulo III, el modelo de sección tiene las propiedades geométricas y dinámicas más representativas del Viaducto, como son las formas modales y las frecuencias fundamentales a flexión y torsión del tablero, con esta información se calibro el sistema de suspensión para realizar las pruebas en el túnel de viento. En el mismo se menciona los equipos utilizados para la instrumentación del modelo, los cuales recopilaron la información de cargas y desplazamientos del modelo.

Por último, en el Capítulo IV; se exponen los resultados que se obtienen después de procesar la información obtenida por el túnel de viento, con el propósito de investigar las fuerzas aerodinámicas de Arrastre, Sustentación y Momento de volteo (*Lift, Drag y Momento)* del tablero expresados mediante coeficientes adimensionales. En las conclusiones se resalta la importancia de calcular los coeficientes de fuerza para una estructura especial,

nos ayuda a observar la influencia de la sección del tablero, para vencer la resistencia al viento. Y con esto podemos brindar algunas recomendaciones para mejorar el desempeño del tablero antes los fenómenos aerodinámicos.

## <span id="page-11-0"></span>**I. Antecedentes**

Los puentes especiales de gran longitud tienen una estructuración diferente al común de las estructuras, principalmente por que la superestructura generalmente es muy flexible, además de que pueden ser construidos de diversos materiales como concreto reforzado o presforzado (colados en sitio o prefabricados), fabricado con elementos metálicos de sección compuesta o totalmente metálicos. Si el tablero es de concreto, el análisis estructural tiene que considerar los efectos que dependen del tiempo tales como flujo plástico y contracción, y la relajación del acero en el caso de los tendones de presfuerzo o tirantes. También, es común que los puentes especiales tengan soportes de gran altitud y esbeltos. Todo lo anterior conlleva a que el comportamiento dinámico del puente sea un tanto complejo de determinar y por lo tanto realizar análisis estructurales del tipo no lineal con el fin de garantizar la seguridad del puente, tanto en fases de construcción como de servicio.

Considerando una perspectiva estructural y constructiva, un puente puede dividirse en dos partes principales:

- 1. Superestructura: son los elementos que reciben directamente las cargas vehiculares y peatonales. Generalmente, la superestructura es muy flexible y con bajo amortiguamiento en claros largos.
- 2. Subestructura; que incluye pilas y estribos o caballetes (apoyos intermedios y extremos) con sus correspondientes cimentaciones y que aseguran la transmisión de las cargas desde el sistema primario hasta el suelo [1].

Existen muchas maneras de clasificar a los puentes, pero por su mecanismo de transmisión de cargas a la subestructura, los puentes pueden ser:

• Puente de armadura; tiene elementos individuales que se conectan formando geometrías regulares, estos elementos están soportados por una cuerda superior y una cuerda inferior, como se muestra en la [Figura 1.](#page-11-1) Mientras los elementos diagonales y verticales de un claro están sometidos a fuerzas axiales de tensión o compresión, las cuerdas funcionan como parte de una viga simplemente apoyada, donde la parte superior funciona a compresión y la inferior a tensión.

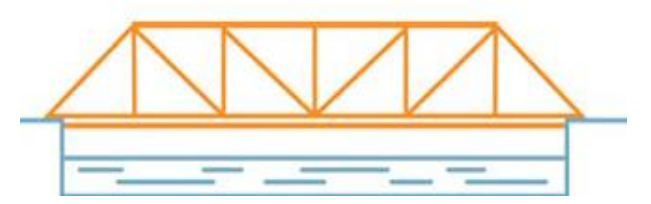

<span id="page-11-1"></span>Figura 1. Puente de armadura. Fuente: Google.

• Puente de viga; es una estructura cuyos elementos estructurales están compuestos de vigas, como se muestra en la [Figura 2.](#page-12-0) Estás vigas están colocadas paralelamente entre sí. Los elementos se encuentran soportados por medio de estribos o pilas que soportan el tablero del puente.

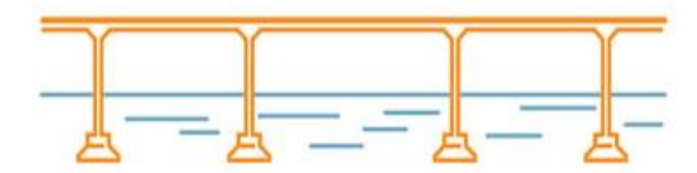

Figura 2. Puente de viga. Fuente: Google.

<span id="page-12-0"></span>• Puente colgante; se construye suspendiendo el tablero con cables colgantes que están conectados a dos torres y asegurados por anclaje en ambos extremos del puente. Cuando la carga se aplica al tablero, este transmite las cargas a los cables verticales y por ende a las torres. Las torres luego disipan la fuerza directamente en el suelo mediante anclajes, como se muestra en la [Figura 3.](#page-12-1)

Los cables de soporte que corren paralelos al puente poseen fuerza de tensión, y estos están conectados a los anclajes. Los anclajes de los puentes son esencialmente bloques de concreto macizo en donde el puente se encuentra conectado al suelo. Estos anclajes reciben la fuerza de tensión.

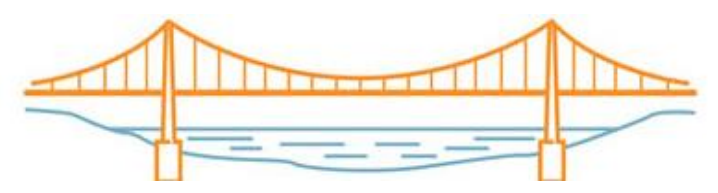

Figura 3. Puente colgante. Fuente: Google.

<span id="page-12-1"></span>• Puente atirantado; es un puente cuyo tablero soportado por cables rectos e inclinados, llamados tirantes, que son fijados en los pilones, como se muestra en la [Figura 4.](#page-12-2) Tiene el objetivo de transmitir las cargas generadas en el tablero, para que lleguen a la subestructura del puente (pilas y estribos). Existen varios tipos de tirantes formados por barras, por hilos paralelos, torones y por cables cerrados.

<span id="page-12-2"></span>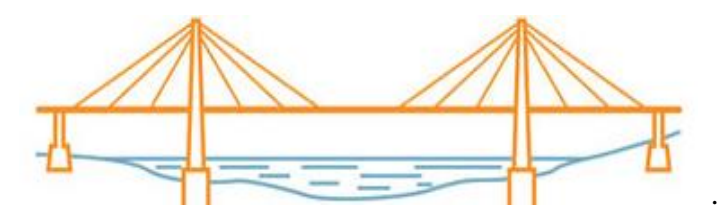

Figura 4. Puente atirantado. Fuente: Google.

• Puente voladizo; es un puente en el cual una o más vigas principales se extienden desde lados opuesto. Esto nos habla de elementos estructurales de alta rigidez que se colocan apoyados solo por un extremo, en una sección vertical de la que sobresalen los elementos longitudinales. Normalmente, los claros grandes se construyen por la técnica de volados sucesivos, mediante voladizos consecutivos que se proyectan en el espacio a partir de volados previos [\(Figura 5\)](#page-13-0).

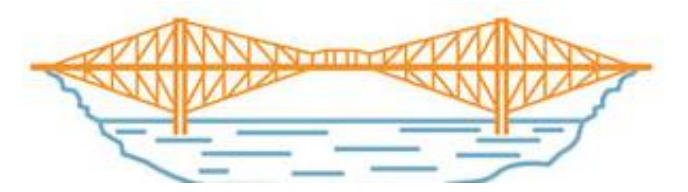

Figura 5. Puente en voladizo. Fuente: Google.

<span id="page-13-0"></span>• Puente de arco; los puentes en arco se definen como una estructura con apoyo en los extremos de un claro conformado por un con conjunto de miembros estructurales comprimidos axialmente que soportan las cargas [\(Figura 6\)](#page-13-1).

El tablero puede apoyarse o colgarse de la estructura principal, de acuerdo con la posición del arco en relación con el tablero, los puentes de arco se pueden clasificar como puentes de arco con tablero superior, tablero a través de arco y tablero de medio arco [2].

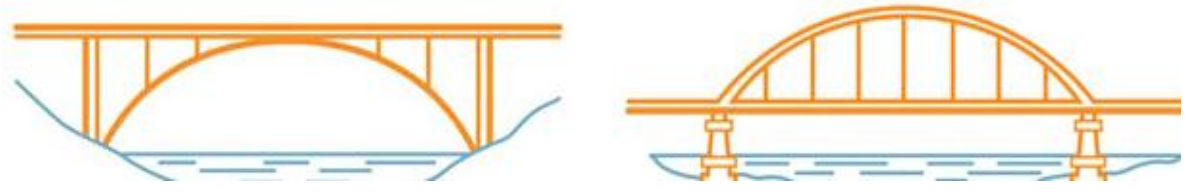

Figura 6. Puente en arco superior y a través del arco**.** Fuente: Google.

<span id="page-13-1"></span>En el caso particular de los puentes atirantados y colgantes, que involucran cables para salvar grandes claros, tienen un comportamiento estructural un tanto complejo de determinar que sea necesario estudiar con más detalle el comportamiento del puente, con el fin de garantizar la seguridad y estabilidad de la estructura durante su vida útil. Estos puentes son altamente susceptibles a las cargas debidas al viento turbulento.

### <span id="page-14-0"></span>**I.1 Caso de estudio "Tacoma Narrows"**

De acuerdo con experimentos en túnel de viento y modelos computacionales, sobre los efectos del viento en puentes atirantados; se comprende que el peso, la rigidez, el amortiguamiento y particularmente la forma de la sección transversal del tablero determinan en gran medida su estabilidad aerodinámica. El caso más recurrido de este fenómeno es el puente Tacoma Narrows [\(Figura 7\)](#page-14-1) que tenía un claro central de 853 m. Como es conocido, el colapso del puente se debió a un modo de torsión del tablero, cuando oscilaba con grandes desplazamientos ante una velocidad de viento moderada (68 km/h).

El aleteo aeroelástico fue el fenómeno responsable del colapso del tablero del puente por que varios grados de libertad de la estructura se acoplaron en una oscilación inestable, impulsada por el viento que coincidió con la frecuencia natural del puente. Finalmente, la amplitud del movimiento producido por el aleteo aumento más allá de la resistencia de los cables de suspensión, haciéndola colapsar el 7 de noviembre de 1940, solo cuatro meses y seis días después de la apertura del puente. A partir de este evento se encontró que los efectos turbulentos del viento son importantes en este tipo de estructuras y que un cambio en la geometría de la sección transversal del tablero significa grandes diferencias en cuanto a la respuesta del puente.

<span id="page-14-1"></span>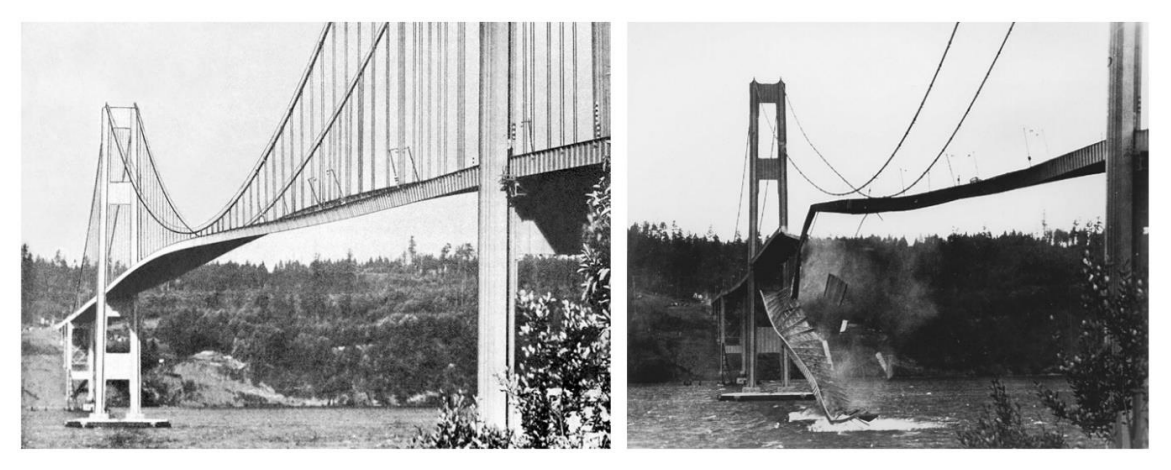

Figura 7. Colapso del puente Tacoma Narrows. Fuente: Google

### <span id="page-15-0"></span>**I.2 Efectos del viento en puentes**

En particular, los puentes atirantados son altamente susceptibles a los efectos del viento, debido a su alta flexibilidad, bajo amortiguamiento y la forma del tablero y pilones. Los fenómenos de inestabilidad producidos por el viento normalmente están asociados a modos de flexión vertical y de torsión del tablero; con bajas velocidades se pueden presentar fenómenos de vibración derivado del desprendimiento de vórtices y a altas velocidades podrían presentar inestabilidades aerolásticas. Estos efectos son perceptibles tanto en las etapas de construcción como de servicio.

De acuerdo con las características geométricas de longitud y ancho, un puente se puede volver más sensible a los efectos del viento. La interacción del viento con una estructura es un fenómeno un tanto complejo, donde la estructura responderá de varias maneras. Además de las cargas longitudinales (en dirección del viento), pueden existir cargas transversales y de torsión originadas por una distribución asimétrica de las presiones sobre sus superficies y al desprendimiento de vórtices. El diseño debe tener en cuenta estos y otros factores en una etapa temprana para la seguridad y estabilidad de la estructura [3].

#### **I.2.1 Golpeteo o Buffeting**

<span id="page-15-1"></span>El fenómeno de golpeteo o rafagueo es una respuesta de movimientos forzados por cargas del viento turbulento, incidiendo directamente sobre la estructura. Estas fluctuaciones pueden surgir de la misma turbulencia atmosférica natural del viento o provocadas por estructuras que se encuentran como obstáculo al flujo del viento. Investigaciones han demostrado que una respuesta por golpeteo puede ocurrir a bajas velocidad del viento, acompañada de una amplitud de oscilación más pequeña y un rango de frecuencias más amplio que el obtenido en las vibraciones inducidas por vórtices [10].

Para puentes, la variación de la velocidad a lo largo del claro es importante de manera en que resulte el valor promedio del golpeteo. Para un análisis completo en puentes, el golpeteo es importante a altas velocidades del viento. Sin embargo, para puentes atirantados, movimientos o vibraciones importantes por golpeteo pueden ocurrir durante el montaje, con velocidades moderadas sin llegar a las velocidades de diseño para el puente completo.

Lo efectos que producen el golpeteo y los desprendimientos de vórtices son similares, excepto que en el golpeteo las vibraciones son aleatorias, mientras que son periódicas en el segundo. Ambos fenómenos tienen influencia en el comportamiento del puente en servicio y puede resultar en un daño por fatiga que podría llevar a un eventual colapso del puente [16].

La respuesta del golpeteo pude ser medido en un túnel de viento usando un modelo aerodinámico del puente completo, o puede ser calculado usando fuerzas aerodinámicas con un modelo rígido seccional.

#### **I.2.2 Desprendimiento de vórtices alternantes**

<span id="page-16-0"></span>El fenómeno del desprendimiento de vórtices ocurre, cuando un cuerpo no aerodinámico se expone a una corriente de fluido a una cierta velocidad critica *Ucr,* que provoca que las presiones en la superficie del cuerpo varíen de modo alternado a lo largo del tiempo, como se ilustra en la [Figura 8](#page-16-1) para un cilindro [4]. Como consecuencia se desarrollan fuerzas fluctuantes transversales, resultado de los desprendimientos de estos vórtices. En l[a Figura 9](#page-16-2) se muestra el desprendimiento de vórtices en la sección transversal del tablero del puente Baluarte con una simulación de dinámica de fluidos computacional (*CFD*, por sus siglas en inglés).

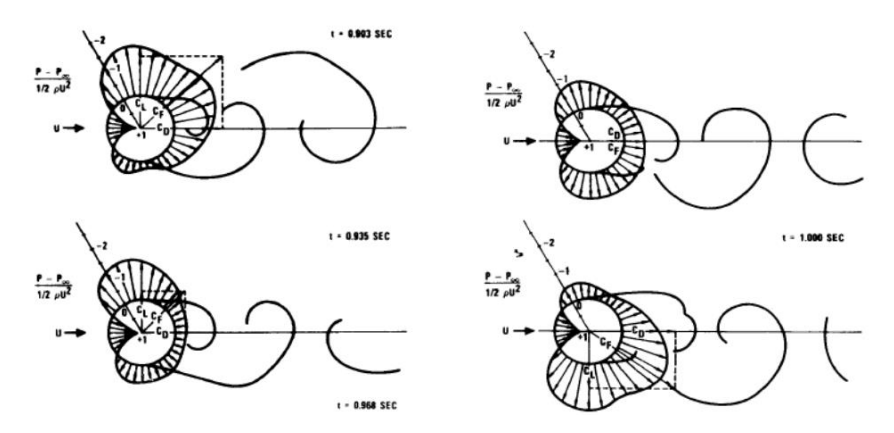

Figura 8. Area de presiones en la superficie de un cilindro. Fuente: Blevins [4]

<span id="page-16-1"></span>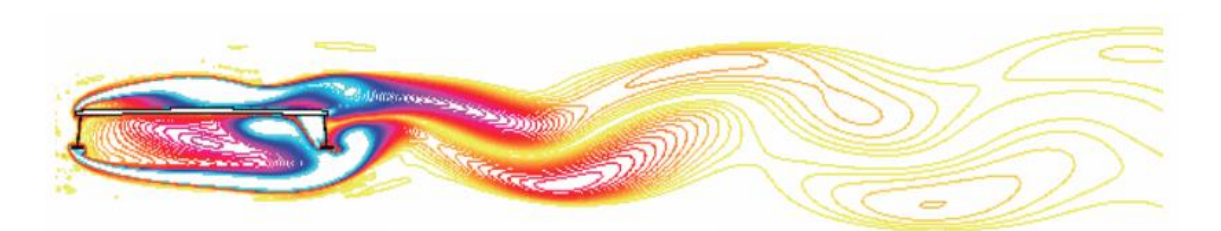

<span id="page-16-2"></span>Figura 9. Desprendimiento de vórtices en la sección transversal del tablero Baluarte con una simulación de CFD. Fuente: Patiño, 2013.

Conforme los vórtices se desprendan de manera alternada en los lados opuestos del cilindro, se originan fuerzas periódicas sobre el cuerpo en dirección perpendicular al flujo. Si el cilindro en este caso tiene permitido el movimiento en la dirección transversal a la que actúan la corriente de fluido, esas fuerzas periódicas interactúan con el movimiento del cilindro dando lugar a vibraciones inducidas por el desprendimiento de vórtices [\(Figura 10\)](#page-17-0). Estas fuerzas periódicas se pueden expresar en términos adimensionales por medio del coeficiente de sustentación, expresado como [5]:

$$
C(t) = \frac{F(t)}{\frac{1}{2}\rho U^2 d}
$$
 (1.2.2.a)

Donde ρ es la densidad del fluido, *U* la velocidad del fluido y *d* es el diámetro del cilindro. Mientras que  $F(t)$  es la fuerza periódica transversal que actúa en el cilindro, la cual está en función del tiempo y por ende también  $C(t)$ .

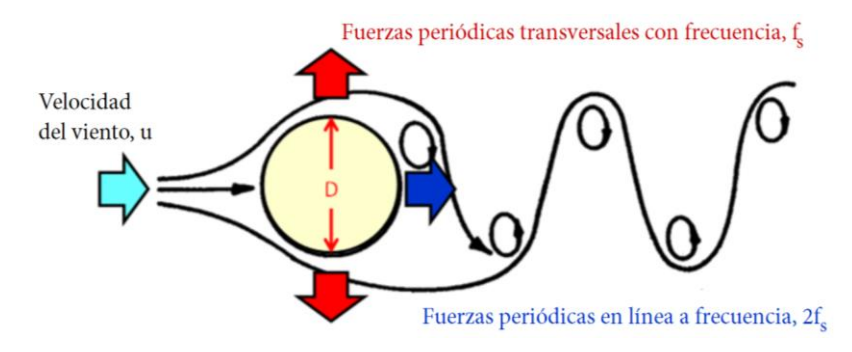

<span id="page-17-0"></span>Figura 10. Esquema del desprendimiento de vórtices, fs es la frecuencia del desprendimiento de vórtices. Fuente: [Farhan, 2022.](https://www.wevolver.com/profile/muhammad.farhan.ramadhany)

Los vórtices ocurren tanto en flujo laminar como en turbulento. De acuerdo algunas observaciones experimentales realizadas en cilindros circulares, la turbulencia ayuda a bloquear el efecto de los vórtices y por ende a suprimir la respuesta del desprendimiento de estos. Los principales regímenes de desprendimientos de vórtices se muestran en la [Figura](#page-18-0)  [11,](#page-18-0) que se forman a partir de la relación que existe entre los efectos inerciales y viscosos que el número de Reynolds representa.

$$
R_e = \frac{UD}{\nu} \rightarrow \frac{Efectos \,increases}{Efectos \,de \,la \,de \, \\ \nu} \tag{1.2.2.b}
$$

donde*, U* es la velocidad del flujo en la dirección de análisis, *D* el diámetro de un cilindro circular  $y \nu$  es la viscosidad cinemática del fluido.

Para valores bajos del número de Reynolds (*Re < 5),* el fluido pasa alrededor del cilindro sin que haya desprendimiento de vórtices. Cuando el número Reynolds está comprendido entre 5 y 40, el fluido se separa formando un par de vórtices estacionarios justo en la parte posterior del cilindro con una configuración inestable, de manera que una pequeña

perturbación da origen a una configuración alternada de desprendimiento de vórtices periódica.

El desprendimiento alternado de vórtices para un cilindro circular ocurre a valores del número de Reynolds comprendido entre 40 y 150 [\(Figura 11\)](#page-18-0). Para valores del número de Reynolds entre 150 y 300 se produce una transición del régimen laminar al turbulento y para la franja de 300 a  $3x10^5$ , la estela es completamente turbulenta. Pero se tiene el desprendimiento de vórtices con una frecuencia bien definida. Por último, para valores mayores de 3.5x10<sup>6</sup>, en completa situación turbulenta se restablece el desprendimiento alternado de vórtices.

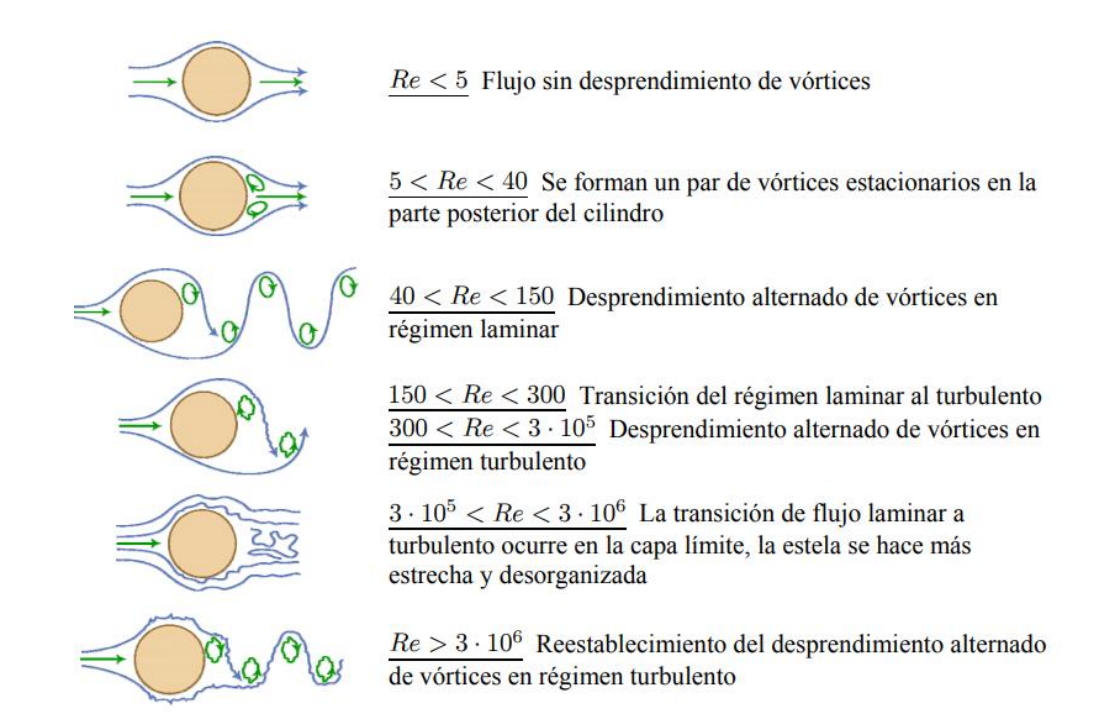

Figura 11. Regímenes de flujo alrededor de un cilindro circular. Fuente: Vasallo [5]

<span id="page-18-0"></span>Las pulsaciones aerodinámicas producidas por el desprendimiento de vórtices, al entrar en resonancia con la frecuencia de vibrar del tablero, producirá oscilaciones flexionales y torsionales. La velocidad de viento es crítica cuando la frecuencia de desprendimiento de vórtices coincide con la frecuencia natural de vibrar del tablero es:

$$
U_{crit} = n_c \frac{d}{st} \tag{1.2.2.c}
$$

Donde:

 $n_c$  frecuencia natural del modo I en plano normal a la dirección del viento (Hz)

 $d$  peralte del tablero

St número de Strouhal

#### **I.2.2.1 Número de Strouhal**

<span id="page-19-0"></span>El número de Strouhal es un numero adimensional que describe los mecanismos de flujo oscilante [\(Figura 12\)](#page-19-1), el cual se calcula de la siguiente manera:

$$
St = \frac{n_s L}{v} \tag{1.2.2.1.a}
$$

Donde:

 $n<sub>s</sub>$  frecuencia de desprendimiento de vórtices

 $L$  longitud característica del objeto inmerso en el fluido

 $U$  velocidad del flujo

De acuerdo con la ecuación 1.2.2.1.a, el número de Strouhal depende de la frecuencia de desprendimientos de vórtices [\(Figura 12\)](#page-19-1), de la longitud características y la velocidad del flujo.

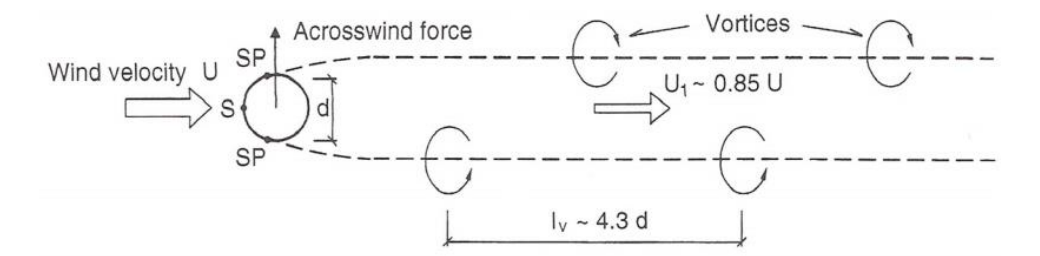

<span id="page-19-1"></span>Figura 12. Frecuencia del desprendimiento alternado de vórtices. Fuente: Dyrbye y Hansen [6]

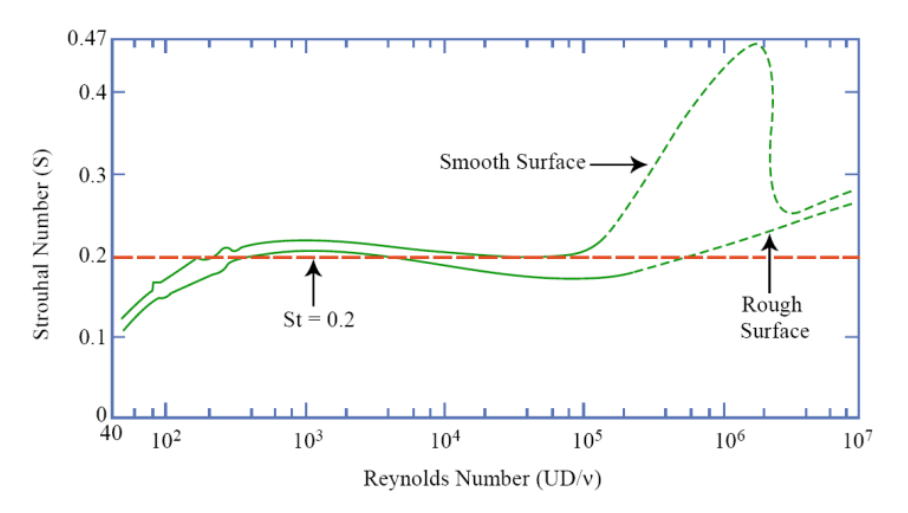

Figura 13. Número de Strouhal VS. el número de Reynolds para cilindros circulares. Fuente: Techet [17]

El número de Strouhal, puede variar de 0.05 hasta 0.2 para tablero de puentes, y es un valor constante para una sección de un tablero. Por ende, la frecuencia del desprendimiento de vórtices  $n<sub>s</sub>$  se incrementa con la velocidad del viento para mantener constante el número de Strouhal. Cuando la frecuencia del desprendimiento de vórtices se aproxime a una de las frecuencias naturales del puente, tanto a flexión o torsión. El puente oscila fuertemente, pero en forma limitada. Este fenómeno se denomina "*lock-in"* y la correspondiente velocidad de viento se le llama velocidad crítica de desprendimiento de vórtices [16], ver ecuación 1.2.2.c.

#### **I.2.2.2 Fenomeno de lock-in**

<span id="page-20-0"></span>Cuando la velocidad del viento se aproxima a la velocidad critica, la amplitud del movimiento periódico y transversal del cuerpo se hace mayor y el cuerpo comienza a interaccionar con la corriente. Experimentalmente se observa que en ese punto la frecuencia mecánica del cuerpo controla el desprendimiento de vórtices.

En este fenómeno existe una franja de velocidades de la corriente en el cual la frecuencia de desprendimiento de los vórtices se sincroniza con la frecuencia de vibrar natural del cuerpo. Como se observa en la [Figura 14](#page-20-1) se aprecia que en la región de *lock-in* la frecuencia de desprendimiento es constante e igual a la frecuencia natural del cuerpo y no se sigue una función lineal de la velocidad, como se estable en la ley de Strouhal [13].

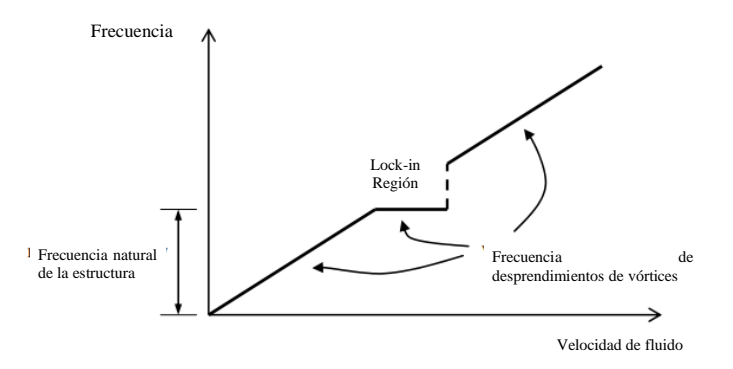

<span id="page-20-1"></span>Figura 14. Frecuencia del desprendimiento de vórtices con la velocidad del flujo. Fuente: Vasallo [5]

Los resultados experimentales dados por la oscilación de un cilindro circular rígido elásticamente apoyado, con una corriente de aire con velocidad media uniforme. Son expuestos en la [Figura 15](#page-21-1) donde se muestra el efecto, durante y después de la sincronización, junto con los correspondientes espectros de la oscilación, donde *f<sup>n</sup>* es la frecuencia natural y *fs* es la frecuencia del desprendimiento de vórtices. En la sincronización la respuesta solo tiene una componente en frecuencia y esta es la frecuencia natural del cilindro.

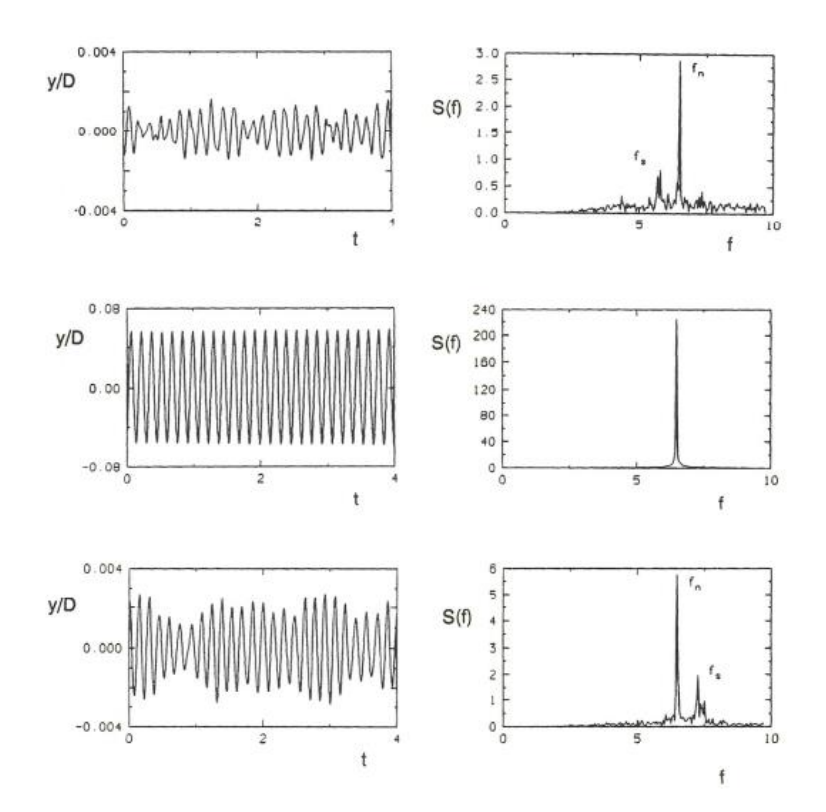

<span id="page-21-1"></span>Figura 15. Oscilación de un cilindro circular rígido elásticamente apoyado. Fuente: Simus y Scalan [18]

#### <span id="page-21-0"></span>**I.2.3 Aleto o** *flutter*

Es una inestabilidad aerodinámica, el aleteo es un fenómeno aeroelástico que ocurre en cuerpos flexibles y con geometrías planas, como alas de aviones y las cubiertas de los puentes. Al igual que otros fenómenos aeroelásticos, el aleto implica la solución de ecuaciones de movimiento con fuerzas inerciales, de amortiguamiento, restricciones elásticas y aerodinámicas, las cuales dependen de las características del flujo, de la forma y del movimiento de la estructura.

A medida que aumenta la velocidad del flujo, las fuerzas aerodinámicas que actúan sobre el cuerpo cambian y, para cuerpos alargados y planos, existe un valor crítico de la velocidad del flujo *Vcr* en donde si es menor la velocidad (*V< Vcr)* las fuerzas autoexcitadas pueden hacer que el cuerpo sea neutralmente estable. Sin embargo, para velocidades mayores a *Vcr*, las oscilaciones iniciadas por una pequeña perturbación de la posición de equilibrio aumentarán con el tiempo [\(Figura 16\)](#page-22-0). Se puede considerar que las fuerzas autoexcitadas que causan estas oscilaciones crecientes producen un efecto de amortiguamiento negativo. [8]

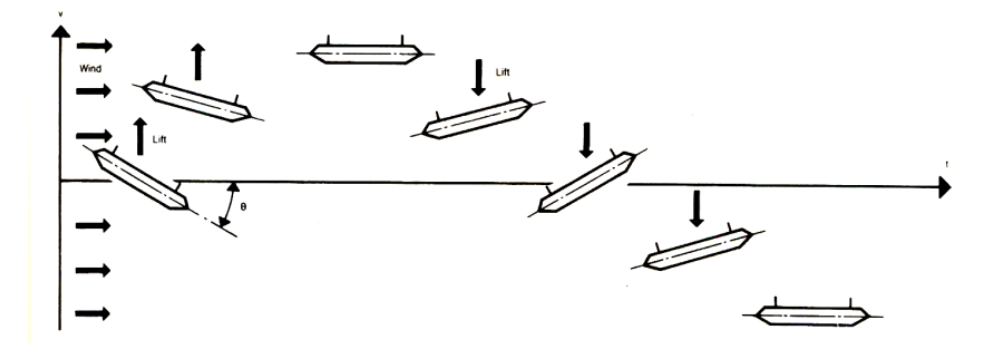

Figura 16. Movimientos del *aleteo* en función del tiempo. Fuente: González [16]

<span id="page-22-0"></span>El caso en donde las fuerzas autoexcitadas dependen de las derivas del estado estacionario que no se ven significativamente afectadas por la vorticidad y, por lo tanto, pueden obtenerse mediciones en el cuerpo estable. En caso contrario, donde el cuerpo es susceptible al aleteo, las derivas aerodinámicas deben obtenerse a partir de mediciones en el cuerpo oscilante, ya que en esta situación las presiones aerodinámicas sobre el cuerpo se ven afectadas por los vórtices inducidos por las oscilaciones torsionales del puente y que ocurren a las mismas frecuencias [\(Figura 17\)](#page-22-1).

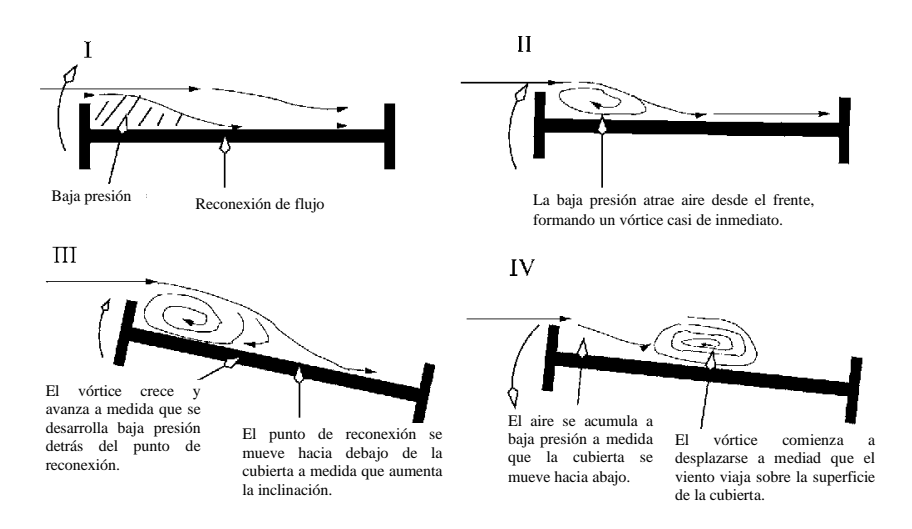

<span id="page-22-1"></span>Figura 17. Falla del puente Tacoma Narrows. Desplazamiento de vórtices en la cubierta. Fuente: Daniel Green [9]

A diferencia de la excitación causada por desprendimiento de vórtices, el movimiento no es particularmente sensible al amortiguamiento estructural; si solo se incrementa los niveles de amortiguamiento, el resultado se verá reflejado en pequeños incrementos de la velocidad crítica. En comparación con las modificaciones geométricas en el tablero, estas pueden dar grandes incrementos en las velocidades críticas del viento. Así como sucede en el caso de desprendimiento de vórtices, los tableros que son suficientemente anchos comparados con su peralte y que además tienen bordes aerodinámicos son las más adecuados. Estas velocidades criticas deberán ser determinadas por medio de pruebas de túnel de viento, en modelos seccionales con flujo laminar.

#### <span id="page-23-0"></span>**I.2.4 Galope o** *Galloping*

Un cuerpo sometido a galope experimenta primero un movimiento oscilatorio muy pequeño inducido por una perturbación inicial. Estos movimientos resultan posteriormente en oscilaciones significativas, cuando se excede la velocidad critica del flujo incidente. El galope se pude presentar en dirección transversal del cuerpo o en torsión para un cuerpo articulado. Para estos dos casos el galope torsional es un fenómeno mucho más complejo, por la cantidad de ángulos incidente en el que se puede producir, el desplazamiento angular, la velocidad, la diferencia de fases y la dinámica que involucra el movimiento de rotación.

Cuando se inicia el galope transversal, la amplitud de la vibración aumentará monótonamente con el aumento de la velocidad del flujo y no volverá a detenerse incluso a velocidades de flujo muy grandes. Esta diferencia distingue los fenómenos de inestabilidad y resonancia. El galope se asocia con una frecuencia de vibración mucho más baja que el desprendimiento de vórtices. Las características de una amplitud que aumenta sucesivamente con una amplitud de velocidad de flujo creciente y una frecuencia que no está determinada por ninguna forma de bloqueo" *lock-in"* [\(Figura 18\)](#page-23-1).

El galope es de mayor importancia para los componentes de los puentes. Como vigas tipo I, vigas tipo H o secciones cajón usados como miembros de armaduras y elementos de soporte, son susceptibles al galope.

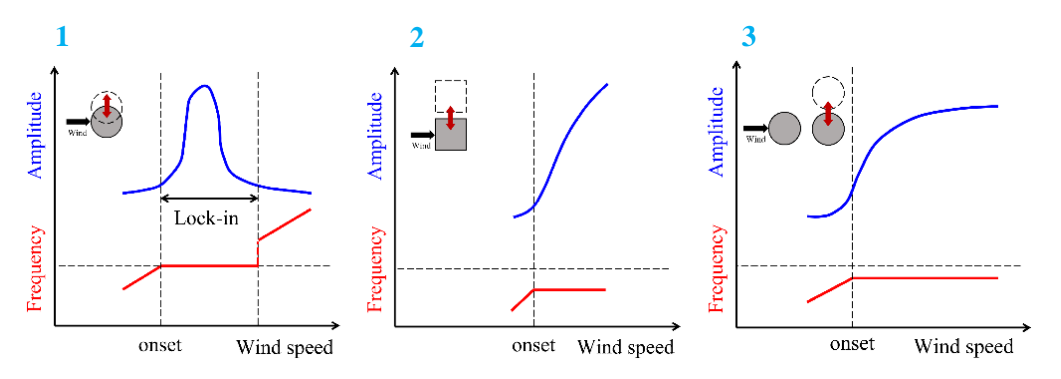

<span id="page-23-1"></span>Figura 18. Comparación de Amplitud-Velocidad y Frecuencia-Velocidad. <sup>1</sup> Desprendimiento de vórtices, <sup>2</sup> Aleteo y <sup>3</sup> Galope por estela. Fuente: Cheng [19]

#### <span id="page-24-0"></span>**I.3 Tipos de secciones transversales de tableros en puentes**

Es la porción de superestructura formada por el sistema de piso que soporta la superficie de rodadura de las cargas móviles y que está integrado por losas, largueros, diafragmas y elementos portantes que son soportados por los tirantes. En la fabricación del tablero se puede emplear elementos de concreto reforzado y presforzados o elementos de acero estructural. También se pueden utilizar secciones compuestas formadas por acero y concreto.

El tablero de un puente es un elemento indispensable donde su sección transversal es de suma importancia y el diseño debe seguir con criterios estructurales de ingeniería. En principio debemos distinguir entre puentes de carretera y de ferrocarril. Estos últimos están reforzados para aumentar su rigidez torsional y a flexión. Mientras que los puentes de carreteras tienden a ser más largos y a menudo tienen tableros más anchos para acomodar más carriles de tráfico.

En cuanto a las acciones del viento sobre ellos, se puede identificar tableros con una superficie solida continúa expuesta al viento de forma lateral. Algunos tableros están formados por vigas, vigas cajón, otros a base de armaduras*.* Se ha observado que cada tipo de tablero exhibe una susceptibilidad distinta a los fenómenos aerodinámicos. Además, estudios han demostrado que los tableros con geometrías similares no necesariamente presentan desempeños aerodinámicos iguales, ya sea como resultado de la complejidad de los fenómenos aerodinámicos o como resultado de la disimilitud entre las propiedades dinámicas del tablero [3]. En la [Figura 19](#page-24-1) se muestra algunas de las secciones transversales más comunes para puentes. Y en la [Figura 20](#page-25-1) los puentes construidos con secciones transversales similares a las expuestas en la [Figura 19.](#page-24-1)

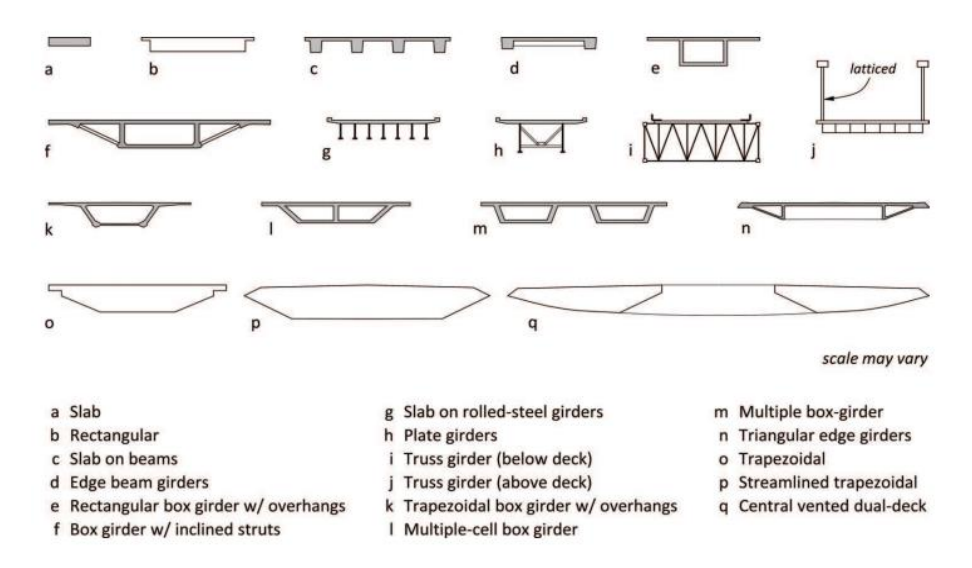

<span id="page-24-1"></span>Figura 19. Secciones transversales de puentes. Fuente: Larsen [3]

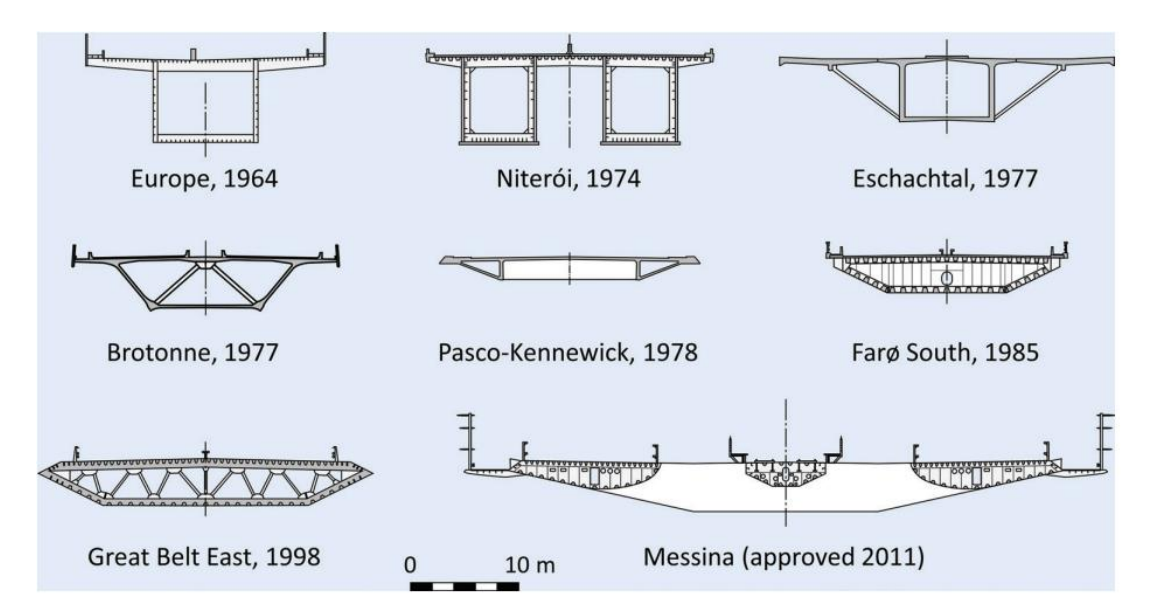

<span id="page-25-1"></span>Figura 20. Puentes construidos con tableros, trapezoidales y rectangulares. Fuente: Vaz [20]

#### <span id="page-25-0"></span>**I.3.1 Disposicion de tirantes**

El tablero interviene en el esquema resistente por que debe resistir las componentes horizontales que le transmite los tirantes. La sección transversal del tablero depende en gran medida de la disposición de los tirantes (arreglo vertical, [Figura 21,](#page-25-2) [22](#page-26-0) y [23.](#page-26-1) arreglo longitudinal, [Figura 24](#page-26-2) y [25.](#page-26-3) Esto debido a que para una misma sección transversal (viga cajón), para un puente atirantado con un plano central de tirantes tiene una relación de peralteancho más alta que una para un puente con dos planos de tirantes, debido a que la rigidez de la viga tiene que compensar la falta de rigidez torsional en el primer caso. Esta diferencia en la cantidad o distribución de los planos de tirantes puede conducir a respuestas aerodinámicas muy distintas.

Generalmente, los puentes atirantados en el eje longitudinal es un cajón cerrado con voladizos laterales, y en los puentes atirantados en los bordes, están formados por dos vigas longitudinales situadas en los bordes, entrelazadas entre sí por vigas transversales.

<span id="page-25-2"></span>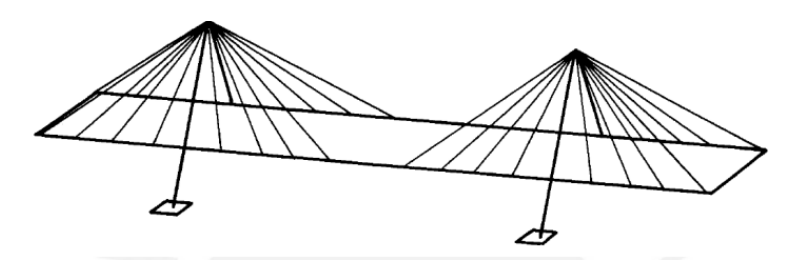

Figura 21. Arreglo espacial de tirantes con dos planos inclinados. Fuente: Troitsky [11]

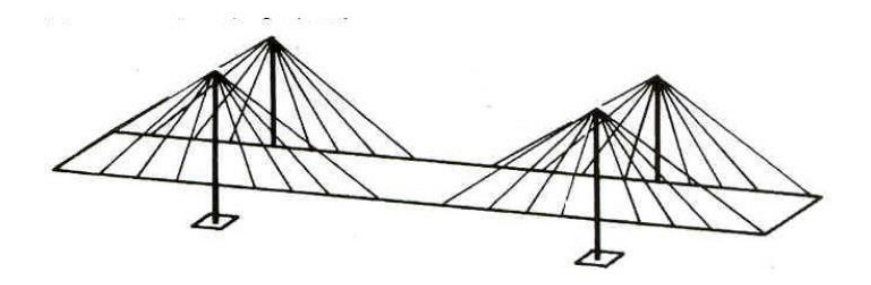

<span id="page-26-0"></span>Figura 22. Arreglo espacial de tirantes con dos planos verticales. Fuente: Troitsky [11]

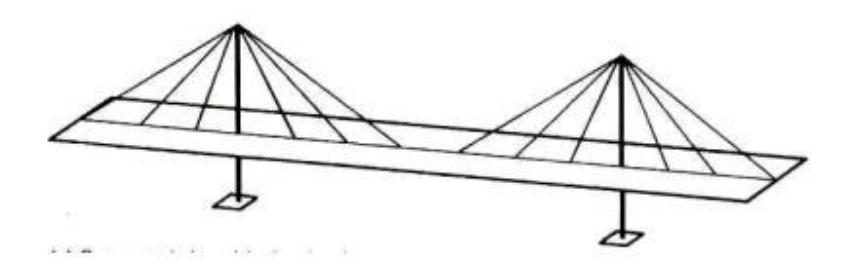

<span id="page-26-1"></span>Figura 23. Arreglo espacial de tirantes con un plano vertical. Fuente: Troitsky [11]

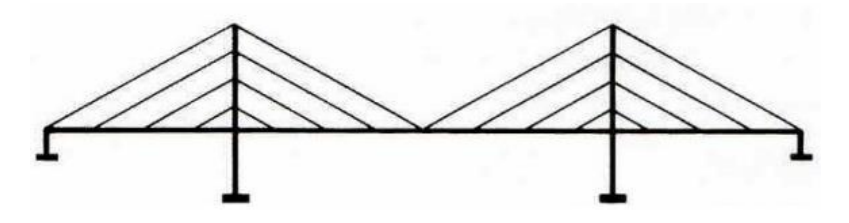

Figura 24. Arreglo de tirantes tipo arpa. Fuente: Troitsky [11]

<span id="page-26-2"></span>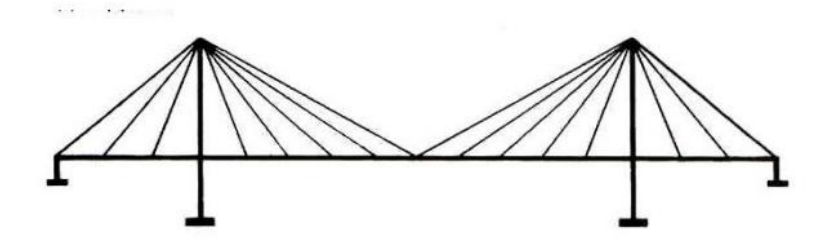

<span id="page-26-3"></span>Figura 25. Arreglo de tirantes tipo abanico. Fuente: Troitsky [11]

#### <span id="page-27-0"></span>**I.3.2 Seccion compuesta**

El tablero de sección compuesta consta de una losa de concreto armado unida a las vigas de acero mediante conectores de corte. En la [Figura 26](#page-27-1) se muestra la configuración más común de un tablero de sección compuesta. En la parte *a* se observa la distribución de las vigas de acero, dos vigas longitudinales en forma de I, y vigas transversales en forma de I de menor tamaño y a menor separación, apoyadas sobre las vigas longitudinales.

También se observa una vigueta secundaria al centro del tablero que funciona para uniformizar las cargas por gravedad entre las vigas transversales, y sirve como arriostre lateral contra el pandeo lateral-torsional de las vigas transversales cuando el concreto no ha fraguado [13].

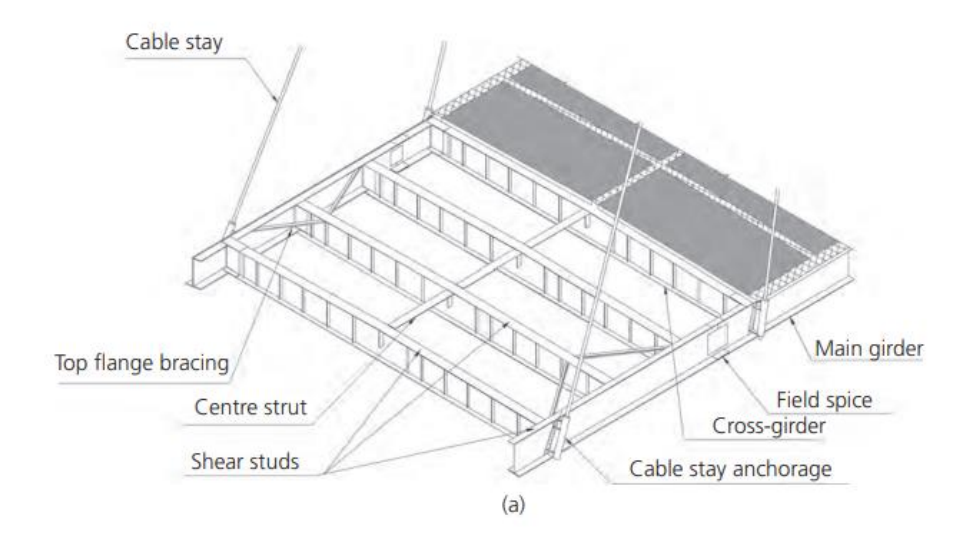

Figura 26. Esquema de un tablero con sección compuesta. Fuente: Oliveira y Reis [12]

<span id="page-27-1"></span>En algunos casos las vigas principales (longitudinales) pueden estar unidas mediante un ala inferior, formando una sección cajón. Este tipo de sección se utiliza cuando se requiere aumentar la rigidez torsional del tablero, ya sea para soportar las cargas vehiculares excéntricas o para mejorar el comportamiento aerodinámico y evitar los fenómenos de viento explicados en el Capítulo I.2.

Con la intención de que no se generen distorsiones angulares importantes, y la sección cajón se comporte como un cuerpo rígido se deberá contemplar el uso de diafragmas intermedios a lo largo de toda la longitud incluyendo los puntos de apoyo en los cables y en los pilones. Los diafragmas pueden consistir en placas completas con orificios de acceso [\(Figura 27\)](#page-28-0), o de elementos reticulados [\(Figura 28\)](#page-28-1).

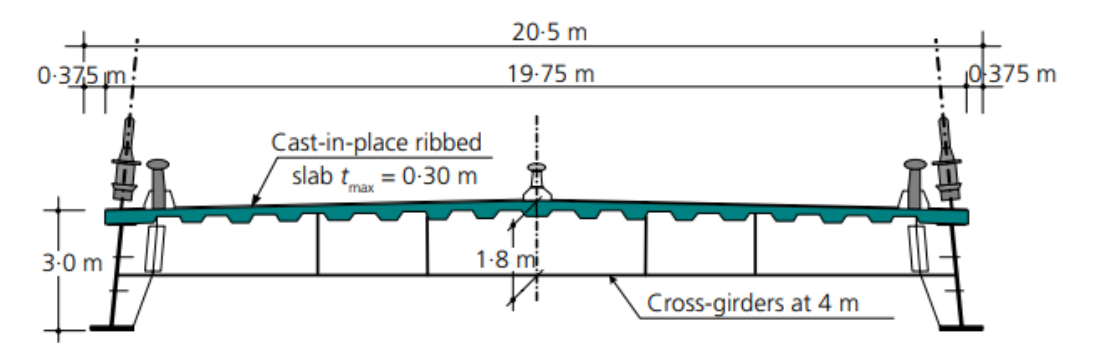

<span id="page-28-0"></span>Figura 27. Puente Baluarte, México. Con dos vigas cajón laterales, rectangulares unidas por vigas transversales de acero y con una losa nervada de concreto. Fuente: Oliveira y Reis [12]

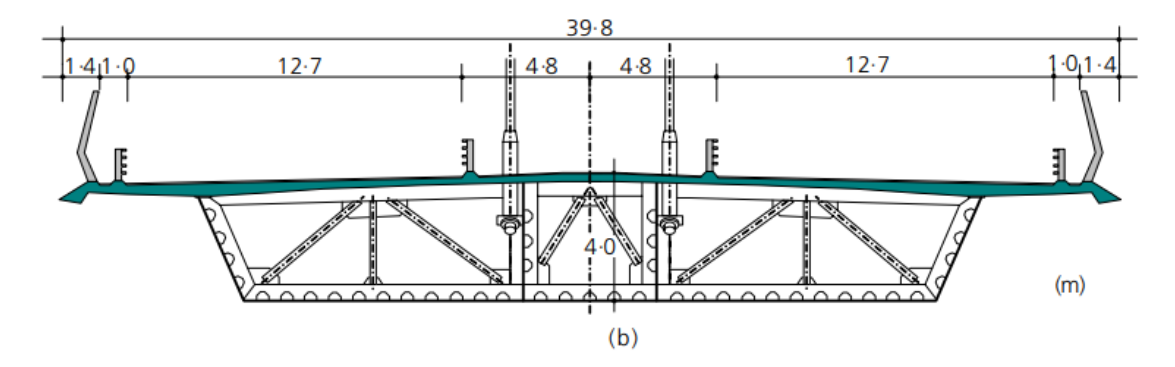

<span id="page-28-1"></span>Figura 28. Puente Queensferry, Escocia. Sección reticulada. Fuente: Oliveira y Reis [12]

#### <span id="page-29-0"></span>**I.4 Comportamiento aerodinámico del tablero de puentes**

La estabilidad dinámica de los puentes de gran longitud ante los efectos del viento, está relacionada con las vibraciones u oscilaciones del tablero como resultado de las fluctuaciones en la distribución de la presión sobre su superficie. En el caso de los puentes con claros muy grandes, es obligatorio adoptar un enfoque personalizado, tanto analítico como experimental. El colapso del puente colgante de Tacoma Narrows en 1940 puso en evidencia la importancia de los estudios aerodinámicos de las acciones del viento sobre puentes y de la posible aparición de fenómenos aeroelásticos. El medio para conocer los valores de los coeficientes aerodinámicos, distribución de presiones y velocidades críticas, es mediante la simulación experimental en túnel de viento y en las últimas décadas con simulaciones numéricas calibradas con las teorías de dinámica de fluidos computacionales, el conocimiento de lo anterior permite realizar ajustes en la estructura, ya sea reforzando, aligerando sus componentes o haciendo cambios en su geometría. Normalmente cada proyecto es único, y requieren cierto conocimiento especializados para la determinación de sus cargas de diseño.

La incidencia del viento en el tablero de un puente genera áreas de presión y de succión que fluctúan en el tiempo. Si se idealiza el tablero como un elemento bidimensional sobre el que incide el viento de izquierda a derecha, como se observa en la [Figura 29,](#page-29-1) se presenta en la cara a barlovento la aparición de zonas de presión. Mientras el viento sigue fluyendo en la superficie del tablero, este experimenta una separación en las aristas del tablero provocando la aparición de zonas de baja presión o succión, tanto en la superficie superior como inferior del tablero, que generalmente son asimétricas. En las superficies a sotavento se forman una estela en donde existen de manera similar áreas de baja presión.

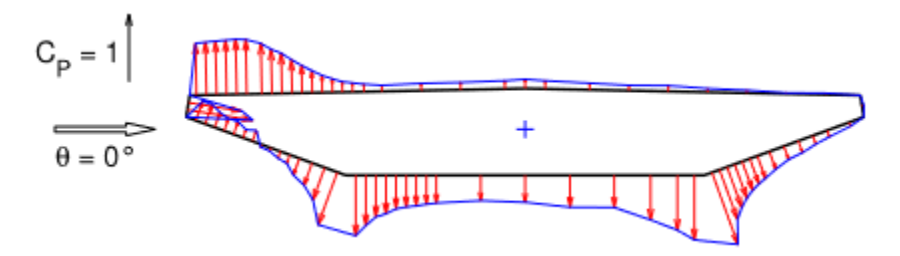

Figura 29. Distribución de presiones por la incidencia del viento.

<span id="page-29-1"></span>Las presiones y succiones se pueden transformar en fuerzas y momentos aplicados en puntos establecidos del tablero. La fuerza inducida en la dirección del viento se denomina fuerza de arrastre (*Drag),* la fuerza perpendicular a la de fuerza de arrastre se denomina fuerza de levantamiento (*Lift*). Por último, el viento también induce un momento de volteo, como se observa en la [Figura 30.](#page-30-0)

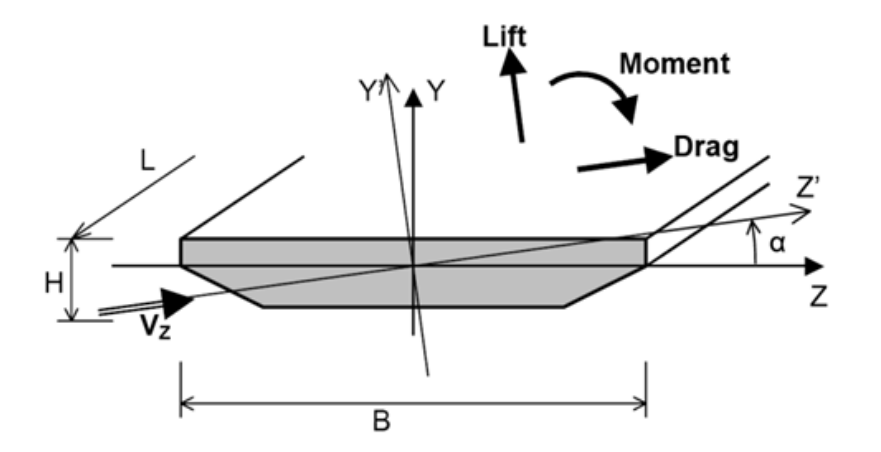

<span id="page-30-0"></span>Figura 30. Fuerzas estáticas de un tablero, en respuesta a la acción del viento. Fuente: Bentley

Los coeficientes aerodinámicos ( $C_D$ ,  $C_L$  y  $C_M$ ) relacionan las fuerzas y momentos aerodinámicos con la velocidad, densidad del viento y con una dimensión característica de la sección. Estos coeficientes son útiles para investigar una posible inestabilidad aerodinámica, los mismos se definen como:

$$
C_D(\infty) = \frac{2F_D}{\rho U^2 d}
$$
 I. 4. a

$$
C_L(\infty) = \frac{2F_L}{\rho U^2 b}
$$
 I. 4. b

$$
C_M(\infty) = \frac{2M_T}{\rho U^2 b^2}
$$
 I. 4. c

Donde:

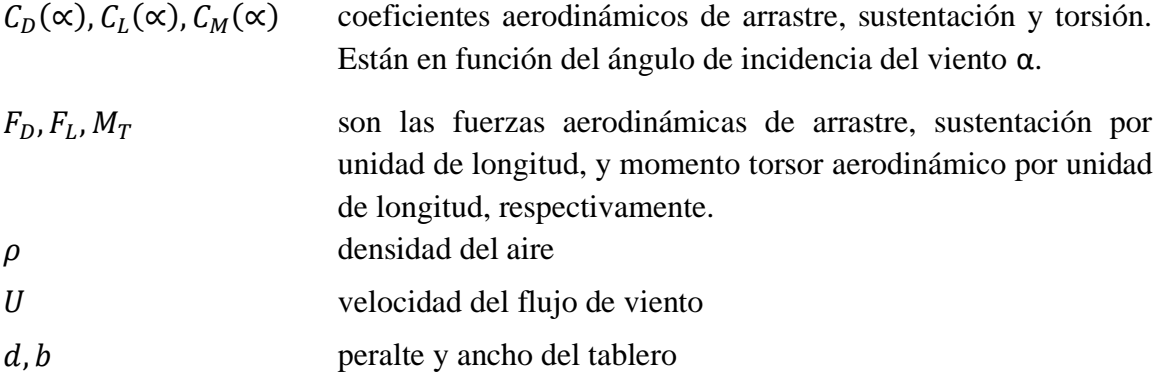

Se puede comparar los resultados obtenidos con geometrías simples (rectángulo y círculos, donde se presentan ángulos rectos) con geometrías de tableros prediseñados con una cierta configuración de borde, para un mejor desempeño aerodinámico, donde los efectos producidos por el viento tienen relevancia en la respuesta del puente, sin embargo, los

coeficientes aerodinámicos pueden presentar una gran diversidad de resultados para secciones de tablero diferentes en forma.

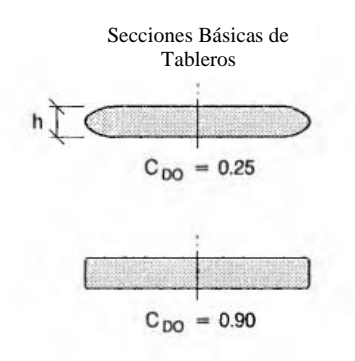

Sección propuesta, Puente de Normandía

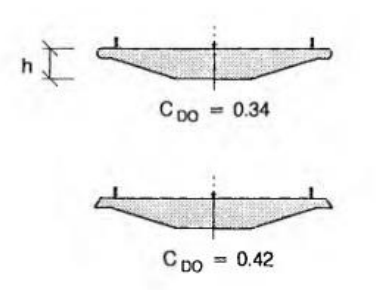

Figura 31. Influencia de la configuración de los bordes, en secciones simples y vigas cajón, para el coeficiente de arrastre. Fuente: Larsen [3]

#### **I.4.1 Respuesta dinámica y estática**

<span id="page-31-0"></span>La velocidad del viento actuante sobre una estructura se divide en dos componentes cada una de estas se caracteriza de acuerdo con su variación en el tiempo. En dónde la primera es independiente del tiempo y se le denomina velocidad media del viento. La segunda por el contrario sí varía con el tiempo y se le denomina velocidad turbulenta del viento [1]. Cuando se contemplan las dos componentes de velocidad (media y turbulenta), éstas van a inducir fuerzas aerodinámicas dentro de la estructura, que se traducen en deformaciones y fuerzas internas, como respuesta estructural al viento. Por ello, la velocidad media del viento ocasionará una respuesta estática del puente y la velocidad turbulenta del viento provocará una respuesta dinámica.

### <span id="page-32-0"></span>**I.5 Tipo de modelos en túneles de viento de puentes**

#### **I.5.1 Modelo aerolástico**

<span id="page-32-1"></span>Los modelos aerolásticos permiten hacer un estudio más completo de los efectos del viento turbulento en puentes, ya que se modelan a escala y estadísticamente tanto las características del viento como las propiedades dinámicas estructurales del puente. Se puede simular con mayor exactitud los efectos de la turbulencia del viento, se puede estudiar efectos tridimensionales y topográficos locales. También se pueden estudiar los efectos del viento en etapas constructivas del proyecto, así como la interacción de sus diferentes modos de vibrar. Con frecuencia, el modelo brinda información importante que es difícil de determinar con métodos simplificados.

Los modelos aerolásticos tiene la ventaja de poder reproducir la interacción entre las fuerzas aerodinámicas en todos los elementos de la estructura. Sin embargo, deben tener una escala relativamente pequeña, lo cual requiere un alto nivel de precisión durante la fabricación del modelo. Esto hace que los modelos sean caros, que las modificaciones sean difíciles de ejecutar, y que puedan existir problemas de escalamiento.

Los parámetros que intervienen en las leyes de similitud dinámica o leyes de escala son:

- A área transversal de un componente estructural
- b longitud representativa del modelo
- Cw constante de deformación
- E módulo de elasticidad
- G módulo de cortante
- g aceleración de la gravedad
- I segundo momento de área
- Ip momento polar de inercia de la masa
- K constante de torsión
- m masa por unidad de longitud
- n frecuencia
- S<sub>ij</sub> espectro cruzado de la componente de velocidad
- t tiempo
- U velocidad media en la dirección de la media del viento
- $u_i$  velocidad de turbulencia en dirección  $x_i$
- x,y,z Sistema de referencia
- z<sub>c.g</sub> centro de gravedad del tablero
- z<sub>c.s</sub> centro de cortante del tablero
- ζ amortiguamiento
- $\mu$  viscosidad del aire
- ρ densidad del aire
- $\sigma_i$  r.m.s. valor de la componente de velocidad de la turbulencia.

Crear una réplica completamente fiel a escala del puente, que incluya todos los componentes, hasta el último tornillo y tuerca, es lo ideal. Sin embargo, un modelo con tal precisión se vuelve imposible de construir. En un modelo aerolástico no se intenta incorporar todas las propiedades del puente, sino solo aquellas que se consideran de total relevancia en la respuesta al viento, por ejemplo, las propiedades necesarias que considerar en el modelo, son la geometría, masa, inercia torsional, rigidez seccional, frecuencias, etc.

La práctica ha llevado a optar una metodología, en donde se fabrica un esqueleto normalmente de aluminio que permita modelar la rigidez de los diferentes elementos resistentes del puente. Dicho esqueleto recubierto por un material liviano pero rígido que permite modelar la forma de las secciones transversales. Mientras el modelo geométrico del tablero se divide en segmentos separados por espacios, cada segmento esta unido a través de otro núcleo para dar continuidad a una sola geometría y formar un solo cuerpo. Por último, la masa y la inercia torsional del conjunto se ajustan agregando peso en los puntos apropiados para alinearlos con los valores escalados correctamente.

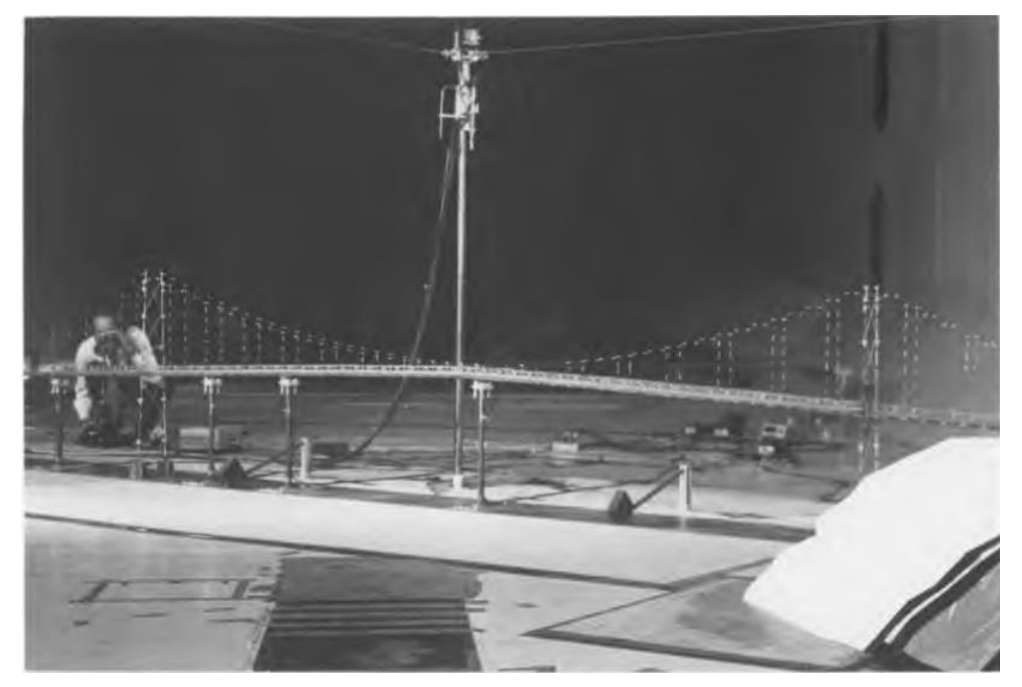

Figura 32. Modelo aerolástico del puente Lions' Gate, Vancouver. Fuente: Larsen [3]

#### **I.5.2 Modelo de sección**

<span id="page-34-0"></span>El modelo de sección es el más usado, para el estudio de los tableros de los puentes, ya que se modela una pequeña longitud del tablero del claro principal sometido a un flujo bidimensional. El modelo es un cuerpo rígido, que está suspendido por medio de resortes los cuales permiten modelar la rigidez del tablero, restringiendo la torsión y la traslación vertical del tablero, como se observa en la [Figura 33.](#page-43-3)

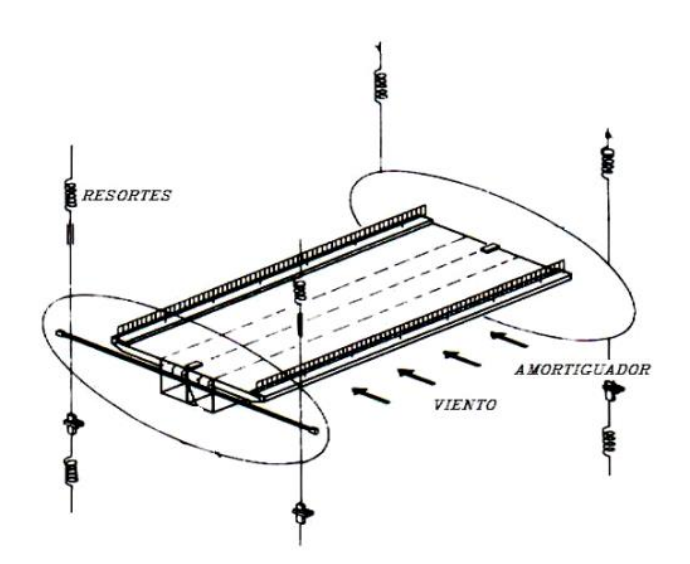

Figura 33. Modelo de sección en suspensión. Fuente: González [16]

Las propiedades del puente, incluyendo sus fuerzas elásticas, su masa y movimiento, pueden calcularse y reducirse a un modelo a escala. Con esto las condiciones del viento en sitio pueden imponerse a un modelo de sección. Los movimientos del modelo de sección pueden replicar de manera confiable, mientras se tenga una escala apropiada en el modelo y en las condiciones del viento.

El modelo seccional se utiliza para determinar la susceptibilidad del tablero a la excitación por vórtices, inestabilidad torsional y *flutter*. También es usado para medir la fuerza aerodinámica media y los coeficientes de momentos actuantes sobre el tablero, en función del ángulo de incidencia del viento [\(Figura 34\)](#page-35-0). Los resultados son utilizados para la estimación de los valores medios de las cargas y para el análisis por aleteo y golpeteo*.*

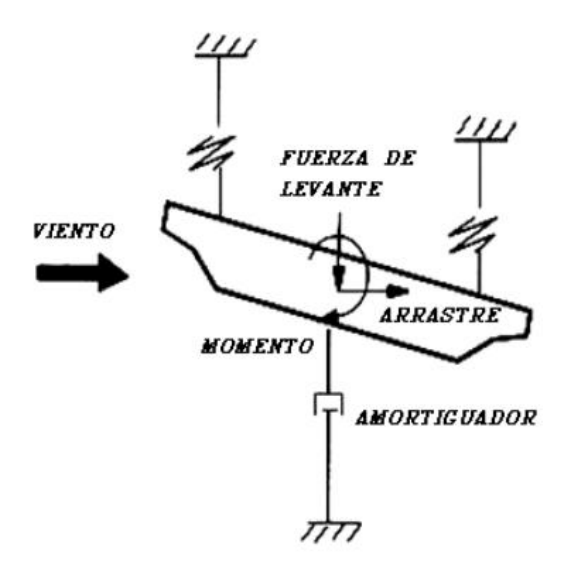

Figura 34. Fuerzas estáticas en respuesta a las acciones del viento.

<span id="page-35-0"></span>Se observado que diferentes configuraciones geométricas en los tableros presentan dos modos de vibración predominante, uno en dirección vertical y otro de manera torsional [\(Figura 35\)](#page-35-1). Aunque estos modos predominantes estén acoplados a diferentes secciones de tableros, no indica que para todos sean importantes [3].

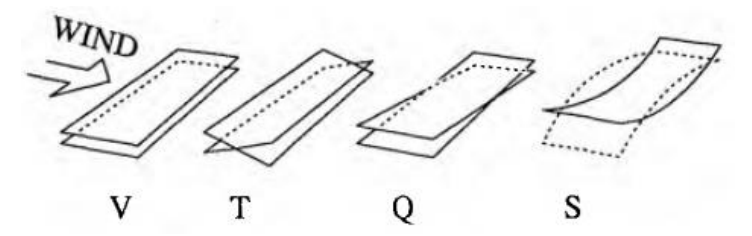

<span id="page-35-1"></span>Figura 35. Modo de vibrar de un modelo de sección (V: vertical, T: Torsión, Q y S: son modos verticales superiores. Fuente: Larsen [3]

Un modelo seccional puede estar expuestos al flujo de cualquier perfil de velocidad media y a la turbulencia del viento que se puedan generar en un túnel de viento. Con intención de estudiar características aerodinámicas del tablero y mejorar las secciones de los puentes. Sin embargo, la omisión de efectos elásticos en las tres dimensiones y de una simulación escalada de la turbulencia atmosférica, queda limitada la investigación en modelos de sección y se opta por un modelo aerolástico de escala completa.
#### **I.5.3 Modelos de banda tensada (taut-strip)**

El primer modelo de banda tensa se propuso en la década de 1960 para considerar el efecto tridimensional, con intención de simplificar la simulación del sistema de cables. Fue desarrollado para estudiar el comportamiento de puentes suspendidos a gran escala con modelos completos.

El modelo de banda tensa es una especie de modelo aerolástico, que se encuentra como una opción intermedia entre un modelo de sección y un modelo aerolástico de un puente completo. El modelo se compone de segmentos de revestimiento que presentan la geometría a escala y la masa del puente a escala real. Estos segmentos de revestimiento se fijan luego a cables o tubos tensados que proporcionan la rigidez vertical, lateral y torsional del modelo [\(Figura 36\)](#page-36-0) [15].

Las frecuencias de los modos de vibrar son controladas por medio de la tensión en los cables y la relación de frecuencia por medio del espaciamiento de los alambres. Esta técnica proporciona información sobre la respuesta del tablero del puente en los modos individuales de vibrar. Los cuales sirven para análisis posteriores para predecir el comportamiento del puente.

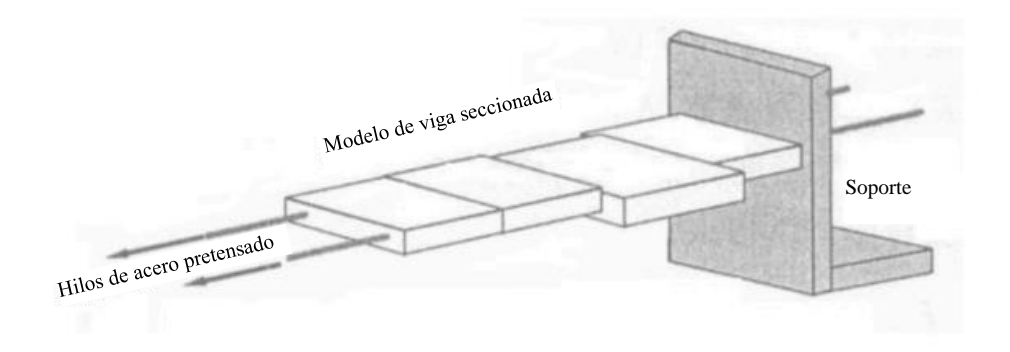

<span id="page-36-0"></span>Figura 36. Modelo de banda tensada. Fuente: Geo [15]

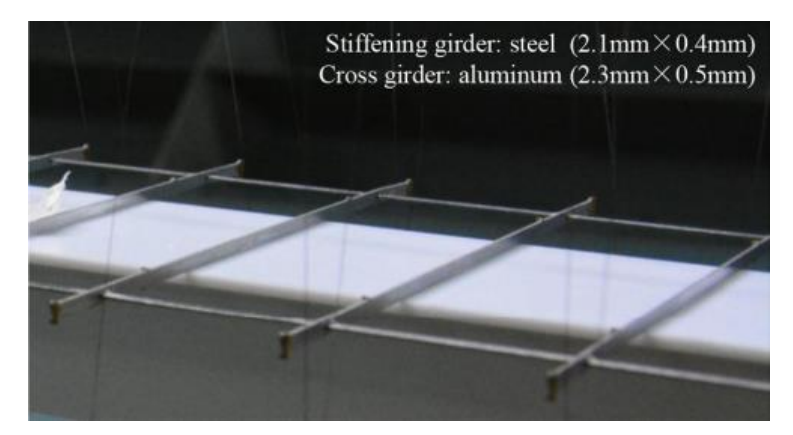

Figura 37. Sistema de cables para un modelo de banda tensada. Fuente: Geo [15]

# **I.6 Objetivo**

El objetivo principal de la tesis es estudiar experimentalmente los efectos del viento sobre el tablero de un puente atirantado ferroviario con un claro de 240 m, mediante pruebas de un modelo de sección en un túnel de viento. Se investigan las fuerzas aerodinámicas de Arrastre, Sustentación y Momento de volteo (*Lift, Drag y Momento)* del tablero expresados mediante coeficientes adimensionales. También se busca identificar el fenómeno del desprendimiento de vórtices a bajas velocidades del viento y la posible ocurrencia de inestabilidades aerolásticas a altas velocidades del viento, ambos fenómenos son estudiados con dos tipos de flujo de viento, viento con poca turbulencia o "viento Suave" y "viento Turbulento".

## **I.7 Alcances**

Los alcances del trabajo son:

- a) Fabricación de un modelo de sección del tablero del Viaducto atirantado Manantial Santa Fe a una escala de 1:200.
- b) Con base a las propiedades dinámicas del puente, como son las formas modales y las frecuencias fundamentales a flexión y torsión del tablero, calibrar el sistema de suspensión (resortes) en el túnel de viento, así como determinar la masa requerida.
- c) Hacer pruebas del modelo de sección ante dos diferentes tipos de flujo; con y sin turbulencia.
- d) Obtener los coeficientes de fuerzas aerodinámicas del tablero.
- e) Obtener las velocidades críticas del viento a la cual ocurre el desprendimiento de vórtices e inestabilidad aerolásticas.

## **I.8 Justificación**

El diseño estructural de puentes y pasarelas debe considerar los embates de la naturaleza, tales como los que provocaría un sismo o una fuerte ráfaga de viento. Las pruebas en túnel de viento nos permiten revisar los diseños de los puentes y así, adecuarlos a las normas de seguridad estructural o dar recomendaciones para mejorar el desempeño ante acciones de viento o sismo. Estas acciones pueden ser muy importante para el cálculo de la estructura, y por la importancia que se le da Viaducto atirantado Manantial Santa Fe, se requiere de un conocimiento especializado sobre los efectos del viento en el puente.

Por la falta de precisión en los cálculos obtenidos por medio de reglamentos o manuales de diseño, pueden no ser válidos por las simplificaciones y consideraciones que se plantean, normalmente se alejan de la realidad al tratarse de una estructura especial. La falta de normatividad para puentes atirantados curvos y casos especiales nos lleva a presentar metodologías que nos ayuden obtener valores más certeros sobre el comportamiento de estas estructuras. Con la intención de seguir una metodología experimental en túnel de viento, se realizan pruebas en donde se puede observar y calcular con mayor exactitud los fenómenos aerodinámicos a los que estará sometido el tablero del Viaducto atirantado Manantial Santa Fe.

La importancia de calcular los coeficientes de fuerza para una estructura especial nos ayuda a observar la influencia de la sección del tablero, para vencer la resistencia al viento. Además de que, permite a identificar otros fenómenos aerolásticos como, desprendimiento de vórtices, *buffeting, flutter y galloping,* podemos conocer las velocidades críticas en donde se presentan estos fenómenos.

## **Referencias**

<sup>1</sup> Romero, R.L.E., *Revisión de los efectos del viento en un puente corto considerando diferentes reglamentos de diseño*, Tesis de Licenciatura, Universidad Nacional Autónoma de México, Facultad de Ingeniería, 2014.

2 Troyano, F.L., *Bridge Engineering: A Global Perspective*, London: Thomas Telford., 2003.

<sup>3</sup>Larsen, A., *Aerodynamics of Large Bridges*, Netherlands: A.A Belkama., 1992

<sup>4</sup> Blevins, R.D,. *Flow-Induced Vibrations. 2. ed. Malabar*, Florida: Krieger Publishing Company, 1990.

5 Vasallo, B.A., *Análisis de vibración aeròlasticas en estructuras esbeltas sometidas a cargas de viento*, Tesis Doctoral, Universidad de Valladolid, pp. 35-45.

6 Dyrbye, C., y Hansen, S.O., *Wind loads on structures*, John Wiley & Sons, Inc., 1997.

7 Strouhal, V., *Über eine besondere Art der Tonerregung*, Annals of Physics, 5, pp. 216- 250, 1878.

8 Simu, E., y Yeo, D., *Wind Effects on Structures*, U.S.A: John Wiley & Sons., 2019.

9 Green, D., y Unruh, W.G., *The failure of Tacoma Bridge: A physical model*, Vancouver, University of British Columbia, 2006.

10 Rostami, A.B.; Armandei, M. *Renewable energy harvesting by vortex-induced motions: Review and benchmarking of technologies*. Renew. Sustain. Energy Rev. 2017, 70, 193–214.

11 Troitsky, M., *Cable-Stayed Bridges, Theory and Design*, BSP Professional Books 1988.

12 Oliveira P., J. J., y Reis, A. J., *Composite cable-stayed bridges: state of the art. Bridge Engineering*, pp. 13-38, 2016.

13 Victor, J.A.A.M,. *Guía de diseño de puentes atirantados con sección compuesta, con un ejemplo práctico,* Tesis de Maestría, Pontificia Universidad Católica del Perú, Escuela de Posgrado, pp. 31-37, 2021.

14 Vasallo, B.A., *Análisis de vibración aeròlasticas en estructuras esbeltas sometidas a cargas de viento*, Tesis Doctoral, Universidad de Valladolid, pp. 42-47.

<sup>15</sup> Geo, Y., Xia, J., Zhao, L., Zhao, S., *Full Aeroelastic Model Testing for Examining Wind-Induced Vibration of a 5,000 m Spanned Suspensions Bridge,* China, Universidad de Shanghai, 2018.

16 Gonzales, G.J.L., *Análisis de la inestabilidad aeroelástica de puentes atirantados*, Tesis de Maestría, Universidad Autónoma de Nuevo León, Facultad de Ingeniería, 2013.

17 Techet, A. H., *13.42 Lecture: Vortex Induced Vibrations*, 2005.

18 Simiu, E., y Scanlan, R.H., *Wind effects on structures, fundamental and applications to design,* John Wiley and Sons Inc., NY, 1996.

19 Cheng, Z., Wu, Y., McConkey, R., *Modelling of Flow-Induced Vibration of Bluff Bodie A Comprehensive Survey and Future Prospects.,* Mechanical and Mechatronics Engineering, University of Waterloo, Canada, 2022.

20 Vaz, D.C., y Almeida, R.A.B., *Wind Action Phenomena Associated with Large-Span Bridges, IntechOpen*, 2018.

# **II. Descripción del puente**

## **II.1 Ubicación del puente**

El Viaducto atirantado Manantial Santa Fe se ubica en la Ciudad de México, dentro de la alcaldía Álvaro Obregón, en la zona de Santa Fe, en un entorno altamente urbano y sobre el manantial de CONAGUA como se muestra en la [Figura 38.](#page-43-0) El Viaducto tiene una longitud total de 515.5 m.

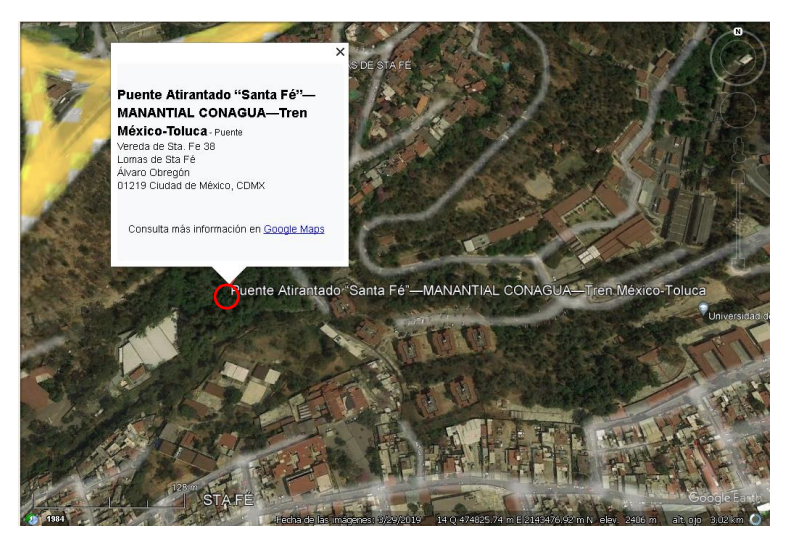

Figura 38. Localización del Viaducto atirantado Manantial Santa Fe Fuente: Google Maps.

## <span id="page-43-0"></span>**II.2 Dimensiones generales**

La superestructura en su conjunto abarca 5 claros, de los cuales 2 tienen una longitud de 57.5 m, dos claros laterales atirantados de 100 m y un claro principal de 200 m [\(Figura 39](#page-43-1) y [40\)](#page-44-0). La porción atirantada de la super estructura está conformada por una viga cajón unicelular de concreto, con dos almas internas y con un ancho total de 15.19 [\(Figura 41\)](#page-45-0).

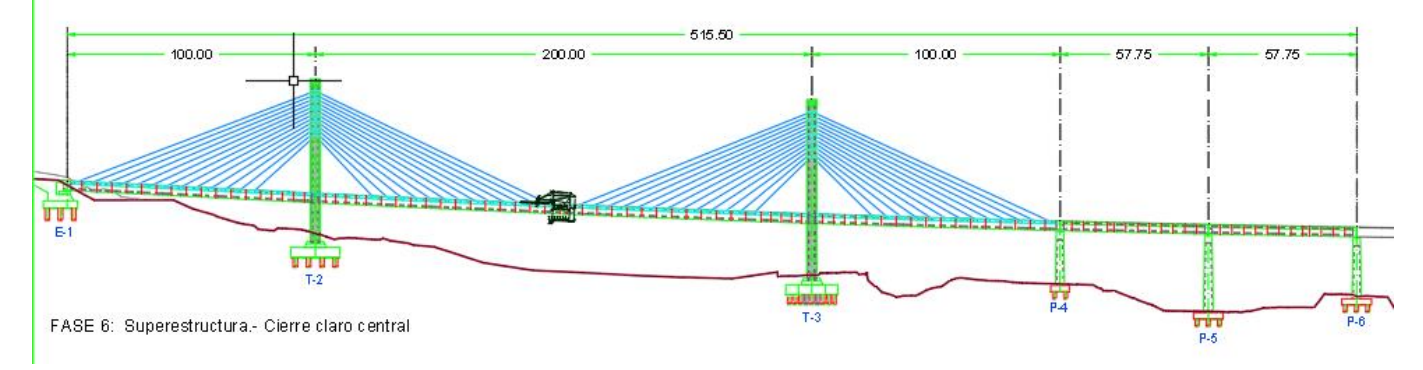

<span id="page-43-1"></span>Figura 39. Vista en elevación del Viaducto atirantado Manantial Santa Fe. Fuente: II-UNAM

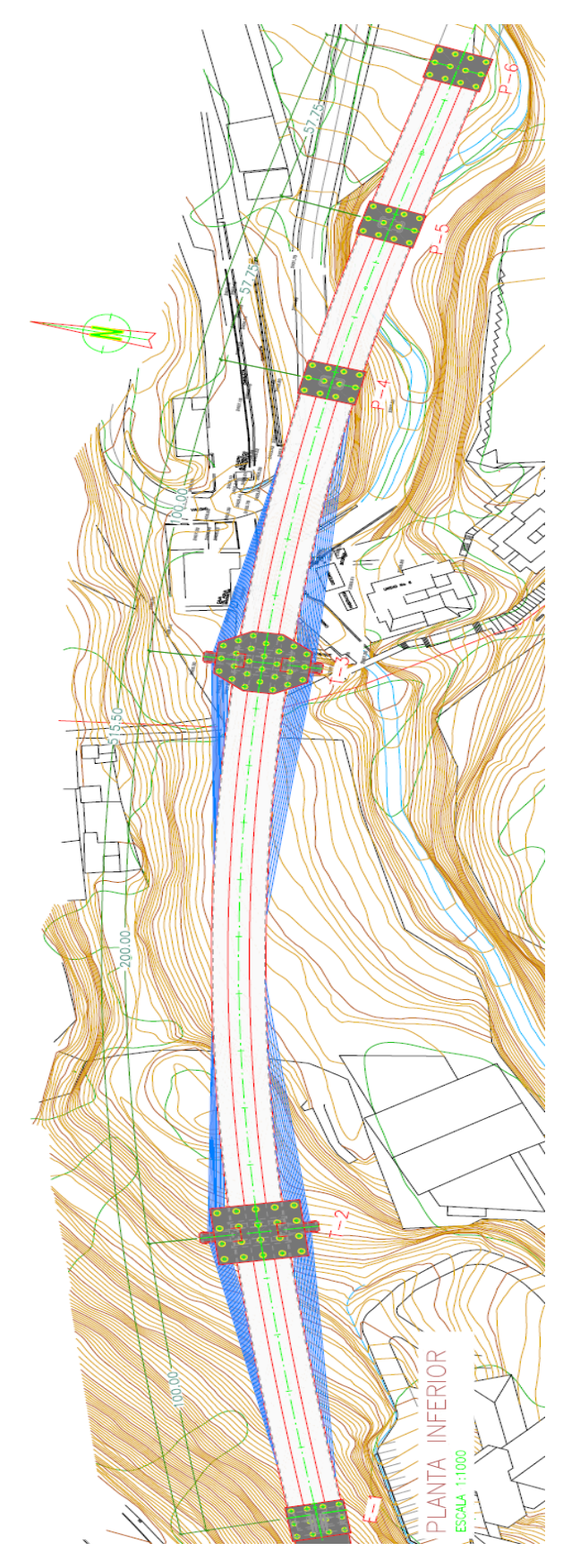

<span id="page-44-0"></span>Figura 40. Vista en planta del Viaducto atirantado Manantial Santa Fe. Fuente: II-UNAM

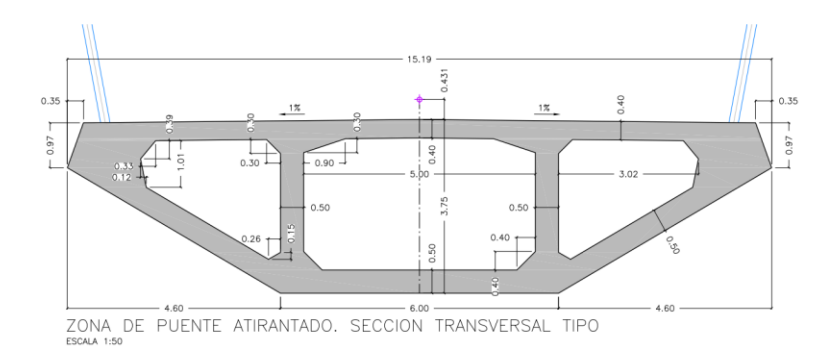

<span id="page-45-0"></span>Figura 41. Sección transversal de la superestructura atirantada del Viaducto atirantado Manantial Santa Fe. Fuente: II-UNAM

La subestructura está conformada por 6 ejes de apoyos, entre los cuales destacan 2 torres principales de concreto de 64.6 m y 75.56 m de altura, desde donde se desprenden dos semi-arpas con 13 tirantes cada una [\(Figuras 42](#page-45-1) y [43\)](#page-46-0). Así mismo, en l[a Figura 44](#page-46-1) se muestra la vista en elevación de las pilas huecas 4, 5 y 6, también de concreto reforzado. En la [Figura](#page-47-0)  [45,](#page-47-0) se pueden ver las secciones tipo, tanto para las torres como las pilas. La cimentación del puente está resuelta con zapatas de concreto reforzado sobre pilas de cimentación de 20 a 30 m de longitud.

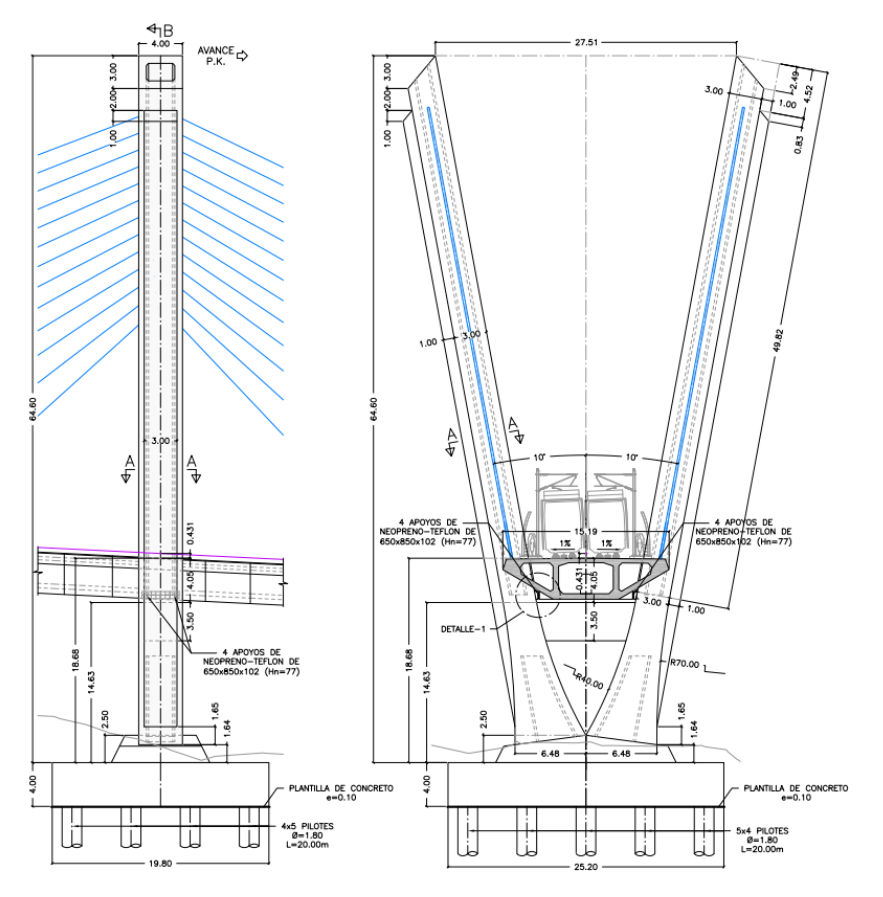

<span id="page-45-1"></span>Figura 42. Vista en elevación de la torre 2**.** Fuente: II-UNAM

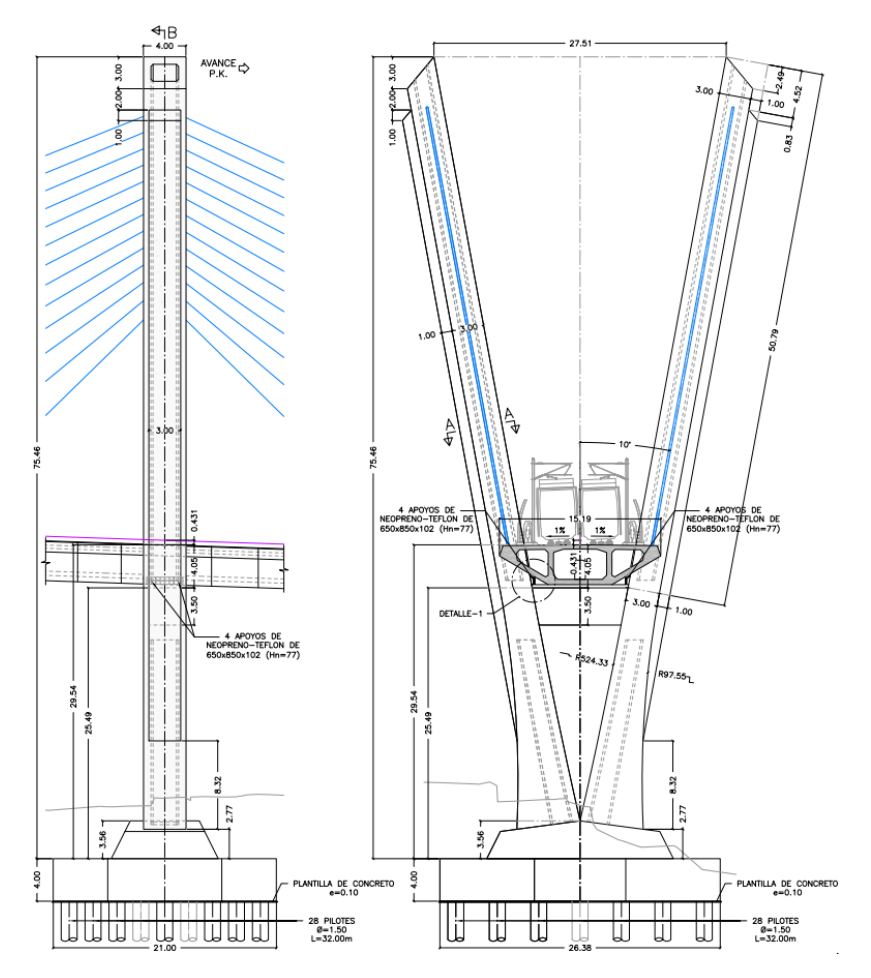

Figura 43. Vista en elevación de la torre 3. Fuente: II-UNAM

<span id="page-46-0"></span>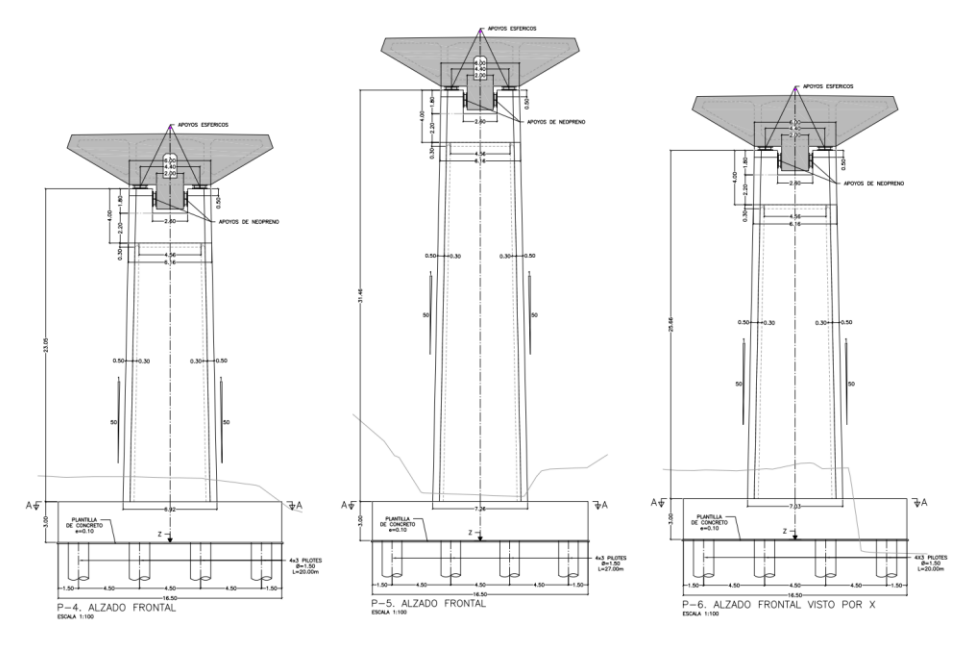

<span id="page-46-1"></span>Figura 44. Vista en elevación de las pilas 4, 5 y 6. Fuente: II-UNAM

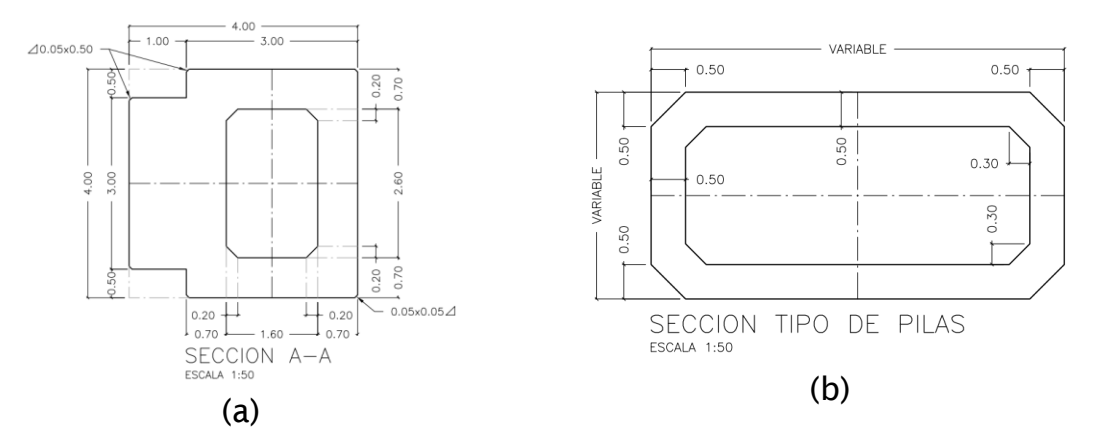

<span id="page-47-0"></span>Figura 45. Sección transversal tipo: a) Torres 1 y 2, b) Pilas 4, 5 y 6. Fuente: II-UNAM

#### **II.2.3 Propiedades dinámicas del viaducto atirantado**

Para determinar experimentalmente en túnel de viento la respuesta dinámica del tablero del puente ante los efectos del viento, es necesario conocer y escalar sus propiedades dinámicas: frecuencias y modos fundamentales de vibrar y amortiguamiento. Estas propiedades se obtuvieron de un análisis modal con un modelo numérico del puente [\(Figura 46\)](#page-49-0) realizado por personal del Instituto de Ingeniería de la UNAM (II-UNAM) el cual considera la interacción suelo-estructura, de donde se obtiene los primeros 20 modos de vibrar Tabla 1, estos fueron comparados con los resultados proporcionados por el diseñador PONTIX (Fernández Casado C.).

En la Tabla 2 se muestra las primeras 17 frecuencias de vibrar reportado por PONTIX (Fernández Casado C.), en esta se identifica el modo 3 como el primer modo vertical del tablero con una frecuencia de 0.458 Hz, el modo 8 (0.809 Hz) corresponde al primer modo lateral del tablero central y la torsión se localiza hasta el modo 15 con una frecuencia de 1.89 Hz. Por lo tanto, se puede esperar que el tablero sea más susceptible a movimientos verticales que a torsionales. Es importante mencionar que en varios modos existen movimientos acoplados y para fines de este estudio se emplean los modos representativos de vibrar del tablero central. En la [Figuras 47](#page-50-0) a [49](#page-50-1) se muestra el primer modo transversal, vertical y de torsión del tablero, respectivamente.

| Modo             | <b>Frecuencia</b> | Periodo | <b>Dirección</b>                               |  |
|------------------|-------------------|---------|------------------------------------------------|--|
|                  | $[\text{Hz}]$     | [s]     | $[\cdot]$                                      |  |
| 1                | 0.171             | 5.831   | Longitudinal                                   |  |
| $\overline{2}$   | 0.409             | 2.444   | <b>Vertical-Transversal (tablero + torres)</b> |  |
| 3                | 0.439             | 2.276   | <b>Vertical-Transversal (tablero + torres)</b> |  |
| $\boldsymbol{4}$ | 0.603             | 1.661   |                                                |  |
| 5                | 0.771             | 1.297   |                                                |  |
| 6                | 0.829             | 1.207   |                                                |  |
| 7                | 0.876             | 1.142   |                                                |  |
| 8                | 0.905             | 1.105   |                                                |  |
| 9                | 0.934             | 1.071   |                                                |  |
| 10               | 1.053             | 0.950   |                                                |  |
| 11               | 1.274             | 0.785   |                                                |  |
| 12               | 1.300             | 0.769   |                                                |  |
| 13               | 1.607             | 0.622   |                                                |  |
| 14               | 1.720             | 0.582   |                                                |  |
| 15               | 1.860             | 0.538   | Torsión del tablero+ longitudinal de torres    |  |
| 16               | 1.910             | 0.524   | Torsión del tablero +transversal de torres     |  |
| 17               | 2.140             | 0.467   | Vertical tablero                               |  |
| 18               | 2.167             | 0.462   | Torsión del tablero                            |  |
| 19               | 2.319             | 0.431   | Vertical tablero (claro central)               |  |
| 20               | 2.335             | 0.428   | Transversal                                    |  |

**Tabla 1.** Frecuencias de vibrar. (Modelo numérico II-UNAM)

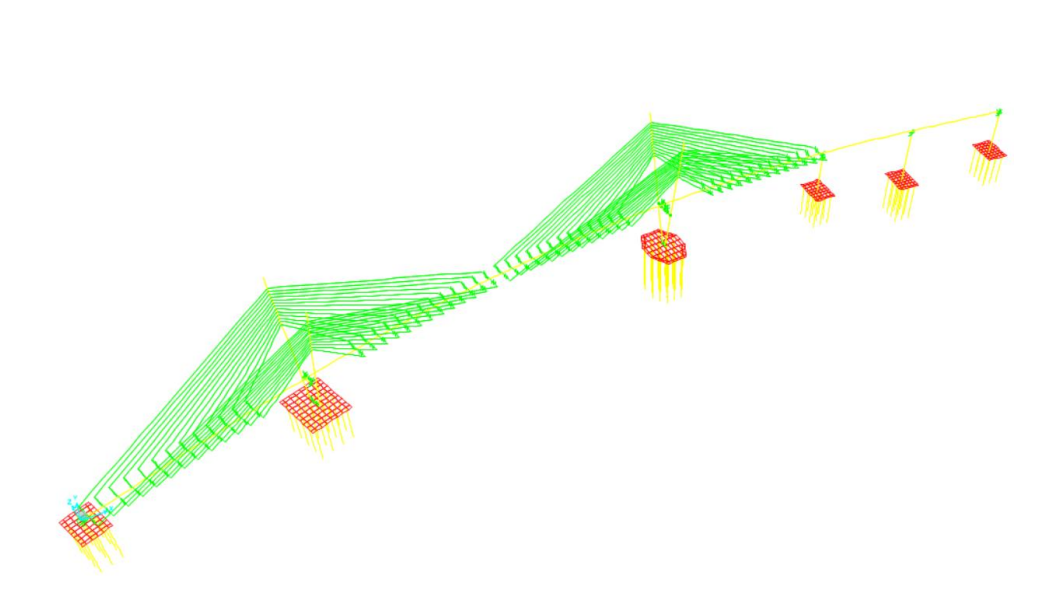

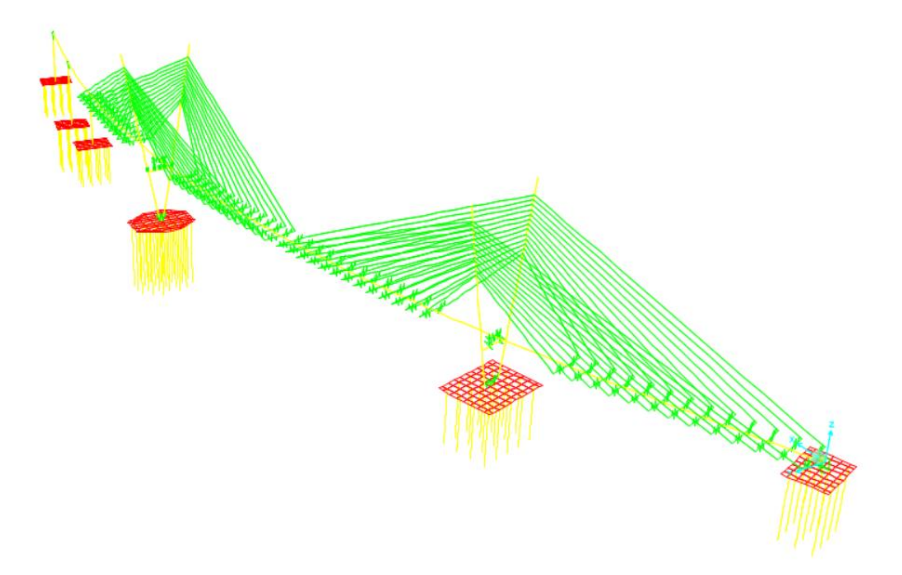

Figura 46. Modelo numérico II-UNAM. Fuente: II-UNAM

<span id="page-49-0"></span>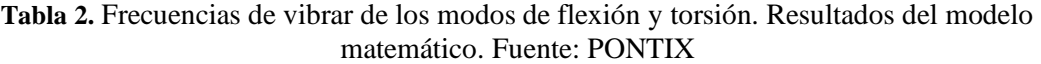

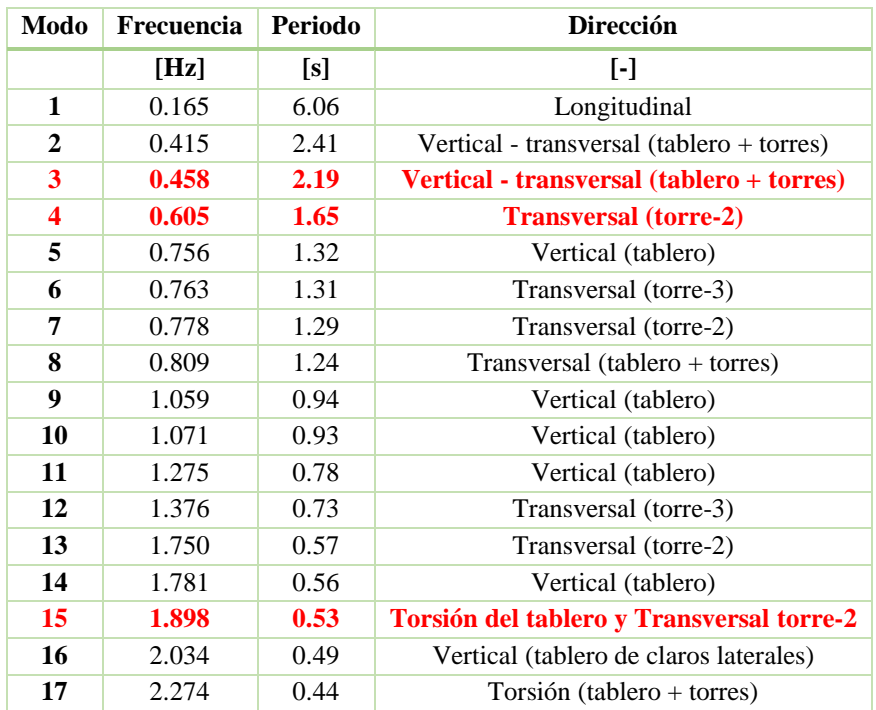

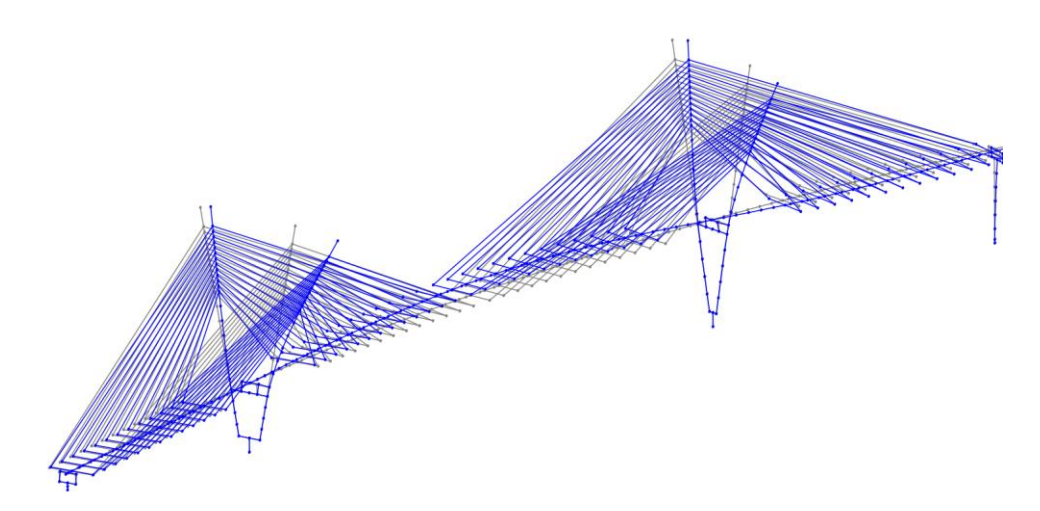

Figura 47. Primer modo de vibrar transversal del tablero central. Fuente: PONTIX

<span id="page-50-0"></span>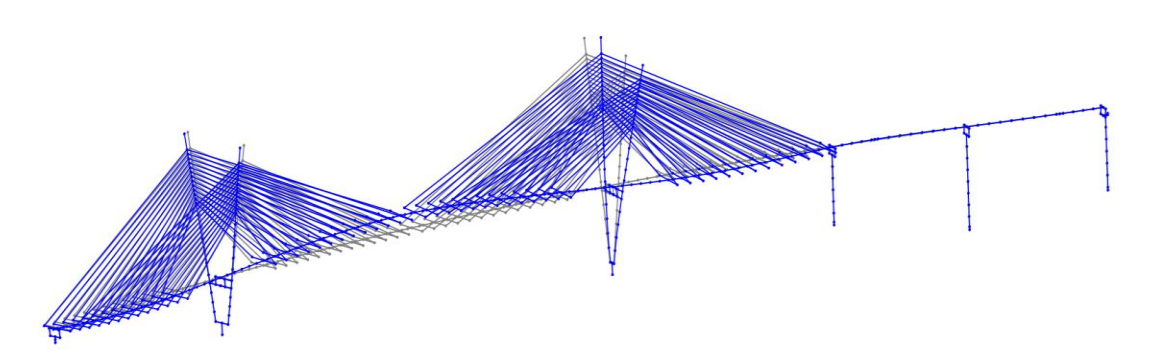

Figura 48. Primer modo de vibrar vertical del tablero central. Fuente: PONTIX

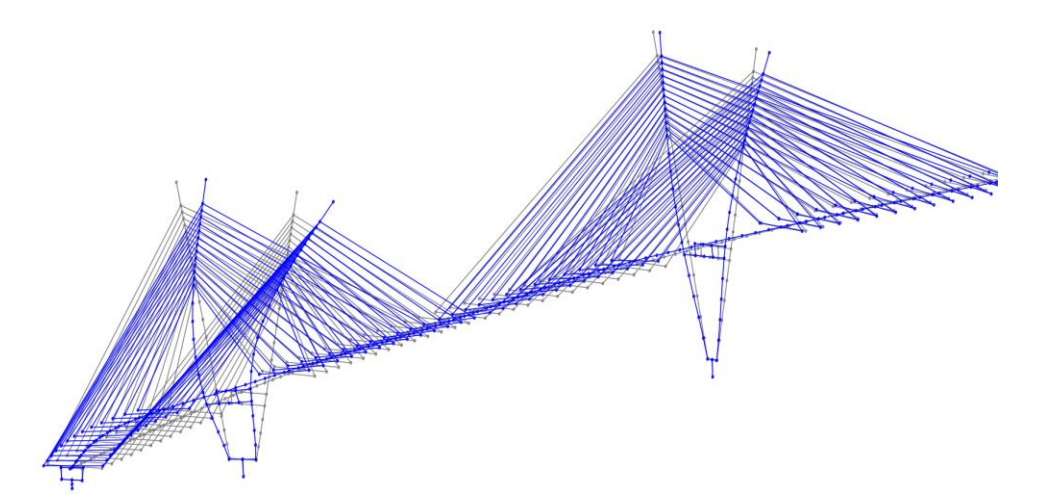

<span id="page-50-1"></span>Figura 49. Primer modo de vibrar de torsión en el tablero central. Fuente: PONTIX

## **II.3 Clima de viento en el sitio**

#### **II.3.1 Caracterización del viento**

Para determinar las velocidades del viento a considerar en el estudio experimental, se consultó el Manual de Diseño de Obras Civiles de la Comisión Federal de Electricidad del año 2020 para Diseño por Viento (MOC-2020) y las Normas Técnicas Complementarias de la Ciudad de México (NTC-DF 2017). Adicionalmente, las velocidades del viento se compararon con un análisis estadístico del viento realizado por personal del II-UNAM a partir de los registros de una estación meteorológica cercana al sitio con el fin de considerar los datos más recientes del viento. En la Tabla 3 se muestran las velocidades del viento estimadas para el sitio de construcción del puente.

| Periodo de<br>retorno<br>(año) | Modelo estadístico<br>(km/h) | <b>MOC-2020</b><br>(km/h) | <b>NTC-DF 2017</b><br>(km/h) |
|--------------------------------|------------------------------|---------------------------|------------------------------|
| 10                             | 89                           | 104                       |                              |
| 50                             | 118                          | 119                       |                              |
| 200                            | 143                          | 131                       | 140                          |

**Tabla 3.** Comparación de velocidades de viento del modelo estadístico, MOC-2020 y NTC-DF

Teniendo en cuenta que la estructura es especial, se recomienda considerar como referencia la velocidad regional correspondiente al periodo de retorno de 200 años por lo que la velocidad de referencia del viento, estará cercana de los 143 km/h. Para las pruebas experimentales la velocidad predicha con el modelo estadístico es escalada de acuerdo con los criterios establecidos en la norma ASCE No. 67 (1999). Una práctica recomendable en este tipo de estudios es la de investigar la posible ocurrencia de inestabilidades del tablero utilizando una velocidad 1.3 veces la velocidad (186 km/h) de diseño en zonas no susceptibles a huracanes, por lo que en este estudio se sigue esta práctica.

# **III. Estudio experimental en túnel de viento**

## **III.1 Escalas para modelo de sección**

La masa y la geometría del modelo se calcularon de acuerdo con las recomendaciones del ASCE No. 67 (1999) para pruebas de este tipo en túnel de viento. Del prototipo se recupera la siguiente información:

| <b>Comentarios</b>                     | <b>Variable</b>      | <b>Valor</b> | <b>Unidades</b> |
|----------------------------------------|----------------------|--------------|-----------------|
| Ancho del puente                       | $B_p =$              | 15.19        | m               |
| Peralte del puente                     | $H_p =$              | 3.75         | m               |
| Peso del tablero (por metro<br>lineal) | $W_{\mathcal{D}} =$  | 584,213      | N/m             |
| Masa del tablero (por metro<br>lineal) | $m_{\text{p}}$ =     | 59,571       | kg/m            |
| Frecuencia primer modo lateral         | $\eta_{\text{pL}}$ = | 0.605        | Hz              |
| Frecuencia primer modo vertical        | $\eta_{\rm pV}$ =    | 0.458        | Hz              |
| Frecuencia primer modo<br>torsional    | $\eta_{\rm PT}$      | 1.898        | Hz              |

**Tabla 4.** Resumen de datos obtenidos del prototipo.

En la [Tabla](#page-52-0) 5 se muestran los factores de escala usados en el modelo de sección. Las características finales del modelo se verificaron pesando en una báscula los elementos del modelo; así como las frecuencias de vibrar del sistema mediante acelerómetros en vibración libre. En la Tabla 6 se muestran los parámetros finales del modelo de sección.

<span id="page-52-0"></span>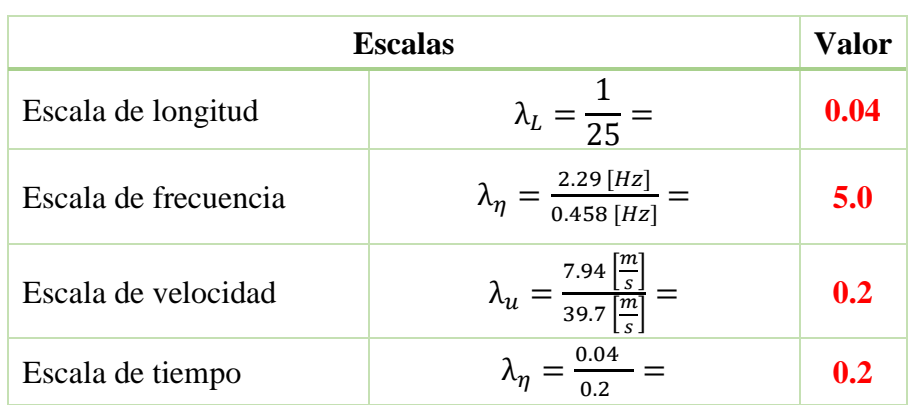

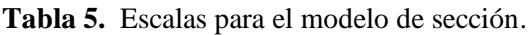

| Parámetro                          | Símbolo        | Valor | <b>Unidades</b> |
|------------------------------------|----------------|-------|-----------------|
| Ancho del modelo                   | В              | 0.61  | m               |
| Frecuencia para modo a flexión     | $n_z$          | 2.29  | Hz              |
| Frecuencia para modo de<br>torsión | $n_{\alpha}$   | 9.49  | Hz              |
| Amortiguamiento a flexión          | ζz             | 0.005 |                 |
| Amortiguamiento a torsión          | $\zeta_\alpha$ | 0.010 |                 |

**Tabla 6**. Parámetros finales del modelo de sección

Una vez realizada la manufactura del modelo de sección, se procedió a colocar en los extremos placas (*end plates*), como se muestra en l[a Figura 50,](#page-53-0) con el objetivo de condicionar la bidimensionalidad del flujo y que este no genere estelas de viento indeseables sobre el modelo [\(Figura 51\)](#page-53-1). Las dimensiones de las placas extremas se determinaron a partir de las recomendaciones y resultados experimentales de la referencia [24].

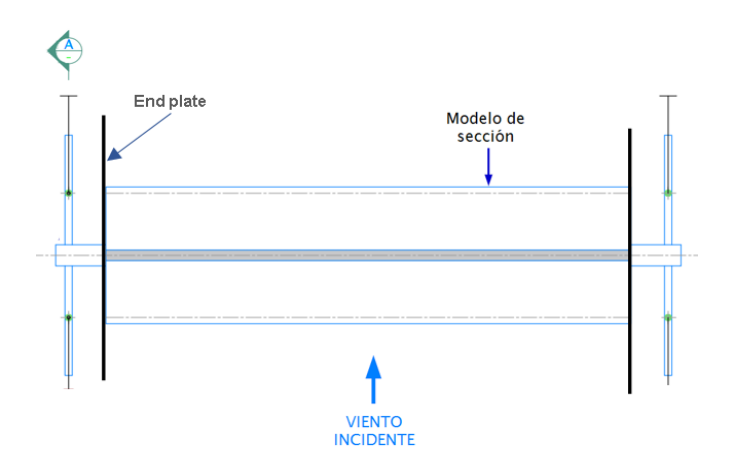

<span id="page-53-0"></span>Figura 50. Vista en planta del modelo de sección, con las *End plate.* Fuente: II-UNAM

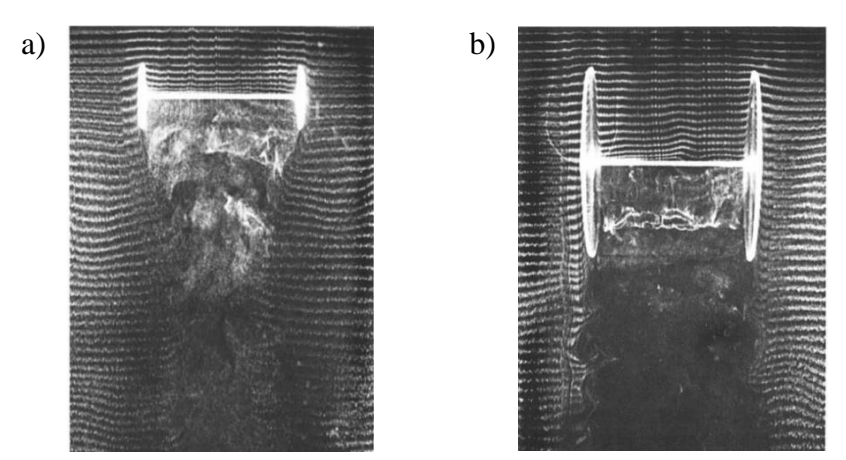

<span id="page-53-1"></span>Figura 51. En a) se observa la formación de estelas de viento aguas abajo, b) Se mantiene un flujo bidimensional aguas abajo, por la propuesta realizada en las placas extremas. Fuente: Kubo [27]

Una vez montado el modelo en el sistema de resortes, se verificaron las frecuencias de vibrar mediante vibración libre, en las [Figuras 52](#page-54-0) y [53](#page-54-1) se muestra el registro de vibración libre y el espectro de aceleraciones vertical en el dominio de la frecuencia, respectivamente.

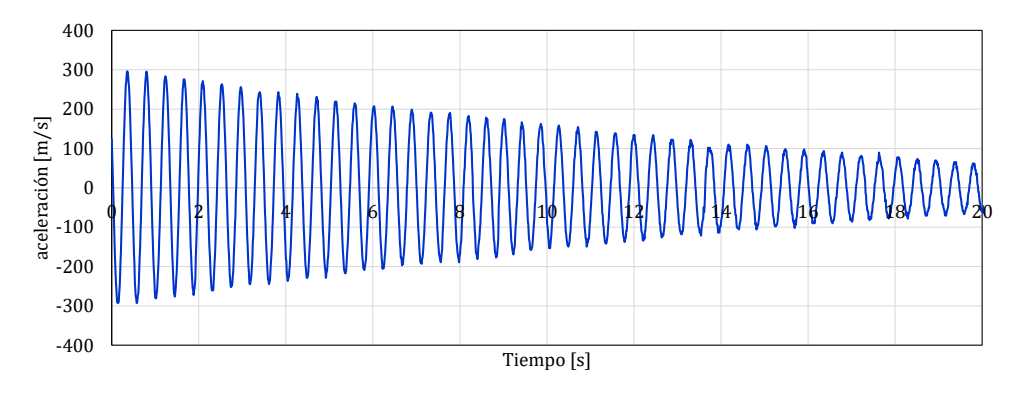

<span id="page-54-0"></span>Figura 52. Registro de vibración libre del sistema Tablero-Resortes. Fuente: II-UNAM

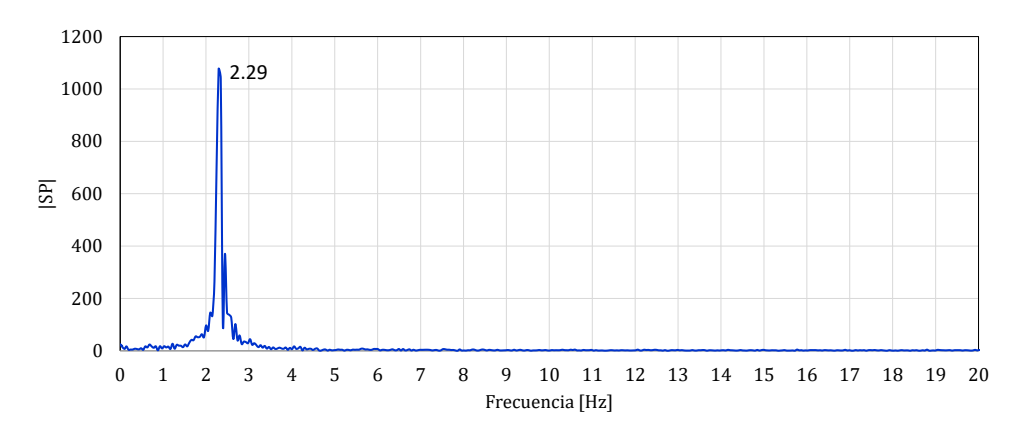

<span id="page-54-1"></span>Figura 53. Espectro de aceleración vertical (vibración libre). Fuente: II-UNAM

### **III.2 Características del modelo de sección**

De acuerdo con resultados derivados de estudios de este tipo se ha encontrado que el modo de vibrar más es excitado es el vertical, por lo que el método experimental clásico sugiere suspender de un marco de prueba el modelo de sección por medio de resortes y excitar este modelo con el flujo del viento. Los resortes se calibran para que el modelo a escala represente los modos y frecuencias de vibrar principales (flexión y torsión) del tablero del puente real. Si el modelo seccional tiene las propiedades de masa y rigidez requeridas por las leyes de similitud, el comportamiento del tablero será similar al comportamiento real del puente.

Para el estudio que aquí se presenta, se utiliza un sistema de suspensión de tal manera que el modelo a escala se sujeta de 4 puntos por medio de resortes verticales, tal y como se ilustra en la [Figura 54.](#page-56-0) La estructura de soporte o marco está construida con elementos modulares de aluminio y sujeta a la estructura del túnel de viento, los cuales permiten un sencillo ensamble de los mismos. Sus dimensiones son de 2.05m de altura por 2.1 m de ancho y 1.6m de profundidad. En la [Figura 55](#page-56-1) se aprecia la estructura y su proyección dentro de la sección de pruebas del túnel de viento.

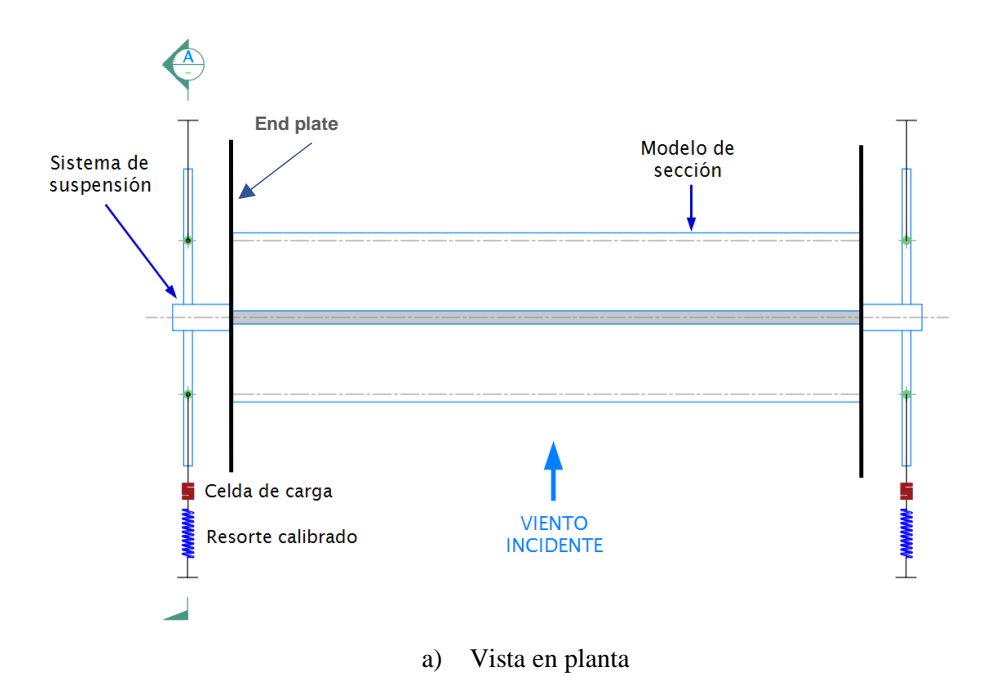

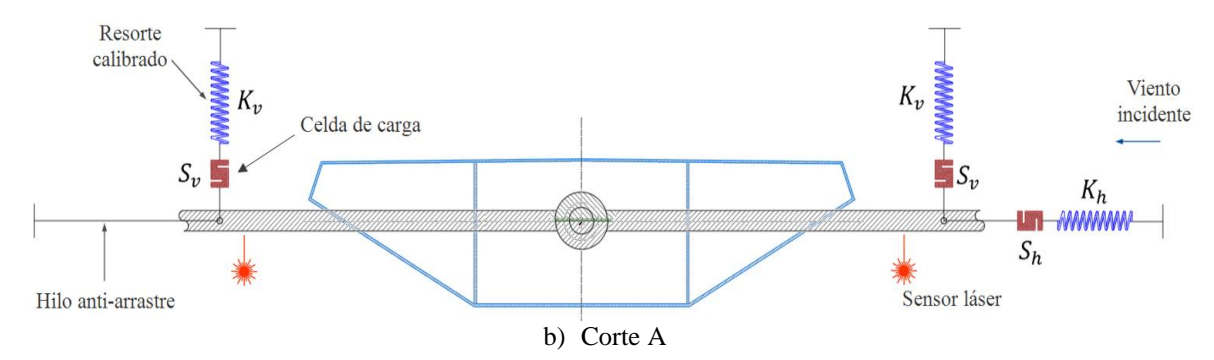

<span id="page-56-0"></span>Figura 54. Puntos de sujeción del modelo y ubicación de sensores (celdas de carga y laser). Fuente: II-UNAM

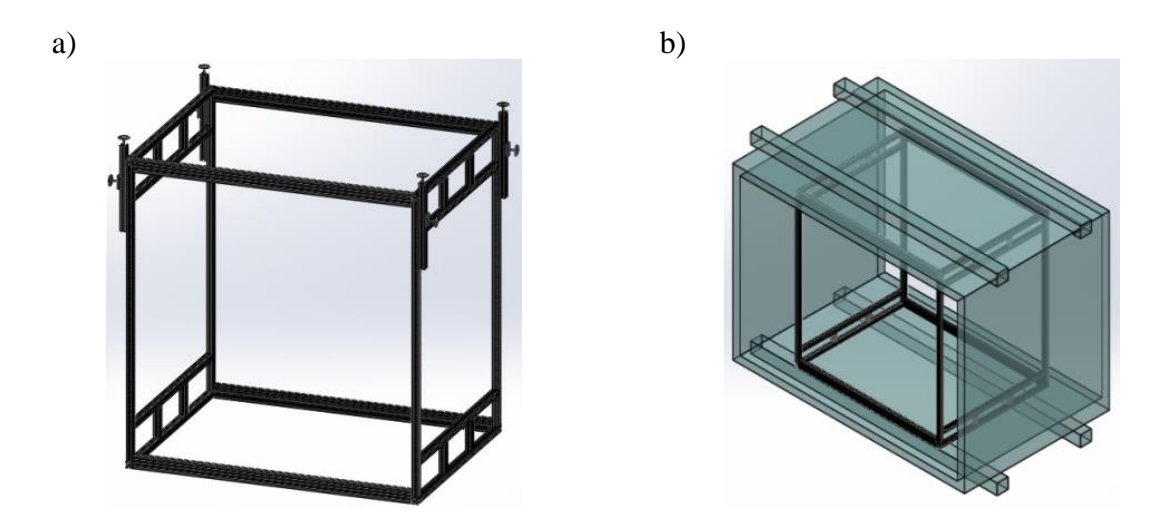

<span id="page-56-1"></span>Figura 55. A) Estructura de soporte, b) proyección dentro de la sección del túnel de viento. Fuente: II-UNAM

Debido a los criterios que establece las leyes de similitud, la escala geométrica para la construcción del modelo de sección de la superestructura del Viaducto atirantado Manantial Santa Fe se determinó como 1:25 y una escala de velocidades de 1:5. Estas escalas son adecuadas para tomar en cuenta las características del viento en la sección de pruebas del túnel de viento. Las dimensiones generales del modelo a escala son 140 cm de longitud, 61 cm de ancho y 15 cm de peralte. La [Figura 56](#page-57-0) muestra la sección transversal del modelo en etapa de construcción (sin pantallas acústicas) y en etapa de servicio (con pantallas acústicas). Para ambas condiciones se realiza el estudio de viento, con intensión de conocer la respuesta aerodinámica del tablero.

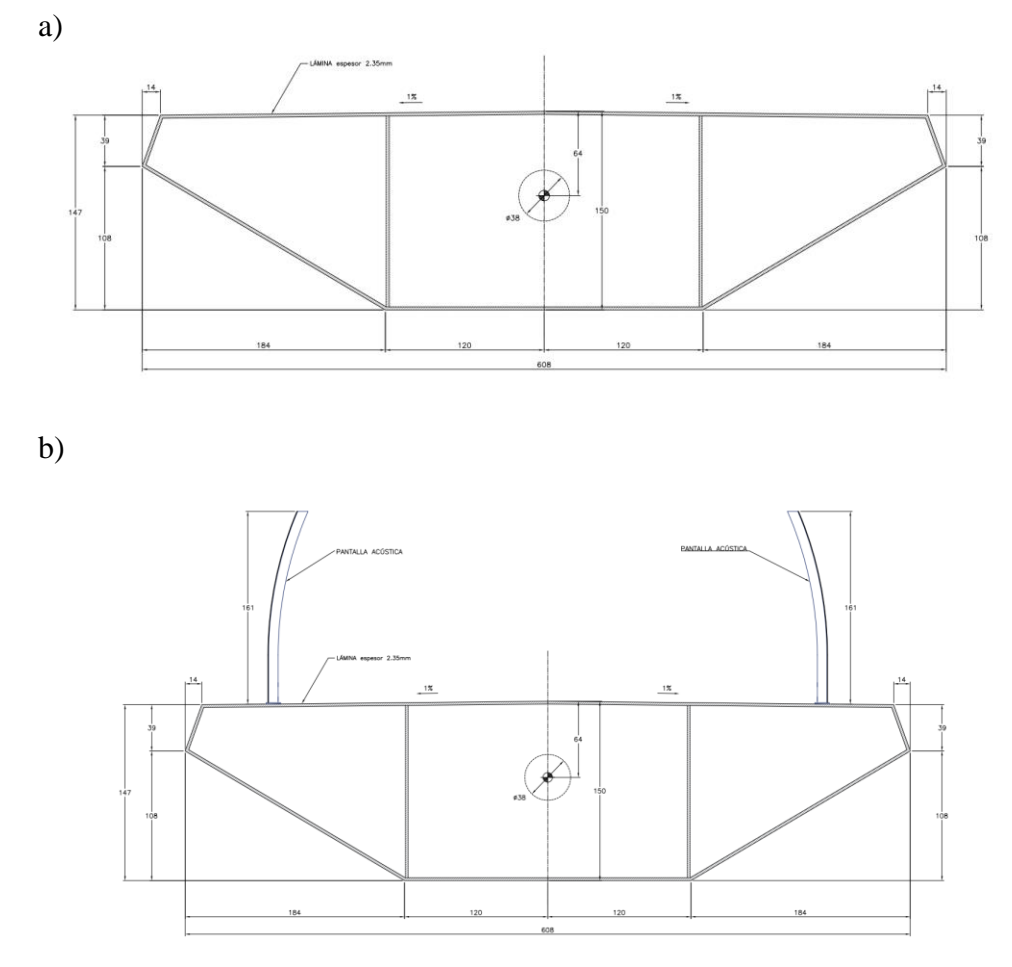

<span id="page-57-0"></span>Figura 56. Sección transversal del modelo del tablero del Viaducto atirantado Manantial Santa, a) en etapa constructiva y b) en etapa de servicio. Fuente: II-UNAM

### **III.3 Fabricación del modelo**

El modelo de sección fue manufacturado en taller de corte para obtener una mejor presión y calidad. En la construcción se utilizaron materiales que permiten obtener un modelo rígido y representar la geometría de los elementos que conforman el tablero a la escala seleccionada. Con este propósito, la viga tipo cajón y los diafragmas internos de soporte fueron elaboradas con lámina de acero de aproximadamente 3 mm de espesor, soldada para unir las piezas del tablero, como se observa en l[a Figura 57](#page-58-0) a). Además, se rellenó con silicón caliente todos los bordes angulosos(uniones) del modelo que podrían generar perturbaciones en el flujo de viento y podrían afectar los resultados.

La primera parte del estudio se realizó en la etapa constructiva del puente, en donde solo participaba la sección del tablero. En la etapa de servicio se fabricaron pantallas acústicas con poliestireno extruido y los postes de las pantallas se manufacturaron con piezas de aluminio. Estos fueron fijados en las partes laterales del tablero, como se muestra en la [Figura 57](#page-58-0) b).

a)

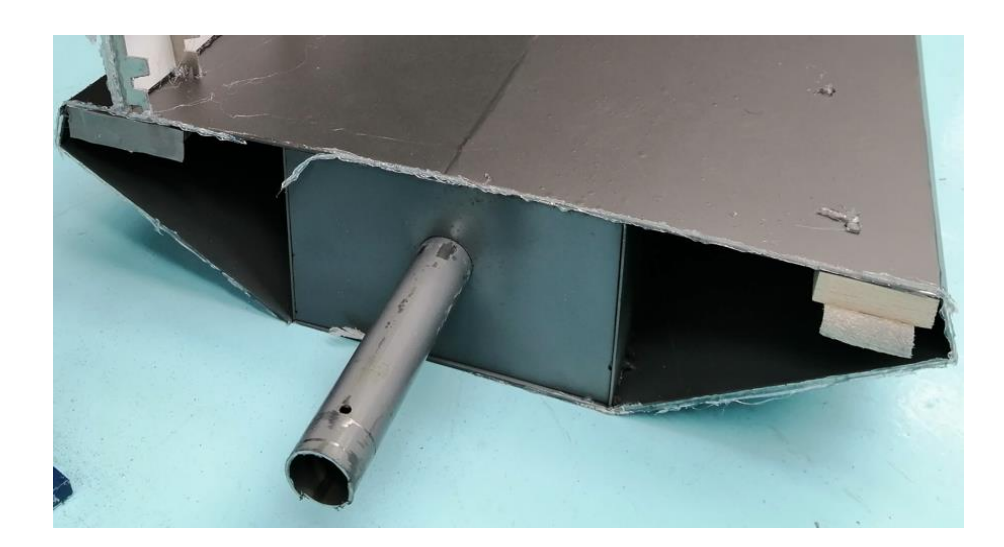

**b)**

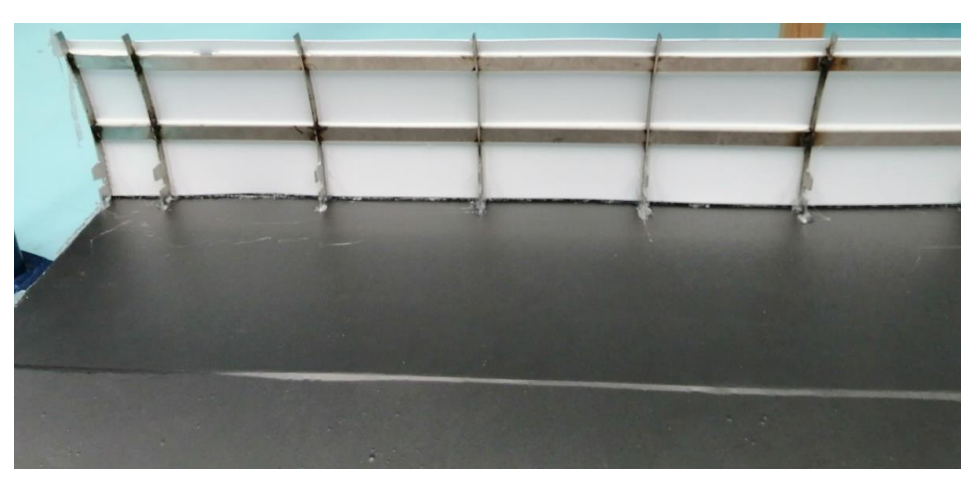

<span id="page-58-0"></span>Figura 57. Modelo de sección del puente Manantial CONAGUA. Fuente: II-UNAM

## **III.4 Instrumentación**

La instrumentación electrónica se tenía instalada y calibrada previamente por investigadores II-UNAM, ya que es requerida para la investigación en túnel de viento. Se utilizó para registrar todas las variables requeridas en el estudio, las cuales son producto de las reacciones (fuerzas, desplazamientos, aceleraciones, etc.) generadas en el modelo ante el flujo de viento incidente. Para este proyecto se utilizó una interfaz controlada por computadora que permite la visualización de los diferentes datos de inclinación, distancia y fuerza, registrados con una frecuencia de muestreo de hasta 1 [kHz]. Para lograr lo anterior se emplean diferentes módulos de *National Instruments* (NI) entre los que destaca el uso de un *Compact RIO* como administrador electrónico de los diferentes módulos de adquisición, alimentación y red inalámbrica, por lo que se requiere el uso de *LabVIEW* como lenguaje de programación para el control de dichos dispositivos.

#### **III.4.1 Equipos de comunicación, registro y almacenamiento**

#### **Compact RIO NI-9014**

La plataforma Compact RIO tiene una variedad de controladores embebidos con dos objetivos de procesamiento: (1) un procesador en tiempo real para comunicación y procesamiento de señales y (2) FPGA programable por el usuario con implementación del control de alta velocidad, temporización y disparo personalizados directamente en hardware. A grandes rasgos, el Compact RIO funciona como el administrador de los módulos de instrumentación que adquieren las señales de los sensores y permiten su visualización y/o manipulación.

![](_page_59_Picture_5.jpeg)

Figura 58. Imagen ilustrativa de la plataforma Compact RIO NI-9014.

### **Fuente de poder**

Este elemento es una fuente de alimentación diseñada para dispositivos compact RIO, la cual cuenta con una entrada de 15 a 230 [Vac] de una fase y salida de 24 a 28 [Vdc] a 5[A]; una potencia de salida de 120 [W] a una temperatura de entre -25 y 60 [°C]; terminales de tornillo abrazadera que permiten llevar a cabo la conexión entre el compact y la misma fuente.

![](_page_60_Picture_2.jpeg)

Figura 59. Imagen ilustrativa de la fuente de poder.

### **Módulo de instrumentación para celda de carga**

Es un módulo de entrada analógica para cuarto, medio o puente completo de Wheatstone de ± 25 [mV] que puede muestrear hasta 50000 datos por segundo en cada canal y su resolución es de 24 bits. Con este módulo es posible obtener las señales de esfuerzo provenientes de las celdas de carga.

### **Módulo de adquisición analógica**

Este es un módulo de adquisición de 32 canales o 16 canales diferenciales, el cual permite una velocidad de muestreo de 250 [Hz], con intervalos de medida programables de  $\pm 200$ [mVdc],  $\pm 1$  [mVdc],  $\pm 5$  [mVdc] y  $\pm 10$  [mVdc], trabaja a una temperatura de -40 a 70 [°C] y su convertidor analógico digital es de 16 bits.

#### **III.4.2 Sensores**

Para la captura de la respuesta del modelo se tienen dos diferentes tipos de sensores. Para las fuerzas se utilizan celdas de carga, y para los desplazamientos se emplean sensores láser (ver [Figura 54\)](#page-56-0). Los sensores se colocan en diferentes posiciones en el modelo, según el tipo de prueba a realizar, así como también pueden ser usados al mismo tiempo o en diferentes combinaciones. A continuación, se mencionarán las características más importantes de estos sensores.

#### **Celda de carga**

Una celda de carga es un transductor que es utilizado para convertir una fuerza en una señal eléctrica. La Tabla 7 muestra las características más importantes de las celdas utilizadas.

| Parámetro               | Rango                                    |
|-------------------------|------------------------------------------|
| Excitación              | 10 Vcd, max.15 Vcd                       |
| Salida                  | $3 \text{ mV/V} \pm 0.0075 \text{ mV/V}$ |
| Linealidad              | $\pm$ 3%                                 |
| Temperatura             | $-40 - 93$ °C                            |
| Sobrecarga Segura       | 150% de capacidad                        |
| Resistencia a la salida | $350 \pm 10 \Omega$                      |

**Tabla 7.** Características de las celdas de carga.

![](_page_61_Picture_6.jpeg)

Figura 60. Imagen ilustrativa celda de carga.

#### **Sensor de distancia**

El sensor de distancia o distanciómetro es un instrumento electrónico de medición que calcula la distancia desde el dispositivo hasta el punto al que se apunta con el mismo. El sensor de distancia empleado es laser de la marca KEYENCE, con una sensibilidad de micrómetros, resolución suficiente para registrar los desplazamientos en las pruebas. La Tabla 8 muestra las características más importantes de este sensor.

| Parámetro        | Rango                   |  |
|------------------|-------------------------|--|
| Excitación       | $10 - 30$ Vcd           |  |
| Salida analógica | ±5 Vcd, 1-5 Vcd, 0-5Vcd |  |
| Linealidad       | ± 0.15%                 |  |
| Temperatura      | $-10 - 50$ °C           |  |
| Respetabilidad   | $4 \mu m$               |  |
| Montado a 100 mm | $75 - 130$ mm           |  |

**Tabla 8.** Características de las celdas de carga.

![](_page_62_Picture_4.jpeg)

Figura 61. Imagen ilustrativa del sensor de distancia. Fuente: KEYENCE

### **Hilo Caliente**

La velocidad de referencia del viento, aguas arriba, se midió a la altura del modelo mediante un anemómetro de hilo caliente [\(Figura 62\)](#page-62-0).

![](_page_62_Figure_8.jpeg)

<span id="page-62-0"></span>Figura 62. Sensor de hilo caliente. Fuente: II-UNAM

La velocidad que proporciona el túnel de viento está dada en RPM (revoluciones por minuto), su manejo para el estudio de viento, son en unidades de m/s, por ello en la Tabla 9, se presenta la relación que existe entre las RPM con la velocidad del viento en m/s. Los valores de velocidad del viento, son presentados en la columna cuatro los cuales se encuentran afectos por el factor de escala.

| <b>RPM</b> | $\mathbf{V}_{\text{model}}$ | <b>V</b> modelo | <b>V</b> prot |
|------------|-----------------------------|-----------------|---------------|
|            | (m/s)                       | (km/hr)         | (km/hr)       |
| 10         | 0.09                        | 0.33            | 1.64          |
| 20         | 0.51                        | 1.82            | 9.11          |
| 30         | 0.92                        | 3.32            | 16.58         |
| 40         | 1.34                        | 4.81            | 24.05         |
| 50         | 1.75                        | 6.30            | 31.52         |
| 60         | 2.17                        | 7.80            | 38.99         |
| 70         | 2.58                        | 9.29            | 46.46         |
| 80         | 3.00                        | 10.79           | 53.93         |
| 90         | 3.41                        | 12.28           | 61.40         |
| <b>100</b> | 3.83                        | 13.77           | 68.87         |
| 110        | 4.24                        | 15.27           | 76.34         |
| 120        | 4.66                        | 16.76           | 83.81         |
| 130        | 5.07                        | 18.26           | 91.28         |
| 140        | 5.49                        |                 | 98.75         |
| 150        | 5.90                        | 21.24           | 106.22        |
| 160        | 6.32                        | 22.74           | 113.69        |
| 170        | 6.73                        | 24.23           | 121.16        |
| 180        | 7.15                        | 25.73           | 128.63        |
| <b>190</b> | 7.56                        | 27.22           | 136.10        |
| 200        | 7.98                        | 28.71           | 143.57        |
| 210        | 8.39                        | 30.21           | 151.04        |
| 220        | 8.81                        | 31.70           | 158.51        |
| 230        | 9.22                        | 33.20           | 165.98        |
| 240        | 9.64                        | 34.69           | 173.45        |
| 250        | 10.05                       | 36.18           | 180.92        |

**Tabla 9.** Relación de RPM, con la velocidad de viento que proporciona el Túnel de viento.

En al siguiente grafica se representa los valores de la Tabla 9, en donde se recupera la ecuación de línea recta. La ecuación de la línea recta nos ayuda a obtener cualquier valor de velocidad, que no se encuentre en la Tabla 9.

![](_page_64_Figure_0.jpeg)

![](_page_64_Figure_1.jpeg)

## **III.5 Descripción de las mediciones**

Las pruebas realizadas tienen dos objetivos importantes: primero, determinar las velocidades críticas asociadas a posibles ocurrencias de inestabilidades del tablero, y segundo conocer los coeficientes aerodinámicos de la sección del tablero del puente.

La metodología para la prueba del modelo de sección consistió en los siguientes pasos:

- 1) El modelo de sección se coloca en el túnel con el ángulo de incidencia del viento deseado (-12°, -9°, -6°, -3°, -1.5°, 0°, 1.5°, 3°, 6°, 9° y 12°).
- 2) Se libera el grado de libertad a estudiar (arrastre, levantamiento o torsión) mediante los cables colocados que tiene el objetivo de restringir diferentes movimientos del modelo.
- 3) Se hace fluir viento a través del modelo a diferentes velocidades hasta alcanzar una y media veces la velocidad de diseño.
- 4) Se registran las fuerzas y los desplazamientos en secciones predeterminadas, por los dispositivos de instrumentación.
- 5) Se calculan los coeficientes aerodinámicos estáticos y se estiman las velocidades críticas.

Estos pasos se repiten para diferentes ángulos de incidencia del viento. Las pruebas consideran la velocidad del viento y el ángulo de incidencia como parámetros de control.

Para el estudio de sección del tablero del puente en el túnel de viento [\(Figura 63\)](#page-66-0), se consideraron vientos con características de turbulencia diferentes: un viento con poca turbulencia "viento suave" (intensidad de turbulencia menor al 1%) con el fin de evidenciar las posibles inestabilidades del modelo, y un viento con flujo turbulento (intensidad de turbulencia mayor al 5%) con el objetivo de representar de manera "más real" las condiciones del sitio.

![](_page_66_Picture_0.jpeg)

Figura 63. Modelo de Sección montado en etapa de construcción. Fuente: II-UNAM

<span id="page-66-0"></span>Para la generación de la turbulencia en las pruebas del túnel se utiliza un generador pasivo diseñado por los investigadores del II-UNAM para este fin [\(Figura 64\)](#page-66-1). Es importante mencionar que debido a que el procedimiento constructivo propuesto en el proyecto ejecutivo se considera utilizar cimbra para el montaje del tablero, por esta razón se considera estudiar la sección del tablero en la etapa de servicio, es decir, considerando la sobrecarga de servicio y los parapetos, donde se espera que sea la etapa más susceptible a los efectos del viento.

<span id="page-66-1"></span>![](_page_66_Picture_3.jpeg)

Figura 64. Generador pasivo de turbulencia. Fuente: II-UNAM

#### **III.5.1 Pruebas de estabilidad del tablero**

Para las pruebas de estabilidad a torsión, el modelo se restringe verticalmente mediante un cable de acero con el fin de permitir sólo modos de torsión, y para la prueba de flexión, el modelo se restringe a torsión. En ambas pruebas, el modelo se restringe horizontalmente para evitar que se deslice cuando se somete a las fuerzas de empuje o arrastre del viento.

Los desplazamientos se registran conforme se aumenta la velocidad del viento en pequeños incrementos para identificar las ocurrencias de las inestabilidades. Se estudiaron 11 ángulos de incidencia: -12°, -9°, -6°, -3°, -1.5°, 0°, 1.5°, 3°, 6°, 9° y 12°, dónde los ángulos negativos corresponden al viento descendiendo sobre el tablero y los positivos al viento ascendiendo al tablero [\(Figura 65\)](#page-67-0).

![](_page_67_Figure_3.jpeg)

<span id="page-67-0"></span>Figura 65. Angulo de incidencia del viento en la sección transversal. Fuente: II-UNAM

En estas pruebas, los desplazamientos se miden con los sensores tipo láser de tal forma que los movimientos del modelo no sean afectados por la presencia de los sensores mismos. Todas las señales de estos sensores se registran a 100 Hz durante un lapso de 90 segundos y por medio de un análisis estadístico se obtienen valores máximos, mínimos, media y desviación estándar (RMS por sus siglas en inglés).

#### **III.5.2 Pruebas de coeficientes aerodinamicos medios**

Para determinar los coeficientes aerodinámicos medios, se miden por medio de las celdas de carga, las fuerzas provocadas a la sección por el viento; son registradas las distintas fuerzas de arrastre (Fx), de sustentación (Fy) y de momento (Mz), [Figura 66.](#page-68-0)

![](_page_68_Figure_0.jpeg)

Figura 66. Dirección y sentido de las fuerzas aerodinámicas. Fuente: II-UNAM

<span id="page-68-0"></span>Los coeficientes aerodinámicos estáticos se obtienen a partir de las fuerzas medidas con las celdas de carga y se calculan con:

$$
C_x = \frac{Fx}{\frac{1}{2}\rho \overline{U}^2 \cdot H \cdot L}
$$
 Coeficiente de arrastre:

Coeficiente de sustentación:  $\frac{C_1}{C_2}$ 

$$
y = \frac{Fy}{\frac{1}{2}\rho \overline{U}^2 \cdot B \cdot L}
$$

Coefficiente de momento: 
$$
C_{mz} = \frac{Mz}{\frac{1}{2}\rho \overline{U^2} \cdot B^2 \cdot L}
$$

donde  $\frac{1}{2}\rho \overline{U}^2$  es la presión dinámica, H es el peralte y B el ancho del tablero del modelo e iguales a 0.15m y 0.61m, respectivamente (correspondiente a 3.75 m y 15.2 m a escala real) y  $L$  es la longitud del modelo igual a 1.40 m. Se estudian los ángulos -12°, -9°, -6°, -3°, -1.5°, 0°, 1.5°, 3°, 6°, 9° y 12° de incidencia.

# **IV Resultados**

En este capítulo se presenta la respuesta del puente ante el flujo del viento "suave" y turbulento. Se evaluaron dos tipos de configuraciones del puente, en etapa constructiva (no se incluyen las pantallas acústicas) y en etapa de servicio (se incluyen las pantallas acústicas). Se presentan primero los resultados para la evaluación de la estabilidad y velocidades del viento críticas, posteriormente se presentan los coeficientes aerodinámicos estáticos para la sección transversal del puente.

Los resultados del estudio de la estabilidad se presentan en gráficas de desplazamiento (a escala real o completa) y la velocidad media del viento (también a escala completa). Se presentan por separado las gráficas del desplazamiento vertical (modo de flexión) y del desplazamiento de rotación (modo de torsión). Por otra parte, los coeficientes aerodinámicos adimensionales se presentan en gráficas con el ángulo de incidencia del viento.

## **IV.1 Resultado en términos de estabilidad**

### **IV.1.1 En etapa de construccion**

Las [Figuras 67](#page-70-0) y [68](#page-70-1) muestran la respuesta del puente a flexión y en torsión, respectivamente, ante un tipo de flujo suave. Las [Figuras 69](#page-71-0) y [70](#page-71-1) muestran la misma respuesta, pero para un flujo turbulento.

Se observa en la [Figura 67](#page-70-0) un marcado desprendimiento de vórtices para velocidades del viento cercanas a los 13 m/s y solo para los ángulos positivos de incidencia. En todos los ángulos considerados no se aprecian inestabilidades de flexión para mayores velocidades del viento.

Por otro lado, no se observan inestabilidades en el modo de torsión. En la [Figura 68](#page-70-1) se observa que el incremento de los desplazamientos no es tan notorio y las gráficas tienden a ser horizontales, esto era de esperarse dada la capacidad a torsión del tablero, observada en las frecuencias de vibrar del modelo numérico.

Por lo que respecta a la respuesta del modelo en condiciones de flujo turbulento se observa en la [Figura 69](#page-71-0) que el desprendimiento de vórtices se suprime en los ángulos de 1.5° y 3°, permaneciendo el fenómeno para el resto de los ángulos positivos. De igual forma que en el caso de viento suave, para los ángulos negativos de incidencia no se observa la ocurrencia del desprendimiento de vórtices. Para el viento turbulento, no se observan inestabilidades a velocidades altas del viento.

La respuesta a torsión del tablero en condiciones de flujo turbulento es similar al caso de viento suave [\(Figura 70\)](#page-71-1).

![](_page_70_Figure_2.jpeg)

<span id="page-70-0"></span>Figura 67. Desplazamiento vertical de flexión del tablero con viento "Suave" y en etapa constructiva.

![](_page_70_Figure_4.jpeg)

<span id="page-70-1"></span>Figura 68. Desplazamiento de torsión del tablero con viento "suave" y en etapa constructiva.

![](_page_71_Figure_0.jpeg)

<span id="page-71-0"></span>Figura 69. Desplazamiento vertical de flexión del tablero con viento "turbulento" y en etapa constructiva.

![](_page_71_Figure_2.jpeg)

<span id="page-71-1"></span>Figura 70. Desplazamiento de torsión del tablero con viento "turbulento" y en etapa constructiva.
#### **IV.1.2 En etapa de servicio**

En las [Figuras 71](#page-73-0) y [72](#page-73-1) se muestra la respuesta del puente a flexión y en torsión, respectivamente, ante un tipo de flujo suave. Para el caso de flujo turbulento, los resultados de flexión y torsión se presentan en las [Figura 73](#page-74-0) y [74,](#page-74-1) respectivamente.

En la Figura 71 se observa una marcada presencia del desprendimiento de vórtices en todos los ángulos de incidencia del viento considerados. Para las incidencias negativas los vórtices se presentan alrededor de la velocidad del viento de 14 m/s, y cerca de los 23 m/s para las positivas. En ningún caso se presenta alguna inestabilidad a velocidades más altas.

Por otro lado, tampoco se observan inestabilidades en el modo de torsión, ya que se observa en la [Figura 72](#page-73-1) que el incremento de los desplazamientos no es tan notorio y las gráficas tienden a ser horizontales, esto era de esperarse dada la rigidez a torsión del tablero observada en las frecuencias de vibrar del modelo numérico.

Por lo que respecta a la respuesta del modelo en condiciones de flujo turbulento se observa en la [Figura 73](#page-74-0) que el desprendimiento de vórtices se suprime para algunas incidencias, sin embargo, prácticamente se obtiene la misma respuesta que para el caso de viento suave. Para el viento turbulento, no se observan inestabilidades a velocidades altas del viento.

La respuesta a torsión del tablero en condiciones de flujo turbulento es similar al caso de viento suave [\(Figura 74\)](#page-74-1).

Los resultados mostrados en las [Figuras 71](#page-73-0) y [73](#page-74-0) se deben en gran medida a que la inclusión de las pantallas acústicas hace que la sección transversal del tablero (cajón de concreto) sea menos aerodinámica.

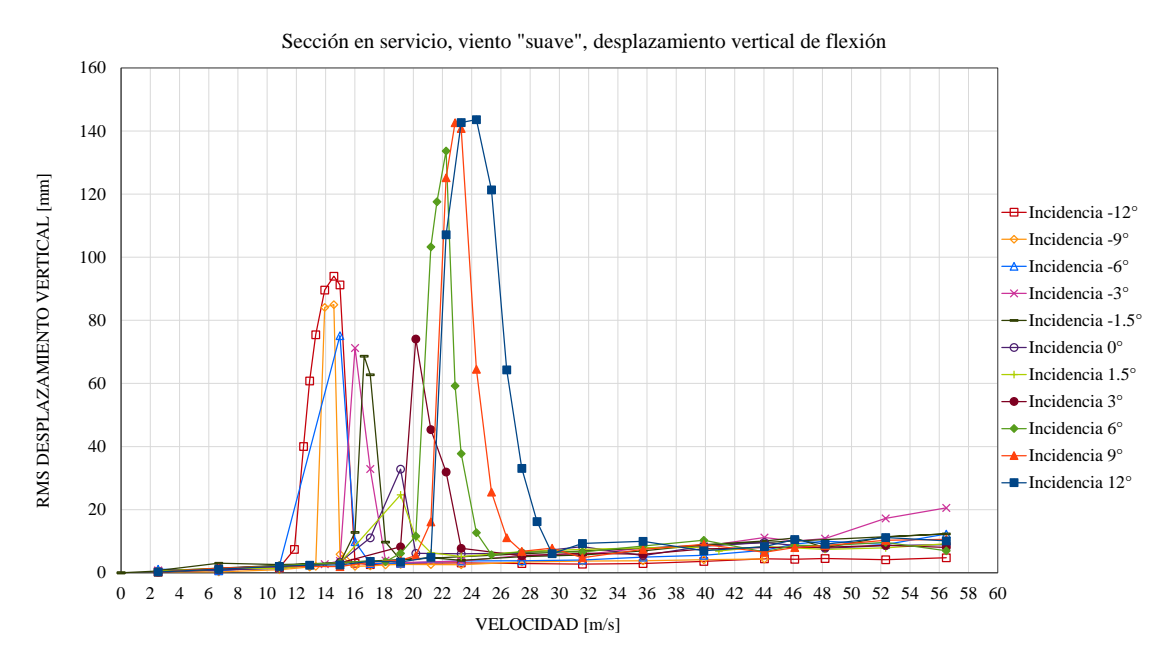

<span id="page-73-0"></span>Figura 71. Desplazamiento vertical de flexión del tablero con viento "Suave" y en etapa de servicio.

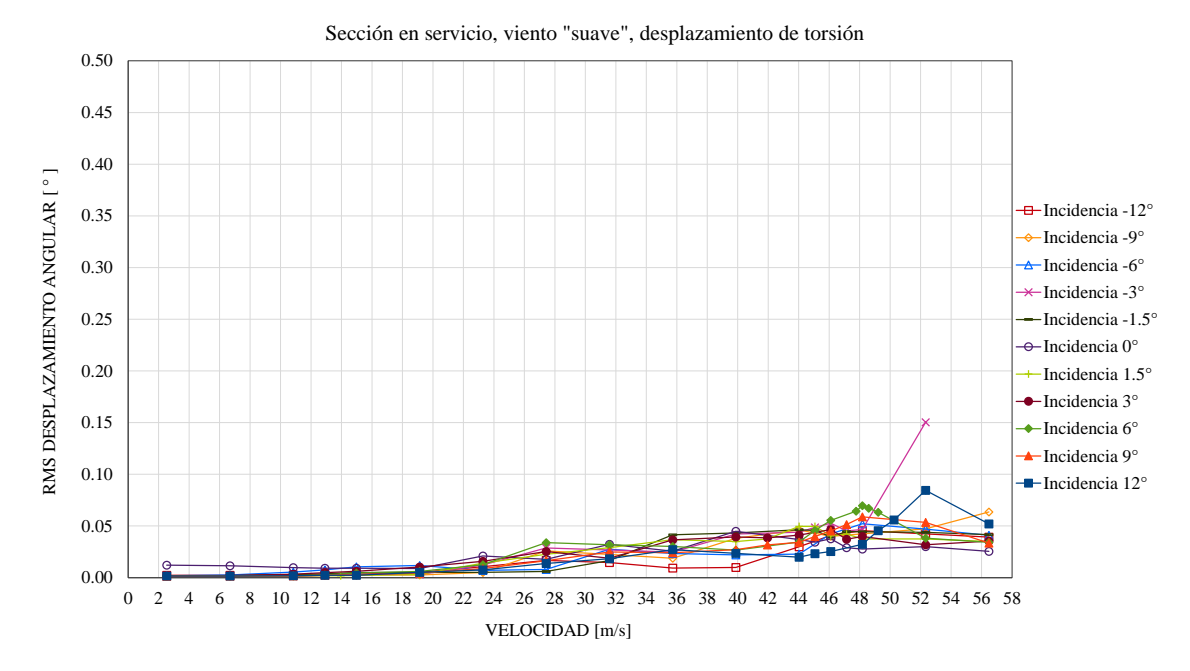

<span id="page-73-1"></span>Figura 72. Desplazamiento de torsión del tablero con viento "suave" y en etapa de servicio.

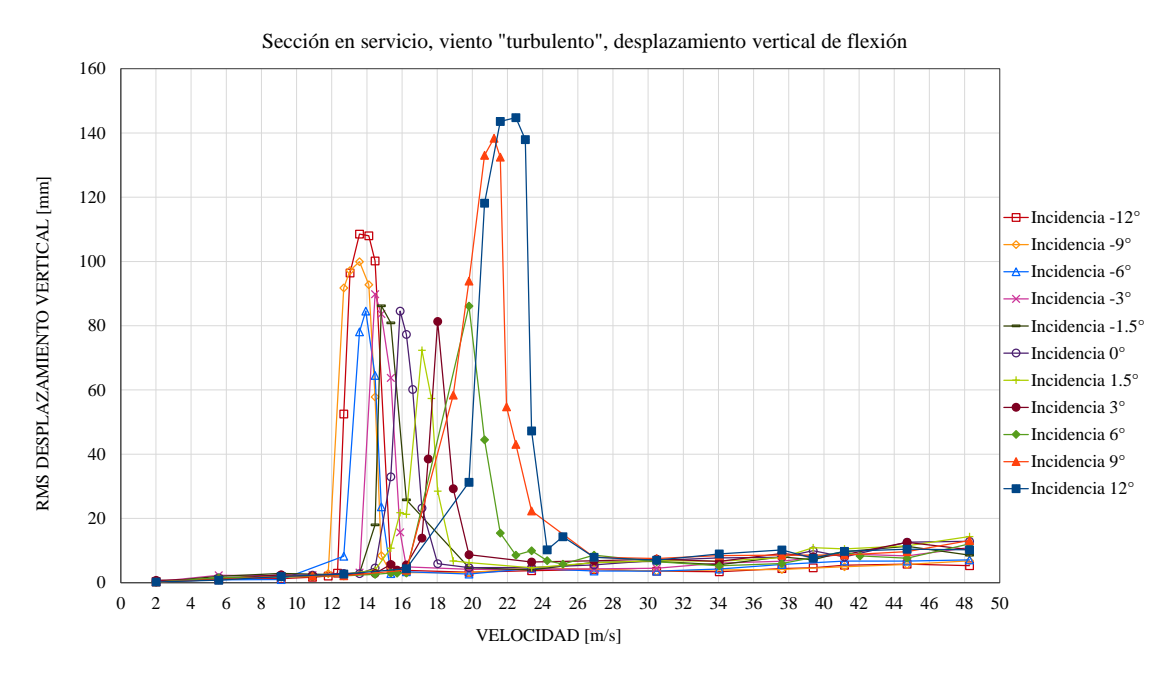

<span id="page-74-0"></span>Figura 73. Desplazamiento vertical de flexión del tablero con viento "turbulento" y en etapa servicio.

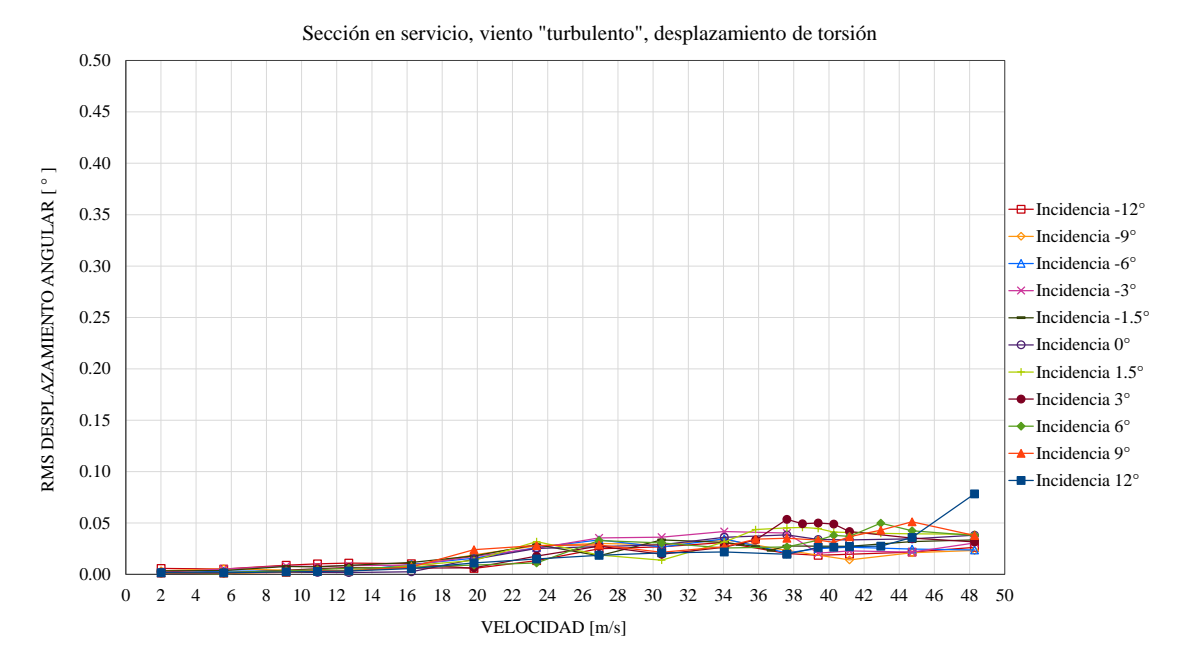

<span id="page-74-1"></span>Figura 74. Desplazamiento de torsión del tablero con viento "turbulento" y en etapa de servicio.

## **IV.2 Resultados en términos de coeficientes aerodinámicos medios**

#### **IV.2.1 Etapa de construccion**

Los coeficientes aerodinámicos medios de la sección del tablero se presentan en la [Figura 75](#page-77-0) y se pueden utilizar para verificar las fuerzas que produce el viento en el tablero del puente real o prototipo, esto es, las fuerzas de levantamiento, arrastre y torsión. En el caso del coeficiente de sustentación (Figura 75.b) se observa que para 0° (viento incidiendo horizontalmente sobre el tablero) se tiene el menor coeficiente, y a medida que cambia el ángulo de incidencia del viento, este coeficiente aumenta pues se tiene una mayor área expuesta al viento. Sucede algo similar en Figura 75.a del coeficiente de arrastre. Por otro lado, el coeficiente de momento (Figura 75.c) presenta los valores más pequeños, por la poca variación en sus resultados. Como consecuencia de que el puente no es susceptible a efectos de torsión. También se observa que los coeficientes medidos manifiestan cierta simetría a partir del ángulo 0º.

| α        | $\mathbf{C}\mathbf{x}$ | $\mathbf{C}\mathbf{y}$ | C <sub>mz</sub> |
|----------|------------------------|------------------------|-----------------|
| $-12$    | 0.982                  | $-0.494$               | 0.014           |
| -9       | 0.850                  | $-0.436$               | 0.027           |
| -6       | 0.706                  | $-0.294$               | 0.054           |
| $-3$     | 0.565                  | $-0.246$               | 0.065           |
| $-1.5$   | 0.507                  | $-0.049$               | 0.101           |
| $\bf{0}$ | 0.523                  | 0.206                  | 0.130           |
| 1.5      | 0.520                  | 0.446                  | 0.130           |
| 3        | 0.584                  | 0.638                  | 0.090           |
| 6        | 0.874                  | 0.738                  | 0.083           |
| 9        | 1.038                  | 0.533                  | 0.073           |
| 12       | 1.127                  | 0.368                  | 0.087           |

**Tabla 10**. Resumen de los coeficientes aerodinámicos medios (Sin pantallas).

# a. Coeficiente de arrastre

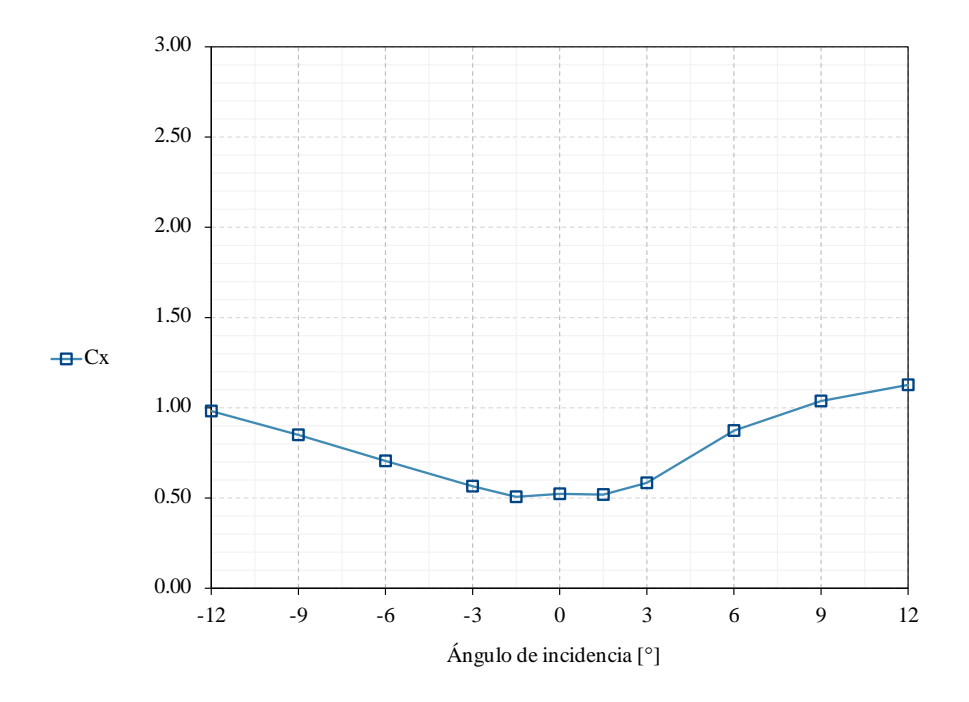

#### b. Coeficiente de sustentación

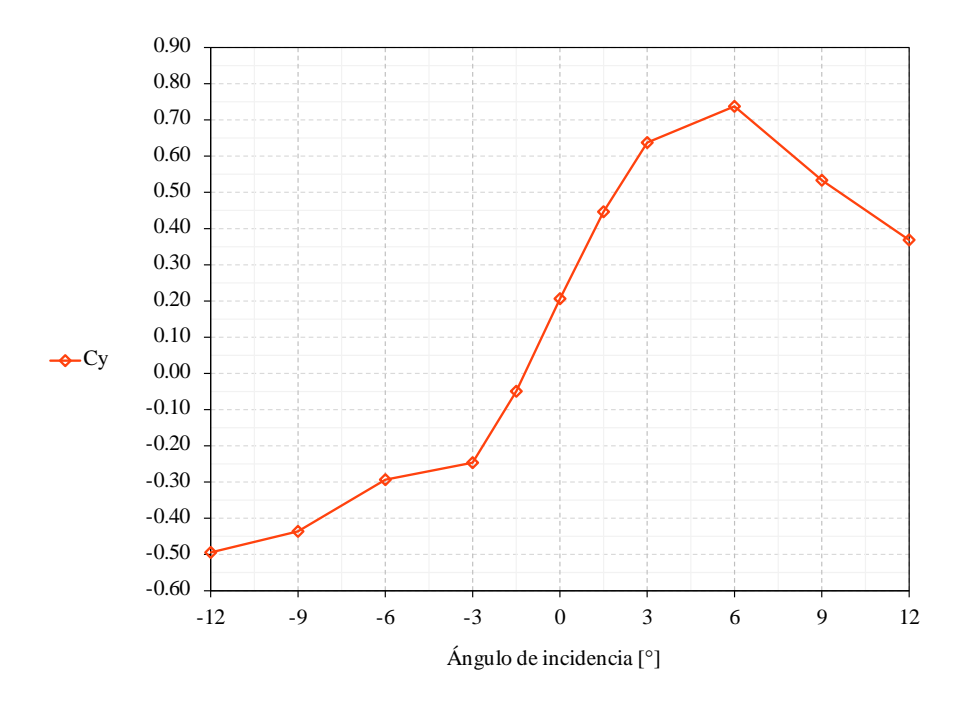

#### c. Coeficiente de momento

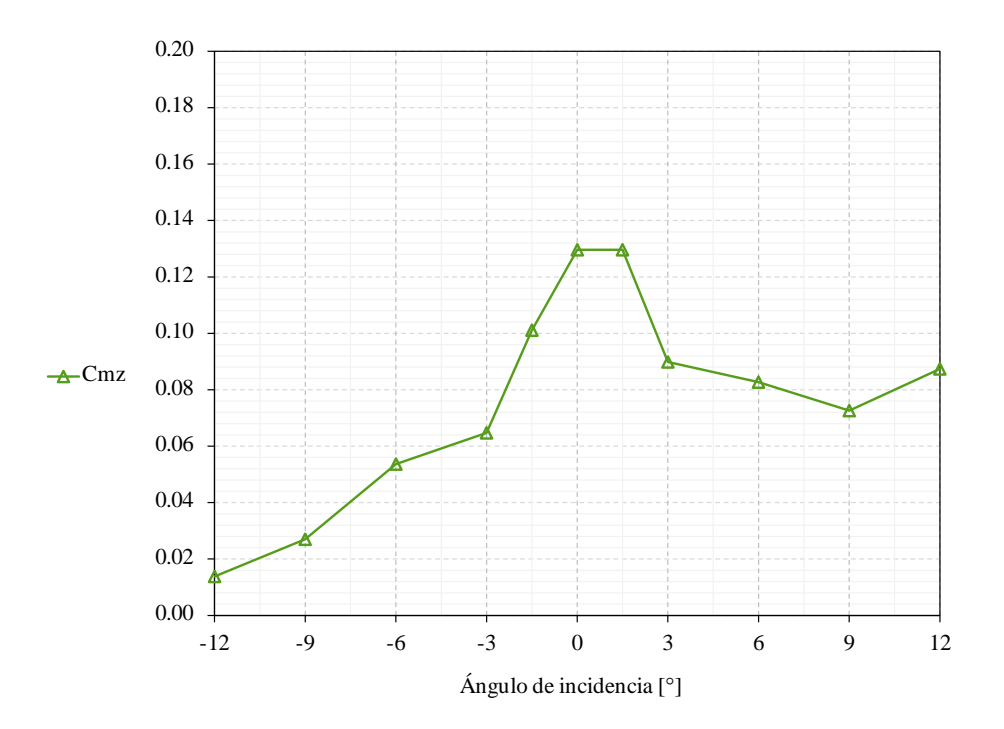

Figura 75. Coeficientes aerodinámicos de fuerza en etapa constructiva.

#### <span id="page-77-0"></span>**IV.2.2 Etapa de servicio**

Se observa que en la etapa de servicio [\(Figura 76.a\)](#page-79-0) la presencia de las pantallas acústicas produce un incremento en el arrastre de la sección en todos los ángulos de incidencia del viento, esto debido a los efectos no aerodinámicos que producen las pantallas. En el caso del coeficiente de sustentación (Figura 76.b) observamos una menor variación, con una concentración de los resultados entre los -0.40 y 0.0, diferente a los valores presentados para el mismo caso en la etapa de construcción. Por otro lado, seguimos observando valores pequeños del coeficiente de momento. Relacionado con la baja susceptibilidad del puente a efectos de torsión. Además, en los tres coeficientes se sigue observando una simetría con respecto al ángulo de incidencia 0º.

| α        | $\mathbf{C}\mathbf{x}$ | $\mathbf{C}\mathbf{y}$ | C <sub>mz</sub> |
|----------|------------------------|------------------------|-----------------|
| $-12$    | 1.233                  | $-0.363$               | $-0.099$        |
| -9       | 1.107                  | $-0.110$               | $-0.061$        |
| -6       | 1.312                  | $-0.282$               | $-0.049$        |
| $-3$     | 1.574                  | $-0.257$               | $-0.029$        |
| $-1.5$   | 1.741                  | $-0.250$               | $-0.011$        |
| $\bf{0}$ | 1.857                  | $-0.293$               | $-0.018$        |
| 1.5      | 1.970                  | $-0.315$               | $-0.001$        |
| 3        | 2.063                  | $-0.266$               | $-0.024$        |
| 6        | 2.220                  | $-0.202$               | $-0.052$        |
| 9        | 2.403                  | $-0.119$               | $-0.081$        |
| 12       | 2.349                  | $-0.055$               | $-0.105$        |

**Tabla 11.** Resumen de los coeficientes aerodinámicos medios (Con pantallas).

## a. Coeficiente de arrastre

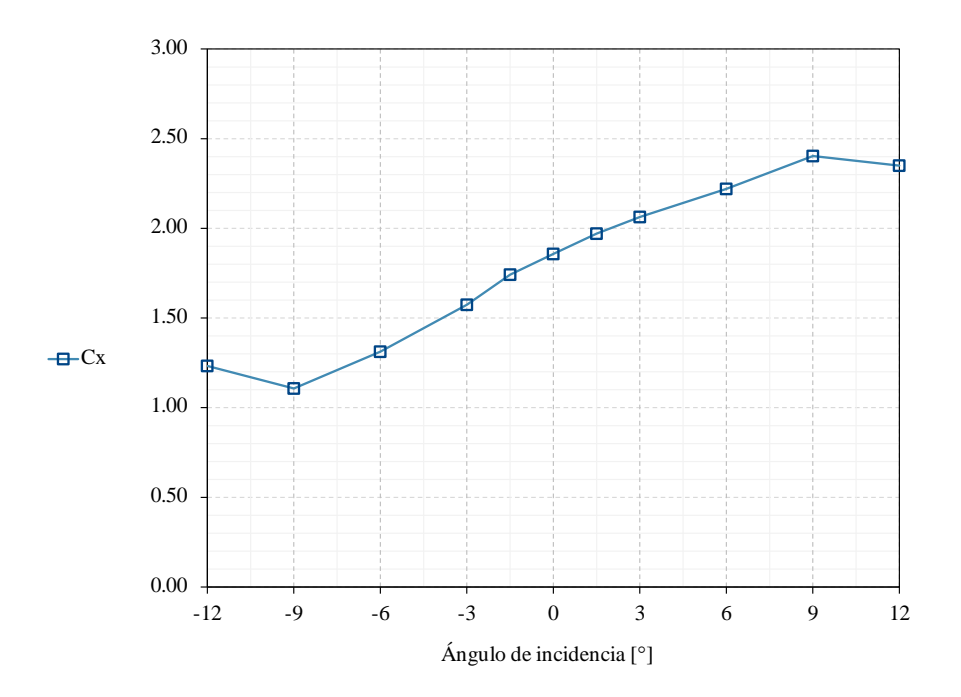

b. Coeficiente de sustentación

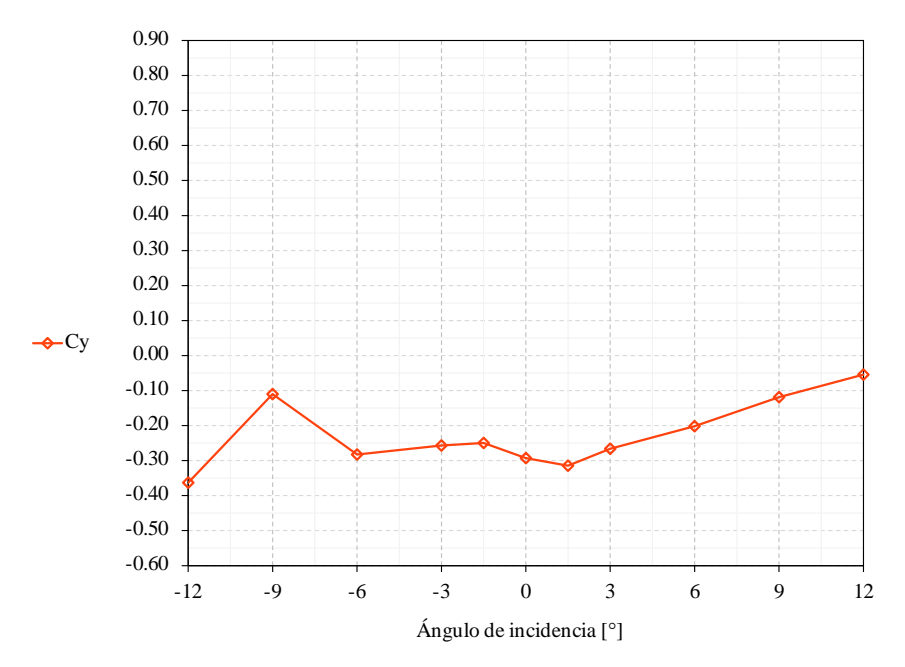

c. Coeficiente de momento

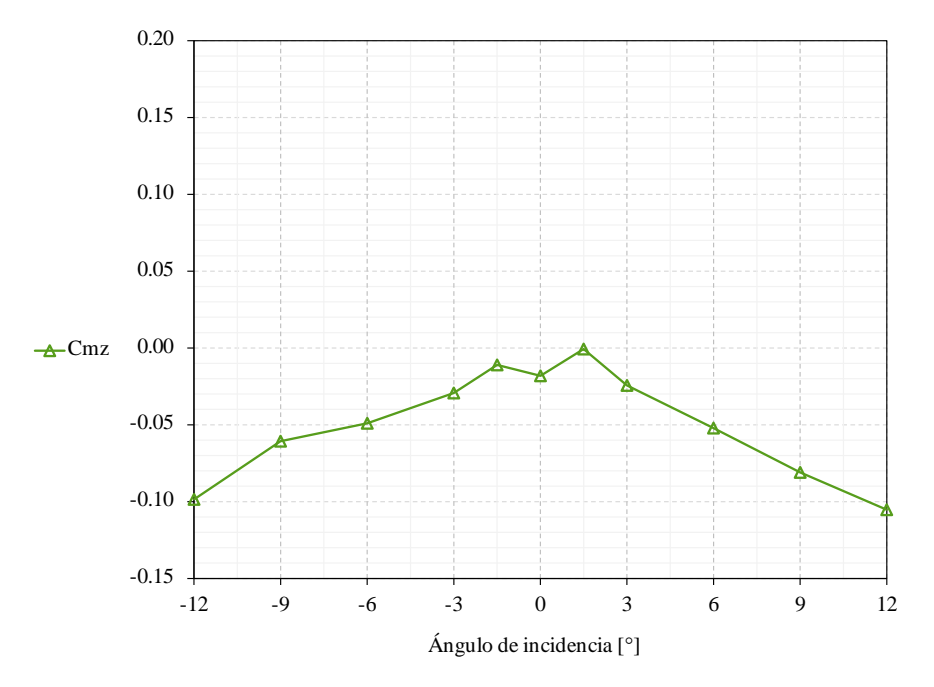

Figura 76. Coeficientes aerodinámicos de fuerza en etapa de servicio.

<span id="page-79-0"></span>En la [Figura 77](#page-81-0) se realiza la comparación de los coeficientes aerodinámicos obtenidos en la etapa de servicio y construcción. Con el objetivo de observar la variación que existe de los

valores entre los ángulos de incidencia. Con esto podemos dimensionar el impacto que tiene las pantallas acústicas para el desempeño aerodinámicos del tablero.

Con respecto al reducción del coeficiente de momento (Figura 77. C), en la etapa de servicio (con pantallas), es resultado de la sobrecarga aportada por las pantallas acústicas, que modifican la masa del tablero, estas mismas son colocadas simétricamente en los extremos del tablero, sin intención de generar excentricidades en el tablero.

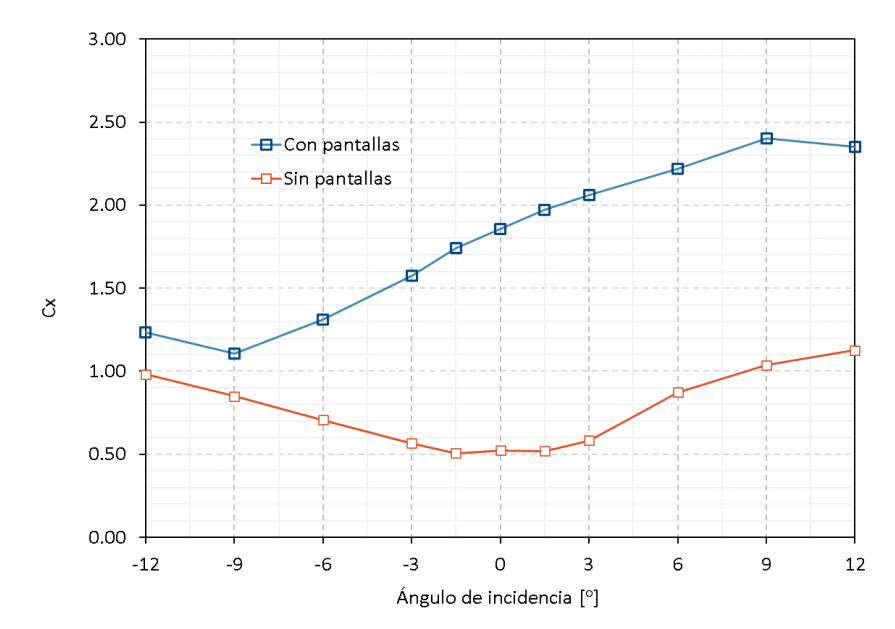

a. Coeficiente de arrastre

b. Coeficiente de sustentación

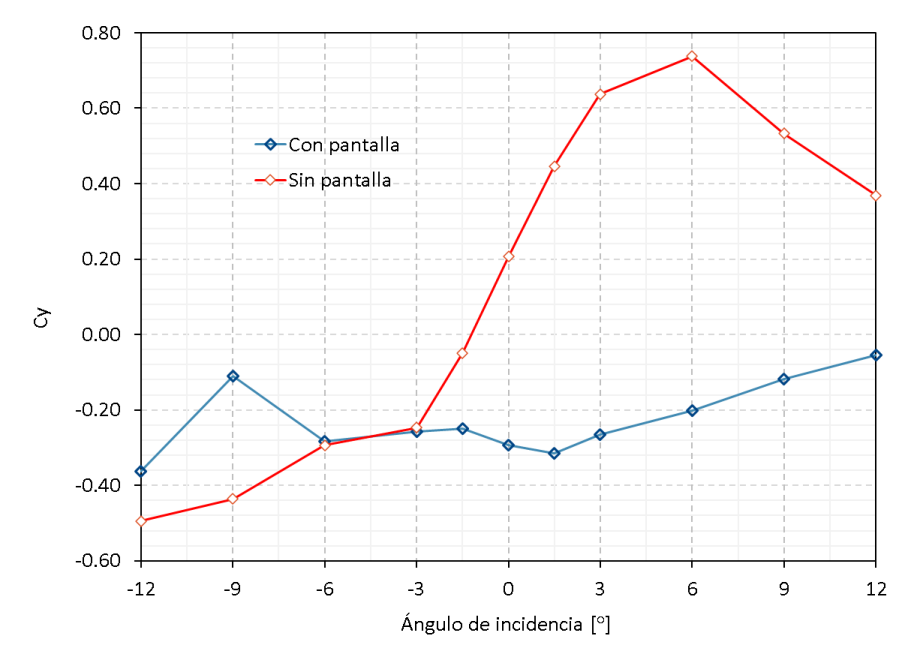

## c. Coeficiente de momento

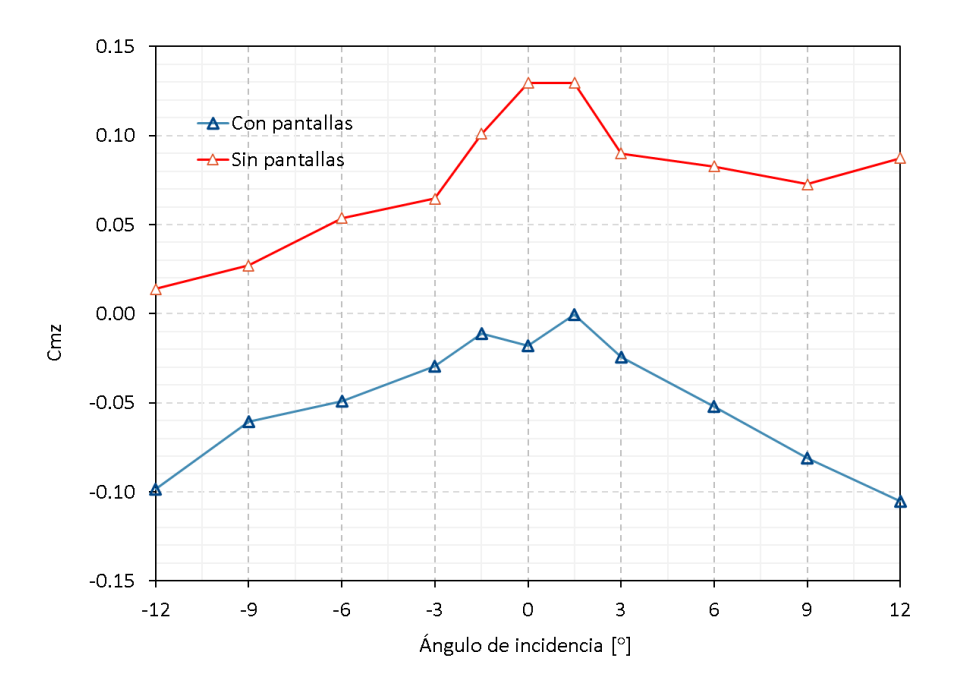

<span id="page-81-0"></span>Figura 77. Coeficientes aerodinámicos de fuerza etapa de servicio-construcción.

# **V. Conclusiones**

Con respecto a la ocurrencia de inestabilidades por flexión o torsión y el desprendimiento de vórtices para el caso de estudio. Se concluye lo siguiente de la investigación.

Con respecto a la [Figura 67](#page-70-0) se puede apreciar la ocurrencia del desprendimiento de vórtices en los casos de ángulos positivos (1.5°, 3°, 6°, 9° y 12°) de inclinación del tablero y a una velocidad del viento de aproximadamente 13 m/s. En la [Figura 69,](#page-71-0) se puede observar la supresión del desprendimiento de vórtices en los casos de 1.5° y 3°, prevaleciendo en el resto de ángulos positivos. Tanto en viento suave como turbulento, no se observan vórtices en los ángulos negativos. En las [Figuras 68](#page-70-1) [y 70,](#page-71-1) tanto en el viento "suave" como en el viento "turbulento", no se aprecia la ocurrencia de inestabilidades por torsión del tablero. Las inestabilidades mencionadas están asociadas al desprendimiento de vórtices o vórtices alternantes, efecto muy común que ocurre a ciertas velocidades cuando un fluido (aire o agua) pasa sobre un cuerpo. El efecto de este fenómeno depende del tamaño y forma del cuerpo, siendo mayor cuando las secciones del tablero son poco aerodinámicas.

Con respecto a la configuración del tablero con las pantallas acústicas, se observa el fenómeno del desprendimiento de vórtices en todos los ángulos de incidencia [\(Figuras 71](#page-73-0) y [73\)](#page-74-0); alrededor de 14 m/s para ángulos negativos de incidencia del viento y de 23 m/s para los ángulos positivos. En esta configuración tampoco se observan inestabilidades por flexión ni por torsión.

Por otro lado, se midieron los coeficientes aerodinámicos medios con y sin pantallas. Se puede observar en la Tabla 10 y 11 un incremento de 3 veces los valores del arrastre al colocar las pantallas acústicas. Mencionar que el coeficiente de momento registra valores pequeños por que el tablero no es susceptible a efectos de torsión.

De lo anterior, se establece que la sección sin pantallas es estable pero propensa a excitación por desprendimiento de vórtices para los ángulos 6°, 9° y 12° a una velocidad baja del viento de 12 m/s. Al incluir las pantallas, no se observan inestabilidades, sin embargo, el fenómeno de desprendimiento de vórtices se presenta en todos los ángulos de incidencia del viento y a velocidades bajas del viento (14m/s).

# **V.2 Recomendaciones y estudios futuros**

Se observa claramente que, al colocar las pantallas acústicas la sección transversal del tablero es menos aerodinámica y por lo tanto más susceptible al desprendimiento de vórtices en todos los ángulos de incidencia del viento. La geometría del tablero debe mejorarse para aumentar la velocidad crítica del viento y disminuir la excitación por desprendimiento de vórtices. Por otra parte, agregar elementos redondeados en las aristas de la sección del tablero, podría mejorar su respuesta aerodinámica. También con los resultados experimentales podemos realizar una revisión estructural del viaducto ante los efectos del viento. Además, el entendimiento de los resultados nos proporciona información sobre el comportamiento del puente ante los efectos del viento.

El modelo de sección nos proporcionó la información sobre el comportamiento aerodinámico de un viaducto atirantado curvo, que está proyectado para ser un transporte publico ferroviario. Que claramente es una estructura especial. Por ello, el comportamiento ante las cargas dinámicas como sismo y viento se vuelve de suma importancia. Pero el tema que nos incube en esta investigación fue calcular y comprender la susceptibilidad del viaducto ante las cargas del viento.

En la actualidad, la línea de investigación de la aeroelasticidad, tanto en su forma experimental, basada en ensayos en túnel de viento de capa limite, como en la variante computacional, donde se prueban y modelan estructuras con elementos finitos se encuentran en una etapa de madurez. Este último ha crecido de manera importante debido a la evolución de software informáticos de cálculo, y de la capacidad de procesamiento de las computadoras, que han permitido realizar cálculos más precisos de la interacción entre el viento y los elementos estructurales de un puente. La investigación por modelos computacionales es un área que probablemente sea indispensable para el diseño de estructuras, y sea obligatorio su manejo en un futuro. Por último, mencionar que los resultados de la investigación pueden ser útiles para calibrar un modelo numérico de C.F.D, para el estudio del viento sobre el puente.

# **Referencias**

21 AASHTO LRFD Bridge Design Specifications. Washington, D.C.: *American Association of State Highway and Transportation Officials*, 2017.

<sup>22</sup> ASCE Manual of Practice No. 67 (1999). *Wind Tunnel Studies of Buildings and Structures*, American Society of Civil Engineers, Reston, VA.

23 Comisión Federal de Electricidad: *Manual de Diseño de Obras Civiles, Diseño por Viento*, 2020.

<sup>24</sup> Organización Meteorológica Mundial (OMM, 2008)

<sup>25</sup> National Oceanic and Atmospheric Association (NOAA, 2020)

<sup>26</sup> Fernández C.C., *Memoria de cálculo: Bases y modelo de cálculo. Tren Interurbano México-Toluca Puente CONAGUA*. Carlos Fernández Casado, S.L. Oficina de Proyectos.

27 Kubo, Y., Miyazaki, M., Kato, K., *Effects of end Plate and Blockage of Estructural Members on Drag Forces,* Japan, Departamento de Ingenieria Civil, Instituto de Tecnologia de Kyushu, 1988.